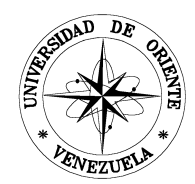

# UNIVERSIDAD DE ORIENTE NÚCLEO DE SUCRE ESCUELA DE CIENCIAS DEPARTAMENTO DE MATEMÁTICAS PROGRAMA DE LA LICENCIATURA EN INFORMÁTICA

**SIMULACIÓN PARA EL ESTUDIO DE LAS PROPIEDADES TERMO-MAGNÉTICAS DE LA ALEACIÓN AlCu3-xMnx** (Modalidad: Investigación)

# **EDWARD JOSÉ DÍAZ AZÓCAR**

# TRABAJO DE GRADO PRESENTADO COMO REQUISITO PARCIAL PARA OPTAR AL TÍTULO DE LICENCIADO EN INFORMÁTICA

CUMANÁ, 2008

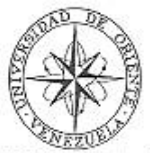

### UNIVERSIDAD DE ORIENTE **NÚCLEO DE SUCRE** DECANATO / ESCUELA DE CIENCIAS / DEPARTAMENTO DE MATEMÁTICAS COORDINACIÓN DEL PROGRAMA DE LA LICENCIATURA EN INFORMÁTICA

### **VEREDICTO**

Nosotros Profesores, Ramón López, Mariluz Suárez, Ángel Betancourt, Carmen V. Romero, Ney Luiggi, José Lockiby, miembros del Jurado Examinador, ratificado por el Consejo de la Escuela de Ciencias, a recomendación de la Comisión de Trabajos de Grado para emitir juicio sobre el Trabajo de Grado intitulado:

# "SIMULACIÓN PARA EL ESTUDIO DE LAS PROPEDADES TERMO-MAGNETICA DE LA ALEACIÓN ALCU $_{3}$ XMN $_{X}$ "

Presentado por el Br. Edward José, Díaz Azócar, cédula de identidad Nº 14.008.934, como requisito parcial para optar al título de Licenciado en Informática, decidimos que dicho trabajo ha sido aceptado para el fin al cual había sido presentado.

Hemos interrogado al postulante y lo consideramos Nyrobala

En fe de lo anterior se levanta la presente acta a los veinticuatro días del mes de octubre de 2008.

El Jurado Examinador

Asesor Académico: Prof. Ramón López

Jurado Principal: Jurado Principal: Prof. Carmen V. Romer Prof. Angel Betancour Apartado de Correo 245/télex 93134 - UDONS VÉ J Cable Únivoriente / Cerro Colorado / Cumaná / Venezuela

# **INDICE**

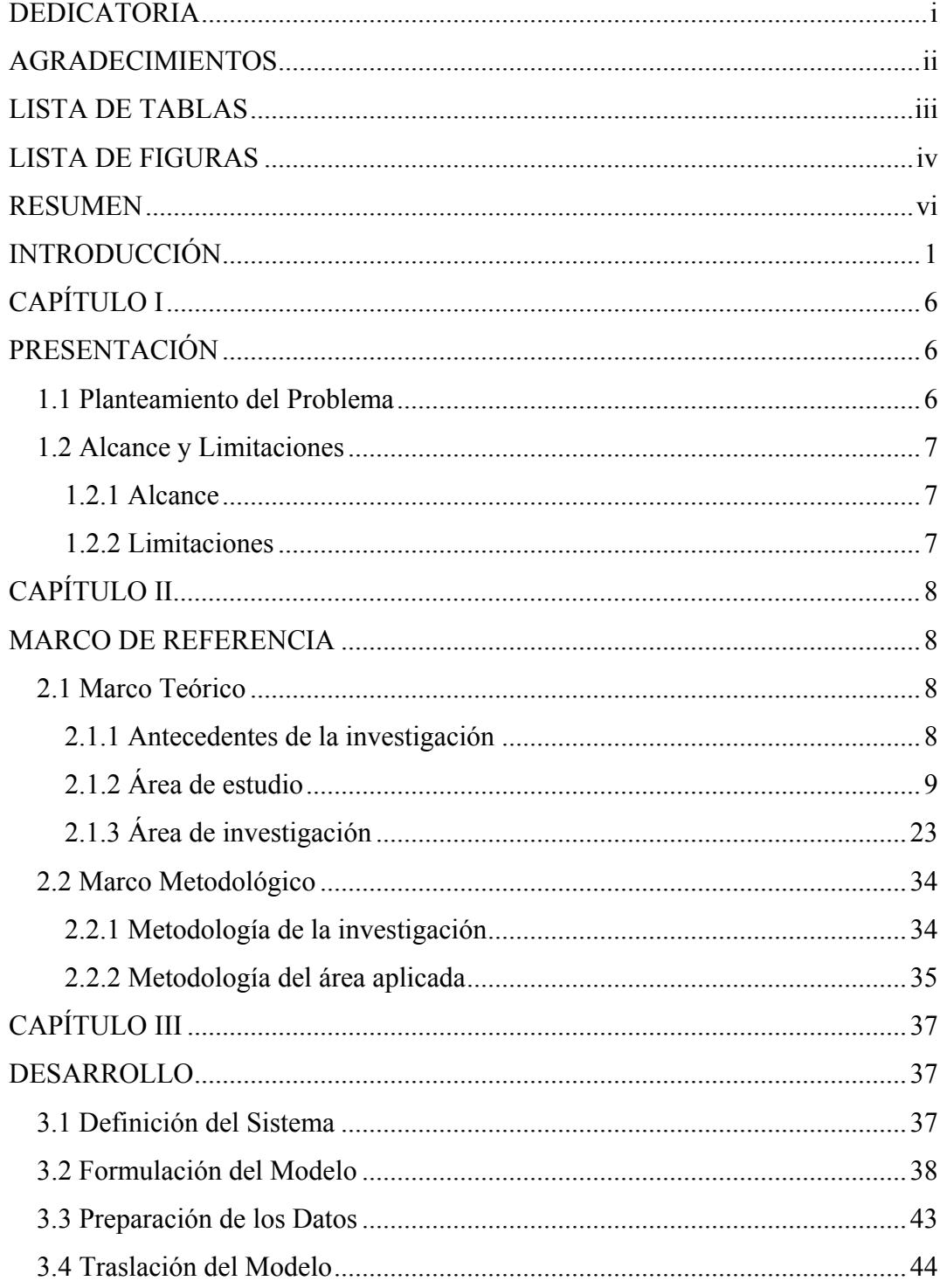

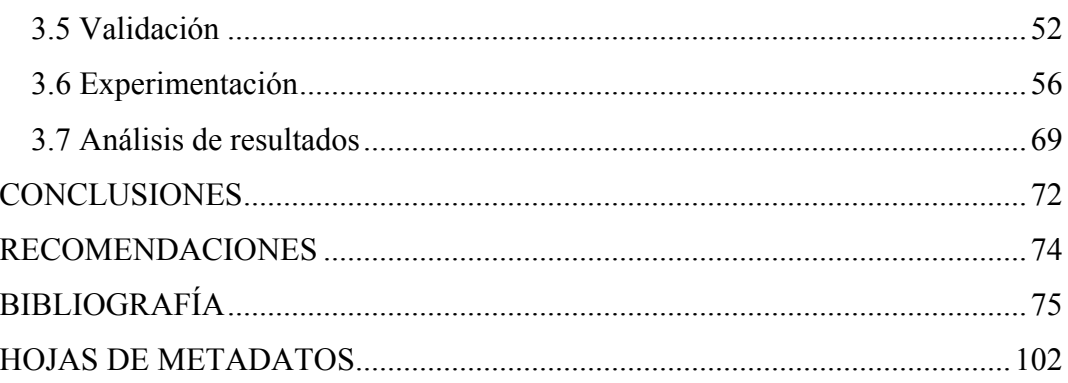

# **DEDICATORIA**

<span id="page-4-0"></span>A:

Mi Dios Todopoderoso, mi fuente de inspiración, quien en los días de dificultades me dio paciencia, confianza, alegría y entusiasmo para levantar el ánimo y continuar. A ese guía espiritual que siempre estuvo allí y que puso en mí las herramientas necesarias para seguir intentando hasta el final.

Mis padres: Enma Rosa Azócar y Antonio José Díaz, a quienes le debo el ser y que con su paciencia y apoyo me impulsaron a continuar. Sé que ellos han esperado con mucho anhelo este día.

Mi esposa Andris Vicent y a mi hijo Edward Alejandro, que son mis grandes tesoros.

Mis hermanas: Yudith, Niobel, Iraima y Vianney, quienes me han dado todo y su gran ayuda me ha servido para culminar mi carrera.

Mis Sobrinos: Edinson, Patricia, Alexander, Karla, María, Daniel, Yuseidi y Yuandre.

Mis amigos de toda la vida que han estado pendiente de mí en todo momento, y quienes también esperaron por ver este día.

La memoria de mi querido y siempre recordado cuñado Juan Figueroa.

# **AGRADECIMIENTOS**

<span id="page-5-0"></span>A:

La Universidad de Oriente, por haber hecho posible mi preparación académica.

Mi asesor, el Prof. Ramón López Planes por su gran ayuda y apoyo.

Ulises Guevara y José Blanco por su colaboración.

Mis amigos y compañeros: Yaruth Guzmán, Daniel Méndez, Gregorio Ruiz, José Rosales, Emilianny Fuente, Dariana Chacón, Mirelys Zerpa y Jesús Bastardo por motivarme siempre en toda la carrera y en la elaboración de este trabajo.

# **LISTA DE TABLAS**

<span id="page-6-0"></span>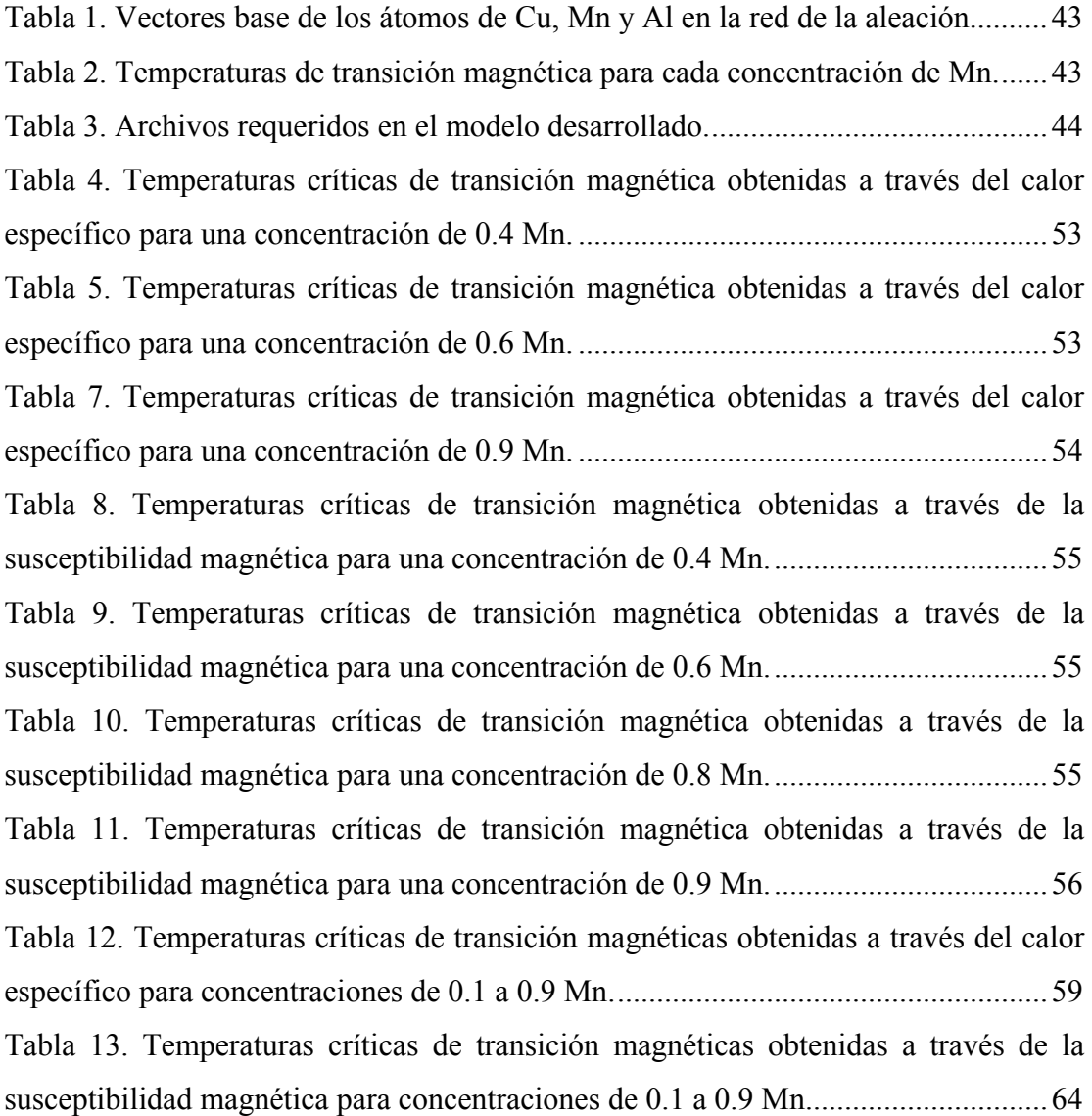

# **LISTA DE FIGURAS**

<span id="page-7-0"></span>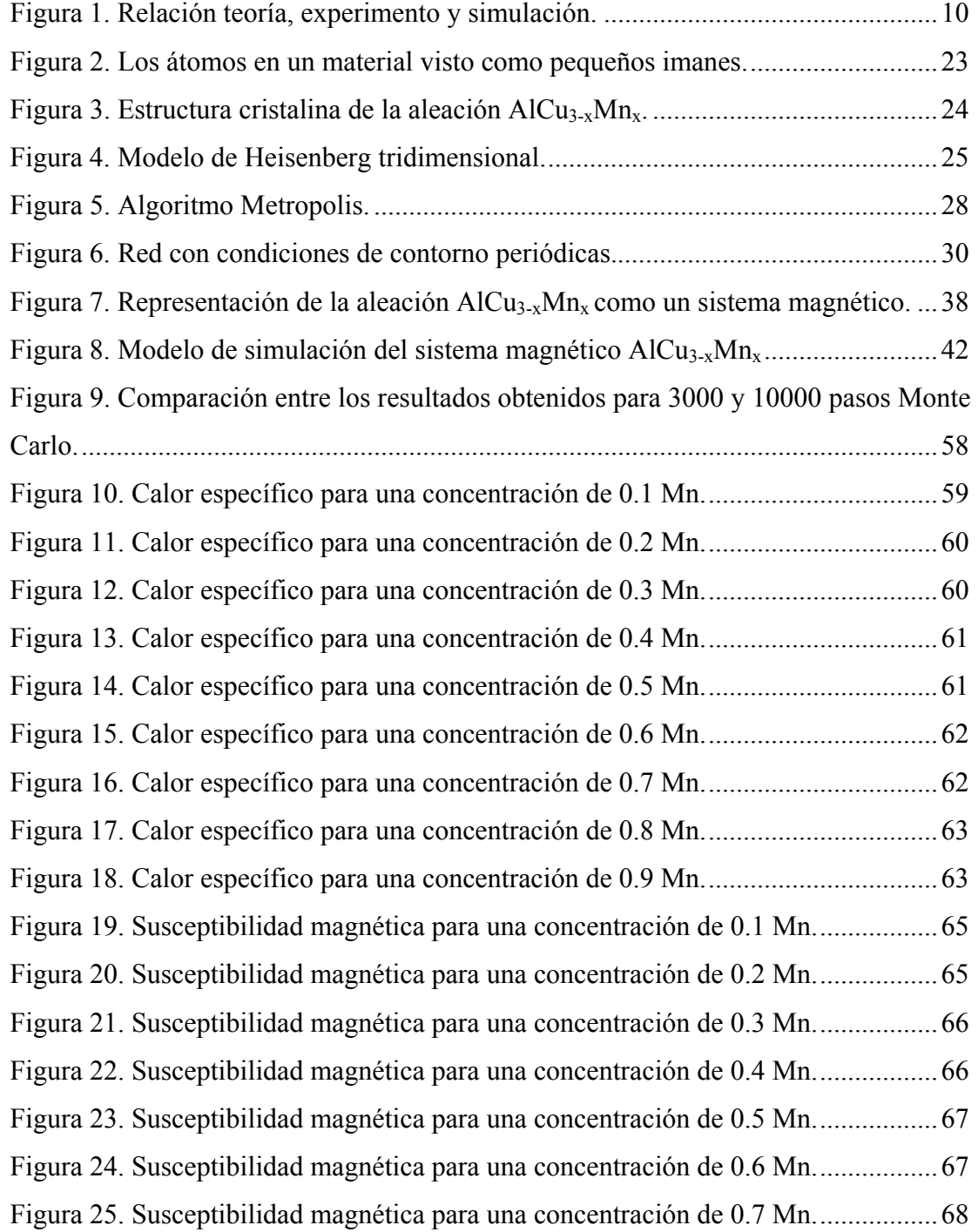

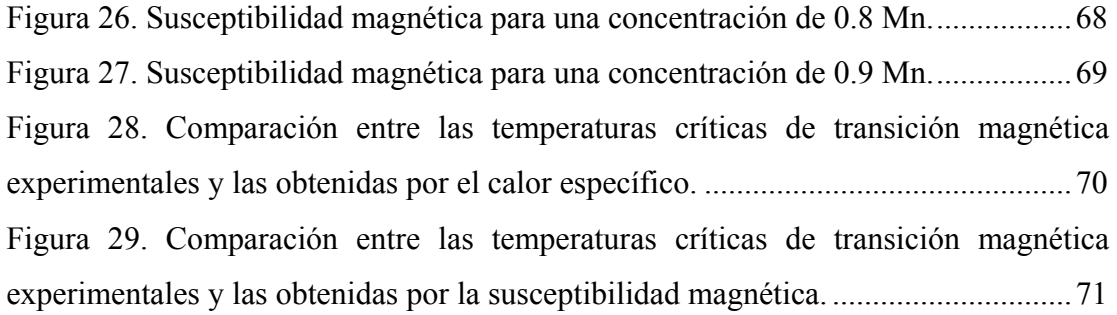

# **RESUMEN**

<span id="page-9-0"></span>En este trabajo se estudiaron las propiedades termo-magnéticas de la aleación AlCu3-xMnx a través de la simulación de un modelo de red Heisenberg, el cual describe microscópicamente el sistema. Para la simulación se utilizó el algoritmo Metropolis Monte Carlo, iterando sobre una red con condiciones de borde periódicas, partiendo de una configuración inicial ordenada. El sistema se dejó evolucionar 10000 pasos Monte Carlo (pmc), midiendo cantidades físicas tales como: susceptibilidad magnética y calor específico, para cada un (1) pmc y promediando los datos obtenidos. La simulación se implementó en Fortran 77; los experimentos se realizaron para concentraciones de Mn en el rango de 0.1 a 0.9, y temperaturas entre 570K y 615K. Se registraron datos de calor específico y susceptibilidad magnética, lo que permitió hacer un análisis de las temperaturas de transición magnética. Se compararon los resultados de la simulación con los datos experimentales existentes para la aleación, evidenciándose que los resultados obtenidos están dentro del rango del error experimental documentado para cada aleación, lo cual da validez al modelo que permite el estudio de las propiedades termo-magnéticas de la aleación  $AlCu<sub>3-x</sub>Mn<sub>x</sub>$ .

# **INTRODUCCIÓN**

<span id="page-10-0"></span>Un sistema se define como un grupo de objetos unidos por alguna forma de interacción o interdependencia para realizar una función específica [1], con su estudio se pretende aprender, diseñar, cambiar, conservar y, si es posible, controlar su comportamiento, no obstante, este análisis se puede realizar mediante la experimentación directa, la construcción de un prototipo a escala, o el desarrollo de un modelo de relaciones lógicas o cuantitativas [2]. En ocasiones, razones como: el costo, riesgo, elevado consumo de tiempo o simplemente la imposibilidad de llevar a cabo el estudio con el sistema real, pueden ser factores determinantes para el desarrollo de un modelo. La simplificación del sistema real en términos de un modelo, se concentra principalmente, en la identificación de las variables y relaciones dominantes que lo gobiernan. Así pues, describir un sistema significa que se construye algún tipo de representación o modelo de él. Sin embargo, un modelo no representa todos los aspectos de un sistema; pues hay hechos reales que son omitidos, abreviados, alterados o aproximados, de acuerdo a los objetivos del estudio [3].

Un modelo es la representación de un objeto, sistema, o idea, de forma diferente a la entidad misma [1]; con el que se pretende aumentar la comprensión, hacer predicciones y, posiblemente, ayudar a controlar el sistema; por ello, el uso de modelos hace posible la experimentación controlada en situaciones en que los experimentos directos serían imprácticos o prohibitivos por su costo y riesgo [1], además, permiten evaluar decisiones o acciones sin que se lleven a cabo experimentos reales [2].

Un modelo de simulación comúnmente, toma la forma de un conjunto de hipótesis acerca del funcionamiento del sistema, expresado como relaciones matemáticas o lógicas entre los objetos de interés del mismo [4]. En tal sentido, la simulación de un modelo implica el uso de expresiones matemáticas y ecuaciones que se acercan mucho a las fluctuaciones aleatorias del sistema simulado y que son tan complejas que resulta imposible resolverlas sin la ayuda de los computadores electrónicos [5].

Los modelos de simulación se clasifican en diferentes tipos, entre los que se encuentran: los determinísticos y los estocásticos. Los modelos determinísticos se caracterizan, porque sus relaciones producen un comportamiento único, y los cambios de estados se pueden predecir de manera perfecta; carecen de incertidumbre, por su parte, los modelos estocásticos, son aquellos en los que por lo menos una de las características de operación, está dada por una función de probabilidad [3].

Más que describir el comportamiento global de un sistema directamente, el modelo de simulación describe la operación del mismo en términos de los eventos individuales de las componentes del sistema. En particular, el sistema se divide en elementos cuyos comportamientos se pueden predecir, a través de distribución de probabilidad para cada uno de los diferentes estados posibles [6].

Para que una simulación sea útil debe necesariamente incorporar elementos de dos atributos en conflicto: realismo y simplicidad. Por un lado, el modelo ha de servir como una aproximación razonable al sistema real y debe incluir la mayor parte de las características más importantes de éste; por otro lado, no es conveniente que el modelo resulte tan complejo que sea imposible entenderlo o manipularlo [3]. Esencialmente, la simulación, es una técnica que permite imitar el funcionamiento de un sistema del mundo real cuando evoluciona en el tiempo, e implica experimentar con el modelo que lo representa, aplicándole ciertas entradas, observar y estudiar sus salidas.

La simulación estocástica, es una técnica empleada para el análisis de sistemas cuyo comportamientos se describen a través de distribuciones de probabilidad. Ésta consiste en resolver computacionalmente posibles situaciones reales de un sistema, según el modelo matemático que lo representa; es decir, representar en computadora una o más posibles situaciones reales que permitan adquirir conocimientos del sistema, introduciendo necesariamente en el proceso computacional algoritmos aleatorios. Por consiguiente, cuando se emplean modelos estocásticos, la simulación debe ser capaz de generar variables aleatorias, ya sea a partir de tablas empíricas o de distribuciones teóricas de probabilidad con los parámetros deseados; para ello se hace uso de números aleatorios y del muestreo con base en el método Monte Carlo [1].

El método Monte Carlo, es una técnica que puede ser usada para simular el comportamiento de sistemas físicos o matemáticos; se diferencia de otros métodos de simulación por ser estocástico; este comportamiento generalmente resulta del uso de secuencias de números aleatorios [7], la idea básica, es simular aleatoriamente la fluctuación de un sistema de un estado a otro en el curso de un experimento [8]. Existen principalmente tres tipos de simulaciones Monte Carlo que pueden distinguirse: el Directo, en el cual los números aleatorios son usados para modelar el efecto de procesos complicados; la Integración, la cual es una técnica para calcular integrales usando números aleatorios; y por último, el Metrópolis, en el que una secuencia de distribuciones de un sistema es generado en una cadena de Markov. Este último método permite estudiar propiedades estáticas de sistemas clásicos de muchas partículas [9].

Así pues, la simulación es hoy una metodología de experimentación fundamental en campos tan diversos como la economía, la estadística, la informática y la física con enormes aplicaciones industriales y comerciales [2]. En Física Estadística la simulación ha tenido gran auge sobre todo en el ámbito de la mecánica estadística, la cual está interesada principalmente en el cálculo de las propiedades de la materia condensada. La dificultad asociada con el estudio de estos sistemas, es que ellos están compuestos de muchas partes, típicamente átomos o moléculas. Estas partes normalmente son todas iguales o diferentes; y a menudo obedecen a ecuaciones de movimientos que pueden expresar el comportamiento del sistema entero [8]. La mecánica estadística intenta resolver estas ecuaciones, calculando las propiedades del sistema a través de las probabilidades, debido a que estas propiedades tienen comportamientos predecibles y definidos por distribuciones de probabilidad.

En Física Estadística se hace uso de la simulación para resolver diversos problemas que dado su complejidad y naturaleza estocástica no pueden ser tratados de manera experimental. Uno de los problemas ampliamente tratado es el estudio de las propiedades microscópicas de las aleaciones metálicas.

Las aleaciones metálicas son compuestos formados por un agregado cristalino de dos o más metales o de metales con metaloides. A menudo el material que resulta de esta combinación posee características propias de los elementos individuales, pero en ocasiones la aleación resultante posee características nuevas. Las propiedades de las aleaciones dependen de su composición y tamaño, forma y distribución de sus fases o microconstituyentes; así pues, la adición de un componente aunque en muy pequeñas proporciones, pueden modificar intensamente las propiedades de la aleación.

El análisis de las propiedades de estos materiales se realiza a través de la mecánica estadística haciendo uso de las técnicas de simulación, y en particular del método Monte Carlo, el cual, es el más importante de los métodos numéricos usados para resolver problemas en Física Estadística [8].

El propósito de esta investigación es simular a través del método Monte Carlo el comportamiento magnético de la aleación  $\text{AICu}_{3-x}\text{Mn}_x$ , al actuar sobre ella factores

tales como: temperatura y campo magnético externo; esto con el objeto de obtener propiedades físicas que permitan estudiar las propiedades termo-magnéticas de esta aleación.

El presente trabajo está dividido en tres (3) capítulos. En el capítulo I, se muestra la presentación del proyecto, dando a conocer el planteamiento del problema, el alcance y las limitaciones. El capítulo II, corresponde al marco de referencias; el cual está conformado por el marco teórico, donde se definen los conceptos básicos necesarios para entender la investigación; y el marco metodológico que describe las metodologías empleadas. El capítulo III, es el desarrollo del trabajo; en éste se especifica la formulación del modelo de simulación y se detalla su codificación en el lenguaje de programación Fortran 77; asimismo, se muestra la validación del modelo y la experimentación con el mismo. Finalmente se presentan las conclusiones y recomendaciones.

# **CAPÍTULO I PRESENTACIÓN**

### <span id="page-15-0"></span>**1.1 Planteamiento del Problema**

Las tecnologías metalúrgicas están destinadas a satisfacer diversas necesidades, las cuales se basan fundamentalmente en el diseño de nuevos materiales. En este sentido, el Laboratorio de Física de la Materia Condensada de la Universidad de Oriente, actualmente, cuenta con un grupo de investigadores dedicados al estudio de propiedades físicas, en particular propiedades térmicas y magnéticas en aleaciones binarias y ternarias; así como también al diseño, caracterización y modelado de nuevas aleaciones con aplicaciones tecnológicas. Con frecuencia se requieren llevar a cabo experimentos de manera controlada y sin riesgos; y a menudo surge la necesidad de predecir bajo determinadas condiciones, el comportamiento de ciertas propiedades de una aleación en particular. Dadas las recientes investigaciones de diversos materiales y la escasa información sobre éstos, en la actualidad, existe gran interés por modelar a través de técnicas de simulación el comportamiento termo-magnético de materiales compuestos por una matriz metálica Al-Cu-Mn.

Estos materiales son significativos, debido a sus propiedades térmicas y magnéticas intrínsecas, las cuales los hacen muy apropiados para diferentes aplicaciones, entre las cuales se pueden señalar la conductividad térmica, la fabricación de sensores magnéticos, instrumentos quirúrgicos, entre otros. Como consecuencia de su amplia aplicabilidad, la simulación de las propiedades de estos materiales es de gran importancia, puesto que permitirá conocer y predecir el comportamiento termo-magnético de estas aleaciones, que en la actualidad, están siendo usadas o se pretenden usar en aplicaciones industriales y de ingeniería.

## <span id="page-16-0"></span>**1.2 Alcance y Limitaciones**

## 1.2.1 Alcance

El programa desarrollado para la simulación del comportamiento termomagnético de la aleación AlCu<sub>3-x</sub>Mn<sub>x</sub>, permite:

Realizar experimentos con la aleación AlCu<sub>3-x</sub>Mn<sub>x</sub> para una concentración de Mn en el rango de 0.1 a 0.9 y temperaturas entre 570K y 615K; además permitirá hacer réplica de los mismos.

Obtener información de cantidades físicas tales como: calor específico y susceptibilidad magnética, las cuales son útiles para hacer inferencias acerca del comportamiento termo-magnético de la aleación.

Obtener gráficamente las siguientes relaciones: temperatura – calor específico y temperatura – susceptibilidad magnética.

# 1.2.2 Limitaciones

Para la validación del modelo sólo se consideraron los datos reportados en la literatura.

Se disponía de datos experimentales de la aleación  $\text{AlCu}_{3-x}\text{Mn}_x$  para concentraciones,  $x = 0.4$ ,  $x = 0.6$ ,  $x = 0.8$  y  $x = 0.9$ .

7

# **CAPÍTULO II MARCO DE REFERENCIA**

### <span id="page-17-0"></span>**2.1 Marco Teórico**

2.1.1 Antecedentes de la investigación

En el año 1953, Metropolis y sus colaboradores, introdujeron un algoritmo capaz de generar una cadena de Markov de estados con distribución de probabilidad de Boltzmann [2], el cual resultó muy útil para simular los estados de un sólido luego de ser sometido a un tratamiento térmico, hasta alcanzar su equilibrio fundamental [10]. El algoritmo se basa en técnicas de Monte Carlo y es muy utilizado para calcular promedios y estudiar propiedades de los materiales [11]. En el Metropolis, el equilibrio térmico a una temperatura determinada se consigue mediante la generación de un elevado número de transiciones, utilizando la distribución de Boltzmann, para describir el equilibrio térmico [10].

El estudio de propiedades magnéticas en aleaciones formadas por una matriz de paladio (Pd) o platino (Pt), ha sido ampliamente tratado empleando la dinámica del algoritmo Metropolis, aplicada a sistemas de *N* espines definidos en un modelo tipo Heisenberg; ésta técnica puede ser empleada exitosamente para estudiar aleaciones binarias, permitiendo calcular promedios térmicos de interés [12]. Dada la gran potencialidad del algoritmo Metropolis, éste ha permitido estudiar una gran cantidad de propiedades y fenómenos físicos, con excelentes resultados: estudios de las propiedades físicas de materiales nanoestructurados [13], propiedades físicas de aleaciones diluidas [14], entre otros.

Desde el punto de vista experimental, los trabajos realizados en aleaciones Al-Mn [15], base de la aleación comercial 3003, la cual es la de mayor productividad en la industria nacional de aluminio, han arrojado resultados que evidencian el

<span id="page-18-0"></span>comportamiento de diferentes propiedades físicas en estas aleaciones; sistemas como  $AICu<sub>3-x</sub>Mn<sub>x</sub>$  exhiben magnetorresistencia gigante (GMR), sus estructuras y fases cristalinas han permitido conocer profundamente su ordenamiento atómico y hacen de estas aleaciones fuertes candidatas para su aplicación en el diseño de dispositivos magnéticos [16].

# 2.1.2 Área de estudio

El área de estudio de este trabajo es la simulación de sistemas. A continuación se presentan aspectos teóricos importantes para entender la presente investigación.

### **Simulación**

La simulación, es una técnica numérica empleada frecuentemente para conducir experimentos en una computadora; estos experimentos comprenden ciertos tipos de relaciones matemáticas y lógicas, las cuales son necesarias para describir el comportamiento y la estructura de sistemas complejos del mundo real a través de largos períodos de tiempo [17]. En otras palabras, esta técnica consiste en diseñar y desarrollar un modelo computarizado de un sistema y experimentar con él, con el propósito de entender su comportamiento o evaluar varias estrategias con las cuales se puede operar el mismo [1].

La simulación ha resultado aceptable en muchas situaciones donde la realidad es demasiado cara, peligrosa o compleja para permitir que el ser humano empiece a aprender a controlarla [18]; ésta permite realizar experimentos controlados, los cuales se llevan a cabo en el modelo en lugar de hacerlo en el propio sistema real [6]; a demás puede ser aplicada a una gran cantidad de áreas, debido a que los avances tecnológicos y la disponibilidad de software, hacen de ella una herramienta muy útil para el estudio de sistemas [17].

<span id="page-19-0"></span>En la creación de simulaciones hay tanto ciencia como arte; la ciencia se ocupa de encontrar las fórmulas que relacionan los elementos del sistema que se está intentando simular; el arte consiste en presentar estas fórmulas de forma que parezcan lo más posible a la realidad; esto significa que el resultado debe ser realista y de forma que se pueda comprender fácilmente [18]. El proceso de simulación incluye la ejecución del modelo a través del tiempo, para generar muestras representativas de las mediciones de desempeño o funcionamiento; en este sentido se puede considerar a la simulación como un experimento de muestreo acerca del sistema real, cuyos resultados son puntos de muestras [4].

La simulación computarizada, es una aproximación científica válida para entender las leyes de la naturaleza, y ha llegado a ser un complemento de la teoría y de los experimentos [11]. A menudo es posible ver que las técnicas experimentales, incluso las más modernas, son todavía incapaces de comprobar lo que la teoría tiene por cierto, y en ocasiones, esta teoría no encuentra buenas explicaciones para lo que reportan los experimentos; una tercera vía que acorta la brecha entre estos dos enfoques es la simulación computarizada [19]. La Figura 1 muestra la relación entre teoría, experimento y simulación; cada enfoque es distinto, pero están fuertemente relacionados unos del otro.

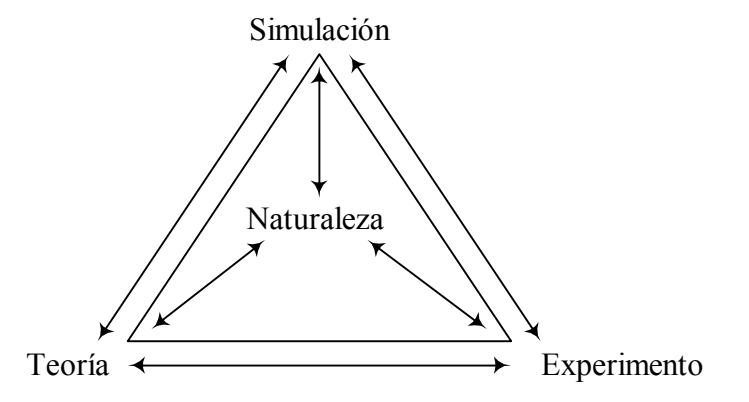

Figura 1. Relación teoría, experimento y simulación.

Con frecuencia, el tratamiento teórico de sistemas físicos reales, no son fáciles de tratar teóricamente, un ejemplo de ello es el problema de comprender el comportamiento específico de un sistema de muchas partículas interactuando y que están experimentando una transición de fase. No obstante, es posible proponer un modelo que contenga las características esenciales de la física del sistema y a través de una simulación determinar sus propiedades; si la simulación que ahora juega el papel de teoría coincide con el experimento, entonces el modelo es aceptado como una buena representación del sistema [20].

Los sistemas reales no son fáciles de estudiar experimentalmente, debido a la complejidad de sus partes constituyentes. A veces es polémico afirmar si algún fenómeno observado experimentalmente es intrínseco o debido al efecto de agentes desconocidos. Las simulaciones hacen posible el estudio de fenómenos que no pueden ser observados experimentalmente, y proporcionan información más detallada que la que se podrían obtener de los experimentos de sistemas reales [20].

Por otro lado, es importante subrayar que una comparación entre la teoría analítica y los experimentos no siempre llevan a respuestas conclusivas y a veces son necesarias las simulaciones para unir esta brecha. Una comparación directa entre la simulación de un modelo y un experimento puede indicar más concluyentemente si un modelo propuesto representa o no el sistema real [11].

Las ventajas que ofrece la simulación computarizada como metodología de estudio de sistema, son las siguientes [17]:

Permite analizar el efecto de cambios internos y externos en un sistema, al hacer alteraciones en el modelo; y de esta manera observar los efectos de esas alteraciones en su comportamiento.

Proporciona un método más simple de solución cuando los procedimientos matemáticos son complejos o difíciles.

Un estudio de simulación facilita una observación detalla del sistema que se esta simulando, lo cual puede conducir a un mejor entendimiento de éste y sugerir estrategias que mejoren su operación y eficiencia.

La simulación de sistemas complejos puede ayudar a entender mejor la operación de un sistema, detectar las variables más importantes que interactúan y comprender mejor las interacciones entre estas variables.

La técnica de simulación puede ser usada para experimentar con nuevas situaciones, sobre las cuales se tiene poca o ninguna información. A través de esta experimentación se pueden anticipar mejores resultados no previstos.

A diferencia de las ventajas mencionadas, la técnica de simulación presenta el problema de requerir equipos computacionales y recursos humanos costosos. Además, generalmente se requiere bastante tiempo para que un modelo de simulación sea desarrollado y perfeccionado [17].

El estudio de un sistema a través de una simulación requiere como primer paso la construcción de un modelo [21]. Un modelo científico puede definirse como una representación simplificada de un sistema, proceso o teoría, con el que se pretende aumentar su comprensión, hacer predicciones y posiblemente ayudar a controlar el sistema. Por ello, el propósito de un modelo es capacitar a un individuo para determinar cómo uno o varios cambios en el aspecto del sistema modelizado pueden afectarle parcial o globalmente [2].

Son muchas las ventajas que ofrece la utilización de modelos para la simulación de sistemas, entre las que se pueden destacar las siguientes [21]:

Permite a los investigadores organizar sus conocimientos teóricos y sus observaciones empíricas sobre un sistema, así como deducir las consecuencias lógicas de esta organización.

Facilita una mejor comprensión del sistema.

Proporciona una perspectiva sobre detalles y aspectos relevantes.

Facilita el análisis.

Es más fácil de manipular que el sistema real.

Permite controlar mejor las fuentes de variación que lo que permitiría el estudio directo del sistema.

Generalmente es menos costoso que experimentar con el sistema real.

Los modelos son diseñados para imitar el comportamiento de sistemas, con el objeto de muestrear ciertas características y recolectar información de interés [6]. El modelado de la simulación es una metodología aplicada y experimental que intenta: describir el comportamiento de un sistema; postular teorías o hipótesis que expliquen el comportamiento observado; usar esas teorías para predecir un comportamiento futuro, es decir los efectos que se producirán mediante cambios en el sistema o en su método de operación [1].

Una vez que un modelo de simulación ha sido desarrollado y establecido la confianza del mismo, se llevan a cabo una serie de simulaciones para conocer el comportamiento del sistema [22]. El desarrollo y uso de un modelo permite a un experimentador observar y jugar con el sistema, lo que ayuda a entender y adquirir experiencia sobre ciertas situaciones [1].

### **Método Monte Carlo**

Bajo el nombre de método Monte Carlo se agrupan una serie de procedimientos que analizan distribuciones de variables aleatorias usando simulación de números aleatorios. Éste es un método numérico para simulaciones estadísticas, aplicable a cualquier tipo de problema estocástico; y da solución a una gran variedad de problemas matemáticos haciendo experimentos con muestreo estadísticos en una computadora [23].

Generalmente, en estadística los modelos estocásticos se usan para simular fenómenos que poseen algún componente aleatorio; sin embargo, en el método Monte Carlo el objeto de la investigación es el objeto en sí mismo; un suceso aleatorio o pseudo-aleatorio se usa para estudiar el modelo [23].

El método Monte Carlo es un juego de oportunidades, donde cada elección aleatoria es dictada por reglas dadas por la función de densidad de probabilidad que gobierna el sistema. Los problemas que pueden tratarse con esta técnica son diversos: integración, optimización, simulación de sistema, modelos gráficos probabilísticos, graficas computarizadas, fenómenos físicos, simulación de juegos, entre otros. En las simulaciones Monte Carlo no se siguen la dependencia del tiempo de un modelo para que los cambios no ocurran rigurosamente, sino más bien de una manera estocástica, a través de una secuencia de números aleatorios que se generan durante la simulación [20].

Las simulaciones Monte Carlo de sistemas atómicos, permiten obtener información microscópica de los sistemas modelados, que puede ser más detallada que la obtenible por experimentos en sistemas reales. Los resultados obtenidos son promedios, los cuales son muy exactos aparte del error estadístico que puede ser muy pequeños. Al aplicar el método Monte Carlo en la Física Estadística, se parte de una descripción del sistema y mediante el uso de números pseudo-aleatorios se genera la probabilidad debida con la cual serán pesados los diferentes estados del sistema [24].

En el método Monte Carlo, las experiencias o datos artificiales se generan a través del empleo de algún generador de números aleatorios [1]; los números aleatorios son considerados el corazón de este método, además son piezas determinantes para el éxito en la precisión de los resultados de una simulación [11]. Por consiguiente, toda simulación de cualquier sistema o proceso en el que haya componentes aleatorios, inherentemente requiere de un método para generar u obtener números que sean aleatorios en algún sentido [2].

## **Generadores de números aleatorios**

En todos los generadores de computadoras, los números son generados de uno previo a través de una fórmula matemática; esto significa que cada nuevo valor es determinado por uno o varios de sus predecesores. Sin embargo, las sucesiones generadas a través de estos algoritmos poseen propiedades que los hacen muy convenientes para las simulaciones [9].

Una de las características deseable en un generador de números aleatorios es su reproducibilidad, de manera que puedan hacerse réplicas de experimentos bajo las mismas condiciones cuando sea necesario, y de esa forma comprobar la consistencia y exactitud de los resultados. Asimismo, otra propiedad relevante de los generadores de números aleatorios es que posean un período lo suficientemente largo, lo cual es importante en simulación, puesto que es muy frecuente realizar simulaciones detalladas de sistemas complejos que demandan gran cantidad de números aleatorios [2].

Existen diferentes tipos de generadores de números aleatorios; uno de los más documentados y usados es el generador congruencial lineal, el cual sigue la fórmula de recursión [2]:

$$
X_{n+1} = (a^*X_n + b)
$$
 (1)

para un multiplicador *a*, sesgo *b*, módulo *m* y semilla  $X_0$ , donde  $a, b \in \{0, 1, \ldots, m - 1\}$ . Una selección cuidadosa de los parámetros (*a*, *b*, *m*) permite obtener de manera eficiente sucesiones de números suficientemente largas y aleatorias para muchos propósitos [2].

Es importante tomar en consideración ciertos aspectos acerca de los generadores congurenciales lineales [2]:

Un generador congruencial tiene ciclos.

La longitud del ciclo depende de la selección de los parámetros, y determina el periodo del generador.

Dentro de selecciones de parámetros que conducen a una misma longitud de ciclo, algunas salidas pueden ser más aleatorias que otras.

Un caso especial de los generadores congruenciales lineales, es cuando el parámetro *b* = 0, el cual se denomina generador multiplicativo y tiene la particularidad de poseer periodo máximo *m* - 1 [2].

Se dice que un generador multiplicativo tiene periodo *m* - 1 sólo si *m* es primo. El periodo divide a *m* - 1 y es *m* - 1 si y sólo si *a* es una raíz primitiva de *m* - 1, es decir  $a \neq 0$ ,  $a^{(m-1)/p} \neq 1$  mod *m*, para todo los factores primos *p* de *m* - 1. Dos elecciones frecuentes para *m*, son  $m = 2^{31}$  - 1, en computadoras de 32 bits y  $m = 2^{16}$  + 1 en computadoras de 16 bits [2].

La elección de los parámetros apropiados de un generador congruencial lineal es un elemento determinante en la exactitud de los resultados de una simulación. Su importancia radica en que el tratamiento numérico de muchos problemas con frecuencia requiere de gran cantidad de números aleatorios; por ello el periodo del generador debe ser mucho más largo que la cantidad de números que son necesarios en la simulación [11].

Existen tres criterios para elegir un generador multiplicativo que se pueda proponer como mínimo estándar en arquitecturas de 32 bits [2]:

Ser de periodo máximo.

Que su salida parezca aleatoria.

Que se pueda implementar de forma eficiente en aritmética de 32 bits.

Una buena elección del parámetro *m*, por la facilidad de implementación y por ser primo es,  $m = 2^{31}$  - 1. Los tres criterios limitan la posible elección de multiplicadores. El multiplicador que se ha convertido en estándar es el asociado a *a*  $= 7<sup>5</sup> = 16807$ ; ya que 7 es una raíz primitiva de  $2<sup>31</sup>$  - 1, por lo que el generador es de periodo máximo; además puede implementarse correctamente en casi cualquier sistema [2].

Una vez seleccionados los parámetros indicados anteriormente, una implementación del generador es la siguiente:

$$
X_{n+1} = (7^5 * X_n) \text{ módulo } 2^{31} - 1 \tag{2}
$$

Este generador ha sido probado en forma extensa y los resultados de las pruebas estadísticas indican que es muy satisfactorio para emplearse en simulaciones [9].

Por otro lado, para un generador congruencial lineal los números aleatorios uniformemente distribuidos en el intervalo (0,1), pueden ser generados mediante la siguiente expresión [2]:

$$
U(0,1) = X_n \tag{3}
$$

### **Procesos estocásticos**

Un proceso estocástico es un fenómeno aleatorio que surge en un proceso que se desarrolla en el tiempo de una manera controlada por medio de leyes de probabilidad. En un proceso de este tipo los valores de las observaciones no pueden predecirse con exactitud; sin embargo, puede especificarse una probabilidad de observar determinado valor [25].

Se define un proceso estocástico, como una colección indexada de variables aleatorias {*Xt*}, donde el índice *t* toma valores de un conjunto *T* dado. Con frecuencia *T* se toma como un conjunto de enteros no negativos y  $X_t$  representa una característica mensurable en el tiempo *t* [6].

Para describir un modelo de probabilidad se hace necesario especificar una probabilidad para cada uno de los valores del estado inicial; además se debe indicar para cada estado subsiguiente *Xt+*1 todas las probabilidades condicionales de la forma siguiente:

$$
P(X_{t+1} = j \mid X_t = i, X_{t-1} = k_{t-1}, \dots, X_1 = k_1, X_0 = k_0)
$$
\n<sup>(4)</sup>

esto quiere decir que para todos los tiempos  $t$ , el modelo de probabilidad debe especificar la probabilidad condicional de que el proceso esté en el estado *Xt+*1 en el tiempo *t* + 1, dado que en los tiempos 0, 1, 2,..., *t* el proceso estuvo en los estados *X*0,  $X_1, X_2, \ldots, X_t$  [4].

Muchos procesos reales se pueden modelar examinando únicamente la historia más reciente, es decir examinando su último estado, sin considerar todos los estados anteriores. Una cadena de Markov es un proceso de esta naturaleza; en el momento *t* el estado actual del proceso y todos los estados anteriores son conocidos, entonces las probabilidades de todos los estados futuros *Xj* (*j>t*) dependen únicamente del estado actual  $X_t$  y no de los anteriores,  $X_0, X_1, X_2, \ldots, X_t$ [4].

Formalmente, una cadena de Markov es un proceso estocástico de tiempo discreto, tal que para  $t = 0, 1, 2, ...$  y todos los estados, se tienen que [4]:

$$
P(X_{t+1} = j \mid X_t = i, X_{t-1} = k_{t-1}, \dots, X_1 = k_1, X_0 = k_0) = P(X_{t+1} = j \mid X_t = i)
$$
(5)

En esencia, esta ecuación indica que la distribución de probabilidad del estado en el tiempo *t* + 1 depende del estado en el tiempo *t*(*i*) y no de los estados por los cuales pasó la cadena para llegar a *i* en el tiempo *t* [4].

Las probabilidades condicionales  $P(X_{t+1} = j \mid X_t = i)$  para una cadena de Markov se llaman probabilidad de transición. Si para cada *i* y *j*,

$$
P(X_{t+1} = j \mid X_t = i) = P(X_1 = j \mid X_0 = i), \tag{6}
$$

para toda *t* = 0, 1, 2,..., entonces se dice que las probabilidades de transición son estacionarias. Así, tener probabilidad de transición estacionaria implica, que las probabilidades no cambian con el tiempo [6].

### **Métodos basados en cadenas de Markov**

Los métodos basados en cadenas de Markov son herramientas alternativas para generar de manera iterativa, observaciones de distribuciones multivariantes, que difícilmente podrían simularse utilizando métodos discretos. La idea básica es muy sencilla: se desea generar una muestra de una distribución  $\pi(x)$  con  $x \in X \subset R^n$ , pero ésta no puede hacerse directamente; sin embargo, se puede construir un proceso de Markov  $p(\cdot)$  cuyo espacio de estados sea *X*, del que es sencillo muestrear, y cuya distribución de equilibrio corresponda a la distribución final  $\pi(x)$  [2].

Los métodos de construcción de cadenas de Markov con una distribución deseada, se fundamentan en la siguiente proposición [26]:

Sea  $\theta^{(1)}, \theta^{(2)}, \dots$  una cadena de Markov homogénea, irreducible y aperiódica, con espacio de estado X y distribución de equilibrio  $\pi(\theta/x)$ . Entonces conforme  $t \rightarrow \infty$ ,

$$
\theta^{(t)} \xrightarrow{\mathcal{D}} \theta, \text{ donde } \theta \approx \pi(\theta/x). \tag{7}
$$

Si se desea generar una muestra de tamaño *N* de la distribución  $\pi(\theta/x)$ , de acuerdo con esta proposición, tenemos que después de un cierto número de iteraciones *t* suficientemente grande, los valores  $\theta^{(1)}$  ,...,  $\theta^{(N)}$  pueden considerarse como una muestra de tamaño *N* de la distribución final de θ , puesto que la cadena ha convergido a la distribución de equilibrio. Con frecuencia es necesario omitir los primeros valores de la cadena al calcular promedios de interés. La idea de este período de calentamiento es permitir que la cadena salga de una primera fase de inestabilidad [27].

Existen diversos métodos de construcción de cadenas de Markov útiles para obtener muestras de una distribución arbitraria, uno de los ampliamente utilizados es el algoritmo Metropolis [2], el cual permite realizar una caminata aleatoria a través del espacio de configuraciones de interés; dicha caminata se diseña para que los puntos de muestra sean distribuidos según la distribución de probabilidad requerida. Para cada punto de la caminata se elige un movimiento de prueba aleatorio, que es aceptado o rechazado según una regla de probabilidad [7]. La aplicación del algoritmo Metropolis será explicada con mayor detalle más adelante.

#### **Experimentos computacionales atomísticos**

Los experimentos computacionales han venido a complementar o sustituir con grandes ventajas a los experimentos reales debido a sus bajos costos, fácil manejo y simplicidad conceptual, lo que ha originado un importante avance desde el punto de vista investigativo. Estos experimentos por lo general son desarrollados para obtener información predictiva, que podría ser impracticable de obtener por medio de pruebas reales [21].

A través de experimentos computacionales, los investigadores pueden estudiar la estructura detallada de un sistema que no puede ser observada en tiempo real; para ello se deben especificar explícitamente las variables de entradas del modelo; este requerimiento permite eliminar valores de variables no deseadas simplemente omitiéndolos de la simulación [21]. En la simulación de un sistema complejo, se puede aprender más acerca de sus interacciones internas y de sus elementos de lo que podría aprenderse por medio de la manipulación del mismo sistema de mundo real, debido a nuestro control de la estructura organizacional del modelo, sus políticas y la facilidad de variación de sus parámetros [1].

La simulación como herramienta de experimentación, permite hacer réplicas de experimentos, es decir reponerlos con cambios seleccionados en los parámetros o condiciones de operación que son hechas por el investigador. Una replica independiente, es aquella en la cual el modelo de simulación es inalterado, pero la secuencia de números aleatorios usados para manejar el modelo es independiente de la secuencia empleada en la corrida original [21].

Una rama de la simulación que tiene como objetivo primordial explicar las propiedades de la materia con base en las propiedades atómicas, es la denominada simulación atomística. Los físicos computacionales fundamentan sus trabajos en las formulaciones de la mecánica clásica, la mecánica estadística y la mecánica cuántica, con las cuales extraen información acerca de los átomos mediante representaciones computacionales. Con esos medios ellos pueden comparar sus resultados con los obtenidos por físicos experimentales [19].

La simulación de conglomerados atómicos permite conocer el detalle de los entornos atómicos de los más variados materiales, así como dilucidar la naturaleza de procesos transitorios, cuya existencia sólo era una sospecha o se desconocía por completo. De esta manera es posible estudiar fenómenos y propiedades físicas que no pueden ser observados o medidos experimentalmente, ni predecirse, muchas veces, de manera teórica [19].

En este sentido, el estudio de propiedades magnéticas en aleaciones y particularmente en la aleación AlCu<sub>3-x</sub>Mn<sub>x</sub>, puede llevarse a cabo a partir de modelos microscópicos que representen la aleación como un sistema magnético; para lo cual se debe hacer una descripción a nivel atómico que fundamente los fenómenos observables y las relaciones constitutivas que gobiernan estas propiedades que tienen una realidad experimentalmente tangible [19].

## 2.1.3 Área de investigación

<span id="page-32-0"></span>El área de investigación de este trabajo está dirigida a la simulación de propiedades en sólidos.

## **Descripción de sistemas magnéticos**

Los materiales desde el punto de vista de sus propiedades magnéticas, pueden considerarse como si estuvieran formados por pequeños imanes, los cuales en la mayoría de los casos están orientados al azar. El magnetismo que se observa en un medio material tiene su origen microscópico en el comportamiento magnético de los átomos que lo constituyen. Cada átomo tiene asociado un campo magnético que le permite comportarse como un pequeño imán, capaz de ejercer fuerzas sobre otros átomos y de ser a su vez afectados por ellos. En algunos materiales, el campo magnético de los átomos es tan fuerte que las interacciones entre vecinos forman paquetes de numerosos átomos, todos con sus campos alineados en el mismo sentido [28]. En la Figura 2 se representa la estructura de un material como una red de átomos; en cada sitio de la red se observa la dirección del campo que genera cada átomo.

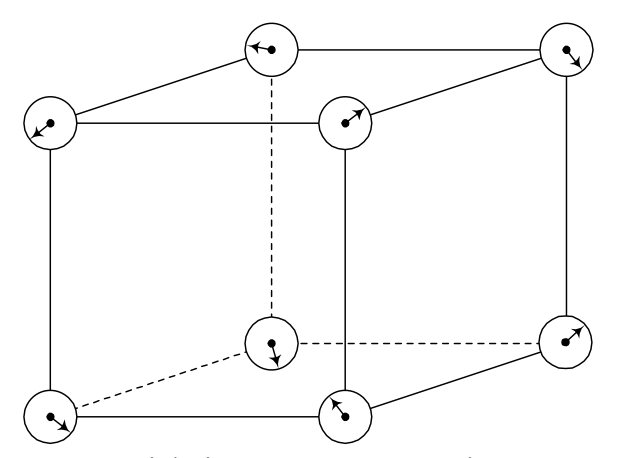

Figura 2. Los átomos en un material visto como pequeños imanes.

Describir un material en las condiciones accesibles en un laboratorio no es realmente complicado, ya que no es necesario tener en cuenta todos los detalles

<span id="page-33-0"></span>inherentes. En el caso de los materiales con estructura cristalina, en los cuales cada átomo ocupa un lugar determinado en una red periódica, la dirección del campo de los átomos pueden cambiar de orientación según el campo magnético externo en que se encuentra inmerso. En tanto que el comportamiento que se observa en estos sistemas se deban exclusivamente a la orientación de esos campos, se dice que el material es un sistema puramente magnético [28]; este es el caso de los materiales formados por un matriz metálica Al-Cu-Mn, los cuales poseen excelentes características que los hacen muy apropiados para diversas aplicaciones industriales. La Figura 3 muestra la estructura cristalina de la aleación  $AlCu<sub>3-x</sub>Mn<sub>x</sub>$ .

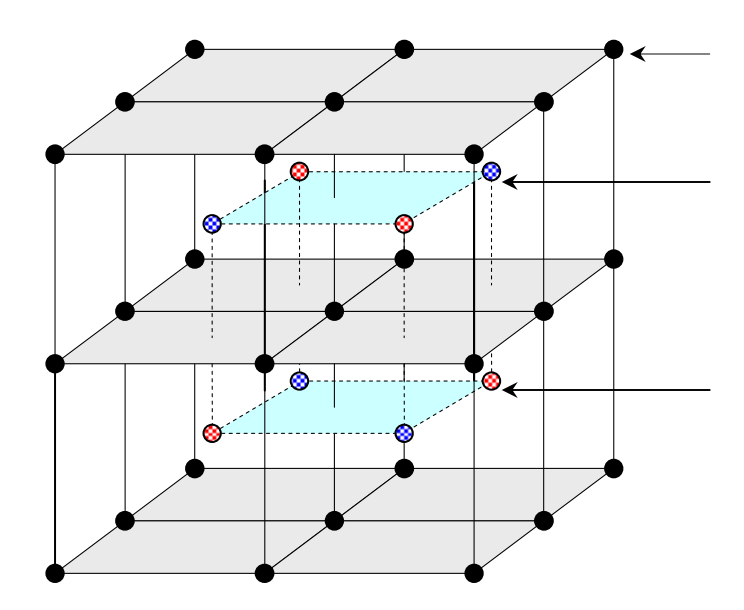

Figura 3. Estructura cristalina de la aleación AlCu<sub>3-x</sub>Mn<sub>x</sub>.

Un modelo útil para describir sistemas magnéticos, es el llamado modelo de Heisenberg, en el cual los átomos están localizados en los sitios de una red periódica que representa la estructura cristalina del material. El momento magnético asociado a cada átomo en la red se alinea en la dirección del campo que genera; a este comportamiento es lo que se llama el espín del átomo [28].

<span id="page-34-0"></span>El modelo de Heisenberg establece que las propiedades magnéticas de un material están asociadas a las interacciones de variables microscópicas denominadas espines, localizadas en los sitios de la red, cuyas orientaciones son las variables relevantes para la descripción teórica del sistema magnético. Lo que físicamente se pretende obtener del modelo es su magnetización, que es originada por la alineación de los espines, y además es el indicio observable del ordenamiento microscópico de un sistema magnético. Es importante señalar que en el modelo de Heisenberg como en cualquier otro sistema físico, el material siempre adoptará el estado o configuración de menor energía [28]. La Figura 4 corresponde a un modelo de Heisenberg tridimensional, en ésta pueden verse los espines en los sitios de la red.

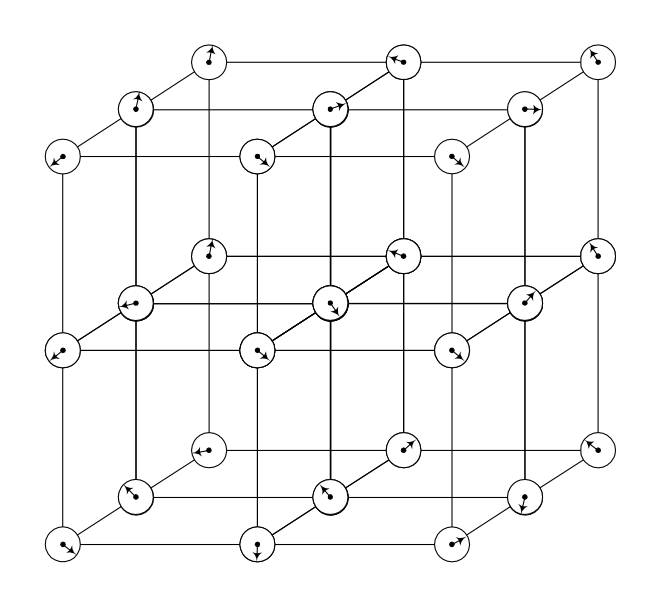

Figura 4. Modelo de Heisenberg tridimensional.

De acuerdo al modelo el estado microscópico del sistema, es la combinación de todos los espines  $s_i$ , es decir,  $X = \{s_1, s_2, s_3, ..., s_N\}$ . La energía configuracional del sistema se obtiene de las interacciones de espines vecinos; y se expresa de la siguiente manera:

$$
E = -\frac{1}{2} \sum_{i>j}^{N} J_{ij} s_i . s_j
$$
 (8)

donde *si* es el espín del átomo *i*-esimo, el cual es un vector de módulo 1 con componentes en *x*,*y*,*z* ; *si.sj* es el producto escalar de dichos vectores; *Jij* es el valor de las interacciones espín *i* - espín *j*, llamado interacción de intercambio, que es un valor numérico que expresa esencialmente la energía necesaria para dar vuelta la orientación de un espín en presencia de otro [28].

#### **Generación de estados o configuraciones del sistema magnético**

La representación de la aleación  $\text{AlCu}_{3-x}\text{Mn}_x$  como un sistema magnético mediante el modelo de Heisenberg, facilita el estudio de sus propiedades a través de una simulación numérica. En la realización de una simulación frecuentemente es necesario crear experiencias artificiales que sean características a la situación real del sistema, para ello se deben emplear métodos que permitan generar variables aleatorias; en el caso particular de esta investigación, la generación de estados o configuraciones del sistema magnético [11].

Debido que los estados o configuraciones del sistema magnético descrito anteriormente se deben a movimientos térmicos de los átomos [11], la probabilidad de encontrar el átomo a una configuración específica está dada por la distribución de Boltzmann. De acuerdo con esta distribución, la probabilidad que un átomo esté en un estado *i* con energía *Ei* a la temperatura *T*, viene dada por [20]:

$$
P(i) = \frac{1}{Z(T)} \exp\left(\frac{-E_i}{k_B T}\right)
$$
(9)

donde *Z* es una constante de normalización llamada la función de partición, que esta definida como:

$$
Z(T) = \sum \exp\left(\frac{-E_i}{k_B T}\right) \tag{10}
$$
donde la sumatoria se extiende sobre todos los posibles estados y  $k_B$  es una constante física conocida como la constante de Boltzmann. El factor  $\exp\left(\frac{-E_i}{kT}\right)$ ⎠ ⎞  $\overline{\phantom{a}}$ ⎝  $\overline{(-)}$  $\exp\left(\frac{-E_i}{k_B T}\right)$ *B*  $\frac{i}{\epsilon}$  se conoce como el factor de Boltzmann.

La probabilidad dada en la ecuación (9), usualmente no es conocida con exactitud a causa de su denominador. Para sistemas de muchos estados, *Z* resulta incalculable, ya que el crecimiento exponencial del número de configuraciones con el tamaño del sistema hace que la evaluación directa de la función de partición por enumeración exhaustiva de todas las configuraciones sea un método inviable; por consiguiente, resulta dificultoso explorar los estados del sistema directamente de la probabilidad *P(x)*. No obstante, esta dificultad puede evitarse creando una cadena de Markov de estados {*x0*, *x1*, ... , *xn*}, donde cada nuevo estado es originado del anterior siguiendo una probabilidad de transición adecuada [20]. Esta probabilidad debe ser escogida de tal manera que la distribución de los estados generados converja a una distribución de Boltzmann [11].

En consecuencia, los estados o configuraciones del sistema magnético pueden generarse exitosamente usando métodos de simulación basados en cadenas de Markov; el algoritmo introducido para ello es el denominado algoritmo Metropolis, el cual genera una sucesión de estados del sólido de la siguiente manera: dado un estado actual *i* del sólido con energía *Ei*, se genera un estado subsiguiente *j* aplicando un mecanismo de perturbación que transforma el estado actual en el siguiente mediante una pequeña distorsión, por ejemplo el movimiento de un espín; la energía del siguiente estado será *Ej*. Si la diferencia de energía, *Ej – Ei*, es menor que 0, el estado *j* se acepta como actual [10]. Si dicha diferencia resulta ser mayor que 0, el estado *j* se acepta con cierta probabilidad dada por:

$$
\exp\left(\frac{-(E_j - E_i)}{k_B T}\right)
$$

El criterio de aceptación descrito anteriormente es conocido como criterio Metropolis [11]. El esquema general del algoritmo Metropolis [10], se muestra a continuación en la Figura 5.

```
Dado un estado actual \vec{\lambda}, a una temperatura TGenerar un estado j mediante una perturbación
    Si \Delta E \le 0 el estado j es aceptado como actual
    Si \Delta F > 0 el estado es aceptado con probabilidad
                    -4FP(\Delta E) = e^{\overline{\mathcal{K}_I}t}Generar un número aleatorio r entre (0,1)
    Si r < P(\Delta E) el estado j es aceptado como actual
    \sin r \ge P(\Delta F) el estado j es rechazado
Iterar hasta alcanzar el estado de equilibrio
```
Figura 5. Algoritmo Metropolis.

El objetivo del algoritmo Metropolis es generar los estados o configuraciones más probables del sistema [29]; con este procedimiento, las configuraciones son generadas de una configuración previa usando una probabilidad de transición que depende de la diferencia de energía entre el estado inicial y el estado final [24]. El algoritmo acepta un configuración de prueba si su energía es menor que la de la configuración anterior, puesto que disminuciones de energías son siempre posible; por el contrario aumentos de energía son posibles con probabilidad que depende del incremento de la misma y de la temperatura [8].

Es importante señalar que el criterio de aceptación Metropolis describe la probabilidad de transición que permite aceptar una nueva configuración del sistema dada la configuración actual del mismo; ésta probabilidad se define formalmente de la siguiente manera [20]:

$$
W(x_{i+1} / x_i)
$$
 
$$
= \exp\left(-\frac{(E_j - E_i)}{k_B T}\right)
$$
  $s_i$ 

La aplicación de la probabilidad de transición *W* a una configuración inicial arbitraria *x0*, genera una sucesión de configuraciones vía a un proceso de Markov, de manera que el espacio de configuraciones es muestreado [29]. La secuencia de configuraciones generadas, tiene la propiedad que su distribución de probabilidad converge hacia la distribución indicada en la ecuación (9) [11]. Este principio describe propiamente un camino al equilibrio configuracional del sistema y permite generar los estados requeridos en la simulación [29].

# **Simulación del sistema magnético**

A fin de estudiar las propiedades magnéticas de la aleación  $\text{AlCu}_{3-x}\text{Mn}_x$  en contacto con un baño térmico a una temperatura *T*, es posible implementar un modelo de Heisenberg utilizando el algoritmo Metropolis, para ello se parte de una red regular que imite la estructura cristalina de la aleación, en cuyos sitios se localizan los espines del sistema [11].

Dado que se desea simular un sistema grande, en principio, se debería trabajar con un número enorme de partículas, pero esto no resultaría factible desde el punto de vista numérico. Un método muy usado para simular sistemas infinitos consiste en utilizar condiciones de contorno periódicas; éste método se implementa en la red cúbica, adoptando una geometría en la que los lados del frente y atrás; los de arriba y abajo; así como los lados de la derecha e izquierda son considerados contiguos; esto

garantiza la interacción entre espines y permite obtener la energía del sistema debido a estas interacciones [20]. La Figura 6 muestra una red bidimensional e indica las condiciones de contorno periódicas; en ésta los átomos de la frontera del lado derecho interacciona con los de la frontera del lado izquierdo, asimismo los átomos del lado superior interacciona con los del lado inferior de la red.

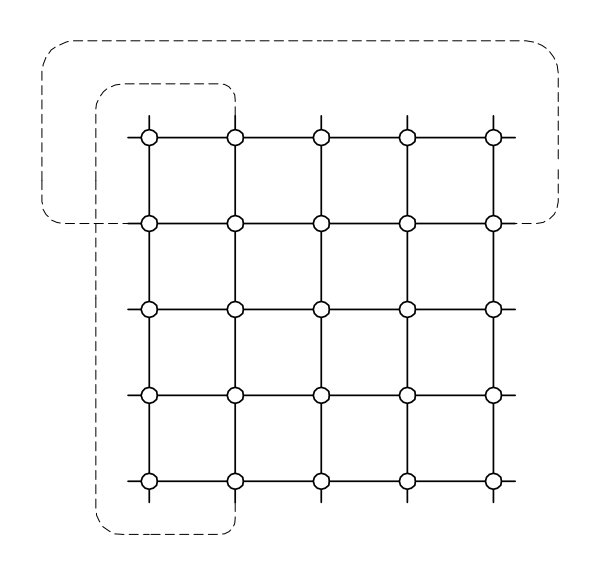

Figura 6. Red con condiciones de contorno periódicas.

Por otro lado, es importante señalar que la simulación se realiza sobre un sistema de *N* espines escogidos aleatoriamente de la red cúbica que describe la aleación [12]. Además, se ha de suponer que un espín dado interacciona con sus vecinos más cercanos [24].

La idea básica para la simulación del sistema magnético, consiste en cambiar la orientación de un espín en el sistema de *N* espines, y de esa manera tomar la contribución de la configuración resultante y calcular los promedios de las cantidades físicas de interés [12]. La expresión para el cálculo del valor medio de una variable *A*, corresponde a la discretización de dicha variable, esto es:

$$
\langle A \rangle = \frac{1}{M} \sum_{j}^{M} A_{j}
$$
 (12)

Para obtener los promedios de cantidades físicas en la simulación del sistema magnético AlCu3-xMnx, el algoritmo Metropolis puede ser implementado de la siguiente manera [30]:

- 1. Se establece una configuración inicial ordenada y una temperatura inicial.
- 2. Se escoge al azar un átomo de la red y su espín es invertido con el objeto de obtener una configuración del sistema en el paso *k* + 1.
- 3. Se determina la energía del sistema *Ef* asociada a la nueva configuración.
- 4. Se calcula la variación de energía del sistema,  $\Delta E = E_f E_i$ , donde  $E_i$  es la energía del sistema en el *k*-ésimo paso.
- 5. Si Δ*E* es menor o igual que cero, se acepta la nueva configuración y se va al paso 9.
- 6. Si Δ*E* es positiva, se calcula la probabilidad de transición  $\sqrt{ }$ ⎠ ⎞  $\overline{\phantom{a}}$ ⎝  $\sqrt{}$  $\exp\left(\frac{-\Delta}{2}\right)$  $k_{B}T$  $P = \exp\left(\frac{-\Delta E}{I - E}\right)$ . *B*
- 7. Se genera un número al azar *r* en el intervalo [0,1).
- 8. Si  $r \leq P$ , se acepta la nueva configuración, de otro modo se mantiene la configuración previa, es decir, el espín no cambiaría de orientación.
- 9. Se determina el valor de las magnitudes físicas de interés.
- 10. Se repiten los pasos del 2 al 9 hasta obtener un número suficiente de configuraciones.
- 11. Se calculan los promedios de las distintas configuraciones que son estadísticamente independientes una de otra.

El algoritmo Metropolis simula una dinámica estocástica de los espines [11]; cada iteración corresponde a un paso Monte Carlo por sitio en la red, lo cual implica un intento de cambio de espín por iteración. Con este procedimiento se producirán cambios de espín en cada intento cuando la temperatura sea muy alta, debido a que la probabilidad de transición se aproxima a uno. Si durante la simulación el intento de cambio de un espín es rechazado, el viejo estado del sistema es contado de nuevo para el cálculo del promedio [20]. Después que un número fijo de espines han sido considerados, las propiedades del sistema son determinadas y añadidas al promedio estadístico que se almacena [24].

Debido que se ha iniciado la simulación con una configuración arbitraria que no corresponde al estado real, puede suceder que esta configuración tenga muy baja probabilidad, por eso es necesario realizar un número de pasos previos al cálculo de los promedios térmicos; a estos pasos se les llaman añejamiento, los cuales tienen como objetivo eliminar los estados que no están bien equilibrados. Inicialmente los cálculos se llevan a cabo con la temperatura y la configuración inicial dada, sin embargo, para las siguientes temperaturas éstos se realizan a partir de la última configuración generada de la temperatura anterior. Para cada temperatura se ejecutan los pasos previos de añejamiento [24].

Es importante subrayar que la simulación del sistema genera una sucesión de configuraciones a medida que el proceso se repite; luego de un tiempo *ti* el sistema permanecerá en la configuración *xi*; este tiempo de evolución puede ser descrito como [9]:

$$
X_0(t_0) \to X_1(t_1) \to X_2(t_2) \ldots \ldots X_i(t_i) \to X_{i+1}(t_{i+1}). \tag{13}
$$

Después de un tiempo transitorio en el cual la probabilidad de transición *W* tiende a *P(x)* dada en la ecuación (9); el valor medio de una variable cualquiera *A* tomada sobre *M* estados de la cadena de Markov resultante, es obtenido simplemente como un promedio aritmético [9].

Al implementar el algoritmo Metropolis para llevar a cabo la simulación de un sistema es necesario considerar las siguientes observaciones [11]:

Cada iteración del algoritmo corresponde a un paso Monte Carlo. La medida estándar del tiempo Monte Carlo, es el paso Monte Carlo por sitio (pmc/sitio), que corresponde a la consideración de un espín por iteración.

Cuando se ejecuta el algoritmo, hay libertad considerable en el orden en que son seleccionados los sitios de la red; es decir se puede ir a través de la red en forma regular o seleccionar los sitios aleatoriamente.

Puesto que los estados subsecuentes solo difieren por el cambio de un espín sus propiedades físicas están fuertemente correlacionadas. Por lo que el cálculo de los promedios necesarios pueden realizarse una vez por cada paso Monte Carlo o incluso una vez por cada *k*-ésimo paso Monte Carlo.

Debe notarse que aún cuando la distribución de los estados generados por este algoritmo tiende a la distribución de Boltzmann, no hay ninguna razón para asumir que también los estados inmediatamente siguientes a la configuración inicial ya tienen una distribución cercana a ésta. Al contrario, será necesario generar un número grande de configuraciones hasta que la memoria del estado inicial se haya perdido.

Al correr la simulación es útil excluir del análisis final los estados iniciales que no están bien equilibrados, al menos que sean una aproximación hacia el equilibrio que se desea estudiar.

#### **Lenguaje de programación Fortran**

Fortran es un lenguaje de programación de propósito general, utilizado principalmente en aplicaciones científicas y de análisis numérico. Su desarrollo se inició en la década de los 50 por IBM y desde entonces ha pasado por varias versiones, entre las que se destacan: Fortran II, Fortran IV, Fortran 77 y Fortran 90.

Actualmente la versión más común es todavía Fortran 77, sin embargo Fortran 90 y su versión revisada, Fortran 95 ha crecido en popularidad [31].

El lenguaje Fortran ha sido ampliamente adoptado por la comunidad científica para escribir aplicaciones con cómputos intensivos; si bien el lenguaje era inicialmente un lenguaje imperativo, las últimas versiones incluyen elementos de la programación orientada a objetos [32]. Fortran es un lenguaje muy sencillo, excelente para el análisis numérico, fue ideado como un medio capaz de expresar cálculos matemáticos y científicos sin perder de vista la eficiencia de máquina. Una de sus ventajas principales es que ha sido estandarizado por ISO y ANSI, por lo que un programa escrito en ANSI Fortran 77 se puede ejecutar en cualquier computadora que tenga un compilador de Fortran 77. Fortran estándar posee suficiente documentación, además dispone de compiladores para casi todas las máquinas [31].

Para el desarrollo del modelo objeto de esta investigación, se ha empleado el paquete Fortran Force 2.0; éste es un ambiente de programación para el lenguaje Fortran que permite crear programas para plataforma win32. El software combina un editor y un compilador de Fortran G77; las características más relevantes de Force 2.0, incluye: sintaxis de color, vista preliminar de impresión, facilidad para la depuración de programas, además de ofrecer un ambiente agradable y de fácil manejo para el desarrollo de aplicaciones. Fortran Force 2.0 es de libre distribución [33].

#### **2.2 Marco Metodológico**

#### 2.2.1 Metodología de la investigación

Se llevó a cabo una investigación de tipo experimental, ya que se manipularon variables experimentales no comprobadas, en condiciones rigurosas controladas, con el fin de describir de qué modo o por qué causa se produce una situación o acontecimiento particular [34].

La recopilación de información se realizó en base a revisiones bibliográficas, la cual permitió obtener los datos necesarios referentes al comportamiento termomagnético de la aleación AlCu<sub>3-x</sub>Mn<sub>x</sub>.

#### 2.2.2 Metodología del área aplicada

En el desarrollo de la investigación se utilizó la metodología para el proceso de simulación de sistemas, que consta de las siguientes fases:

#### **Definición de sistema**

Esta fase comprendió la determinación de los límites y restricciones para definir el sistema. Además, se empleó la recopilación de información basada en revisiones bibliográficas con el propósito de definir el sistema constituido por la aleación AlCu<sub>3-x</sub>Mn<sub>x</sub> [1].

### **Formulación del modelo**

Esta etapa consistió en la reducción o abstracción del sistema real a un diagrama de flujo lógico. Se formuló el modelo diseñando los algoritmos que representaron los componentes de interés del sistema en estudio. Para ello se utilizaron diversos algoritmos tales como: algoritmo Monte Carlo Metrópolis, algoritmo de un generador de números aleatorios uniforme, algoritmo de la estructura de red que forma la aleación AlCu3-xMnx; entre otros. Asimismo, se recolectó la información necesaria sobre las variables involucradas: temperatura y concentración de los elementos metálicos; así como también, datos de los parámetros que fueron partes del modelo [1].

#### **Preparación de los datos**

Se determinaron a través de la bibliografía, los datos reportados sobre el comportamiento termo-magnético de la aleación, con la finalidad de identificar los

datos que el modelo propuesto requiere [1].

### **Traslación del modelo**

El programa para la simulación, se desarrolló haciendo uso del paquete Fortran Force 2.0, a través del cual se codificaron los algoritmos que describen el comportamiento del sistema [1]. Para la interfaz gráfica del programa se emplearon dos herramientas fundamentales: el lenguaje de programación Visual Basic 6.0, debido que este lenguaje permite realizar con facilidad y rapidez el diseño de pantalla; y el paquete Matlab 5.3, que se utilizó para mostrar los resultados gráficos obtenidos a través del programa.

### **Validación**

Se comprobó que los resultados obtenidos a través del modelo estaban en consonancia con los datos de la aleación reportados en la bibliografía; para ello fue necesario comparar los resultados con lo datos ya existentes, a fin de crear confianza sobre la validez del modelo.

## **Planeación estratégica**

En esta fase se diseñaron los experimentos precisando valores de los parámetros, con el fin de generar escenarios para la simulación [1].

# **Planeación táctica**

Esta fase permitió determinar las condiciones de inicio para la simulación y el tamaño de las muestras [1].

### **Experimentación**

Se llevaron a cabo las simulaciones dada las condiciones de inicio y los parámetros requeridos; esto con la finalidad de generar los datos referentes a las propiedades de interés en la aleación  $\text{AlCu}_{3-x}\text{Mn}_x$  [1].

# **Interpretación**

Se realizaron las inferencias necesarias sobre el modelo, a través de los datos que se obtuvieron durante la experimentación con el mismo [1].

# **Documentación**

En esta etapa se elaboró la documentación respectiva para la mejor comprensión del modelo y uso del programa simulador [1].

# **CAPÍTULO III DESARROLLO**

#### **3.1 Definición del Sistema**

El sistema en estudio, es una aleación formada por átomos de Aluminio (Al), Cobre (Cu) y Manganeso (Mn), cuya fórmula estequiométrica es AlCu<sub>3-x</sub>Mn<sub>x</sub>; donde x representa la concentración del elemento Mn. Para el estudio de esta aleación se empleó la revisión bibliográfica de reportes experimentales acerca de la estructura cristalina y de las temperaturas de transición magnética.

Experimentalmente la aleación  $\text{AlCu}_{3-x}\text{Mn}_x$  se obtiene al fundir los metales que la componen en un mismo crisol y luego se deja solidificar la solución líquida formando una estructura granular cristalina. Asumimos que para el rango de temperatura considerado la forma y volumen de la aleación no se ve afectado, ya que sus moléculas están estrechamente unidas por fuerzas intermoleculares que las mantienen rígidamente ordenadas y unidas. La distribución atómica en la aleación puede describirse mediante una celdilla unitaria que se repite, y que posee las propiedades del metal correspondiente.

Para representar la aleación desde el punto de vista magnético, se empleó el modelo de red Heisenberg, ya que éste describe aspectos del sistema que son importantes para el desarrollo la simulación. En este modelo, cada átomo es visto como un pequeño imán y es representado por una flecha que indica la dirección del campo que éste genera; las variables principales son los espines, los cuales forman configuraciones que definen el comportamiento de todo el sistema. La Figura 7, muestra la aleación  $\text{AlCu}_{3-x}\text{Mn}_x$  como un sistema magnético; en ésta se puede observar que los sitios de la red tienen asociados espines, los cuales mediante un efecto colectivo dan origen a las propiedades magnéticas en la aleación.

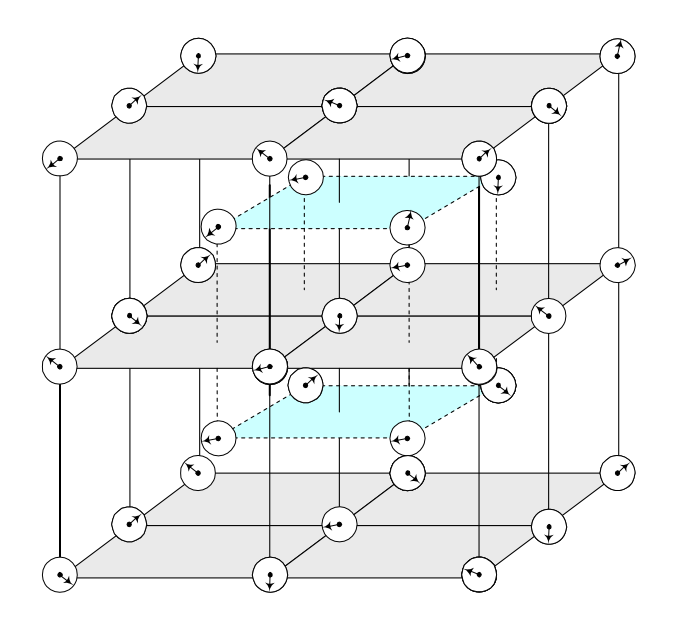

Figura 7. Representación de la aleación AlCu<sub>3-x</sub>Mn<sub>x</sub> como un sistema magnético.

# **3.2 Formulación del Modelo**

El modelo formulado asume un sistema clásico de *N* átomos distribuidos en una red cúbica LxLxL, con espines *si* en cada sitio de la red interactuando con sus vecinos más cercanos. La energía configuracional del sistema magnético AlCu<sub>3-x</sub>Mn<sub>x</sub>, se expresa de la siguiente manera:

$$
E(X) = -\frac{1}{2} \sum_{i>j}^{N} J_{ij} s_i . s_j
$$
 (14)

donde, las variables  $s_i$  y  $s_j$  asociadas a los espines satisfacen la relación:

$$
(s_i^x)^2 + (s_i^y)^2 + (s_i^z)^2 = 1
$$
 (15)

y  $J_{ij}$  describe la energía de interacción entre la *i*-ésima y la *j*-ésima partícula, la cual está dada por:

$$
J_{ij}(d_{ij}) = -2.58 * \frac{Cos(2 * kf * d_{ij})}{d_{ij}^3}
$$
 (16)

con constante de Fermi,  $k_f$  = 1,5137 y  $d_{ij}$  la distancia entre los espines.

Se define *X* como la variable que describe la configuración del sistema magnético, la cual es la combinación de todos los espines  $s_i$ ,  $X = \{s_1, s_2, s_3, ..., s_N\}$ ; y *P(X,T)* como la probabilidad de que el sistema esté en la configuración *X* a la temperatura *T*, dada por:

$$
P(X,T) = \frac{1}{Z(T)} \exp\left(\frac{-E(X)}{k_B T}\right) \tag{17}
$$

Debido que resulta dificultoso explorar las configuraciones del sistema directamente de la probabilidad *P(X,T)*; se pueden construir las configuraciones del sistema a través de una cadena de Markov  $\{X_0, X_1, X_2...X_N\}$ , en la cual cada configuración es obtenida de la anterior, siguiendo la probabilidad de transición *W* dada en la ecuación (11).

El objetivo del modelo es explorar las configuraciones del sistema y de esa manera calcular los promedios termodinámicos de cantidades físicas; para cada concentración *x* se distribuyen aleatoriamente las *N* partículas en una red con condiciones de contornos periódicas y se calcula a diferentes temperaturas *T*, el calor específico *C* que se obtiene del promedio de la fluctuación de la energía, y la susceptibilidad magnética *S* que viene dada por la fluctuación de la magnetización.

El calor específico se calcula de acuerdo a la siguiente expresión:

$$
C = \frac{\langle E^2 \rangle - \langle E \rangle^2}{NK_b T^2}
$$
 (18)

donde *Kb* es la constante de Boltzmann, *N* el número de partículas y *T* la temperatura. Los valores de  $\langle E \rangle$  y  $\langle E^2 \rangle$  vienen dada por:

$$
\langle E \rangle = \frac{\sum_{i} E_{i} e^{\frac{-E_{i}}{KbT}}}{\sum_{i} e^{\frac{-E_{i}}{KbT}}},
$$
\n(19)

$$
\langle E^2 \rangle = \frac{\sum_{i} E_i^2 e^{\overline{KbT}}}{\sum_{i} e^{\overline{KbT}}},
$$
\n(20)

en las ecuaciones (19) y (20) *Ei* es la energía del sistema.

Por su parte, la susceptibilidad magnética se determina a través de la expresión:

$$
S = \frac{\left\langle M^2 \right\rangle - \left\langle M \right\rangle^2}{K_b T},
$$
\n(21)

donde  $K_b$  es la constante de Boltzmann y *T* la temperatura. Los valores de  $\langle M \rangle$  y  $\left\langle M^{2}\right\rangle$  vienen dada por:

$$
\langle M \rangle = \frac{\sum_{i} m_{i} e^{\frac{-E_{i}}{KbT}}}{\sum_{i} e^{\frac{-E_{i}}{KbT}}},
$$
\n(22)

$$
\langle M^2 \rangle = \frac{\sum_{i} m_i^2 e^{\frac{-E_i}{KbT}}}{\sum_{i} e^{\frac{-E_i}{KbT}}} \tag{23}
$$

en las ecuaciones (22) y (23) *mi* es la magnetización y se calcula de la siguiente manera:

$$
m_i = \sum_j s_j^z \tag{24}
$$

La Figura 8 muestra un diagrama de flujo que describe el modelo de simulación del sistema magnético AlCu3-xMnx. En este modelo se parte de una red cúbica donde se distribuyen aleatoriamente *N* espines; se establece una configuración inicial ordenada con energía  $E_0$  y temperatura inicial  $T_0$ ; luego se selecciona al azar un espín y se cambia su orientación con el objeto de originar una nueva configuración. Para evaluar si el cambio en el espín, es aceptado, se calcula la energía del sistema *Ef* asociada a la posible nueva configuración y se determina la diferencia de energía Δ*E* entre las dos configuraciones. Si la energía de la nueva configuración es menor que la anterior, es decir,  $\Delta E \leq 0$ , la transición se realiza con probabilidad uno. Por el contrario, si  $\Delta E > 0$ , la transición se realiza con probabilidad *e* <sup>K<sub>B</sub>T</sup> *E <sup>B</sup> e*  $-\frac{\Delta}{\sigma}$ , para esto se genera un número aleatorio *U*, donde  $0 \le U \le 1$ , tal que si se cumple que *e*  $K_B T > U$ hay transición y se acepta la nueva configuración; en el caso que  $e^{K_B T} < U$ *E*  $-\frac{\Delta R}{K_B}$ *E*  $B^T <$  $-\frac{\Delta}{\sqrt{2}}$  no habrá transición. Este proceso se repite hasta obtener el suficiente número de configuraciones; posteriormente se calculan los promedios de las magnitudes físicas de interés.

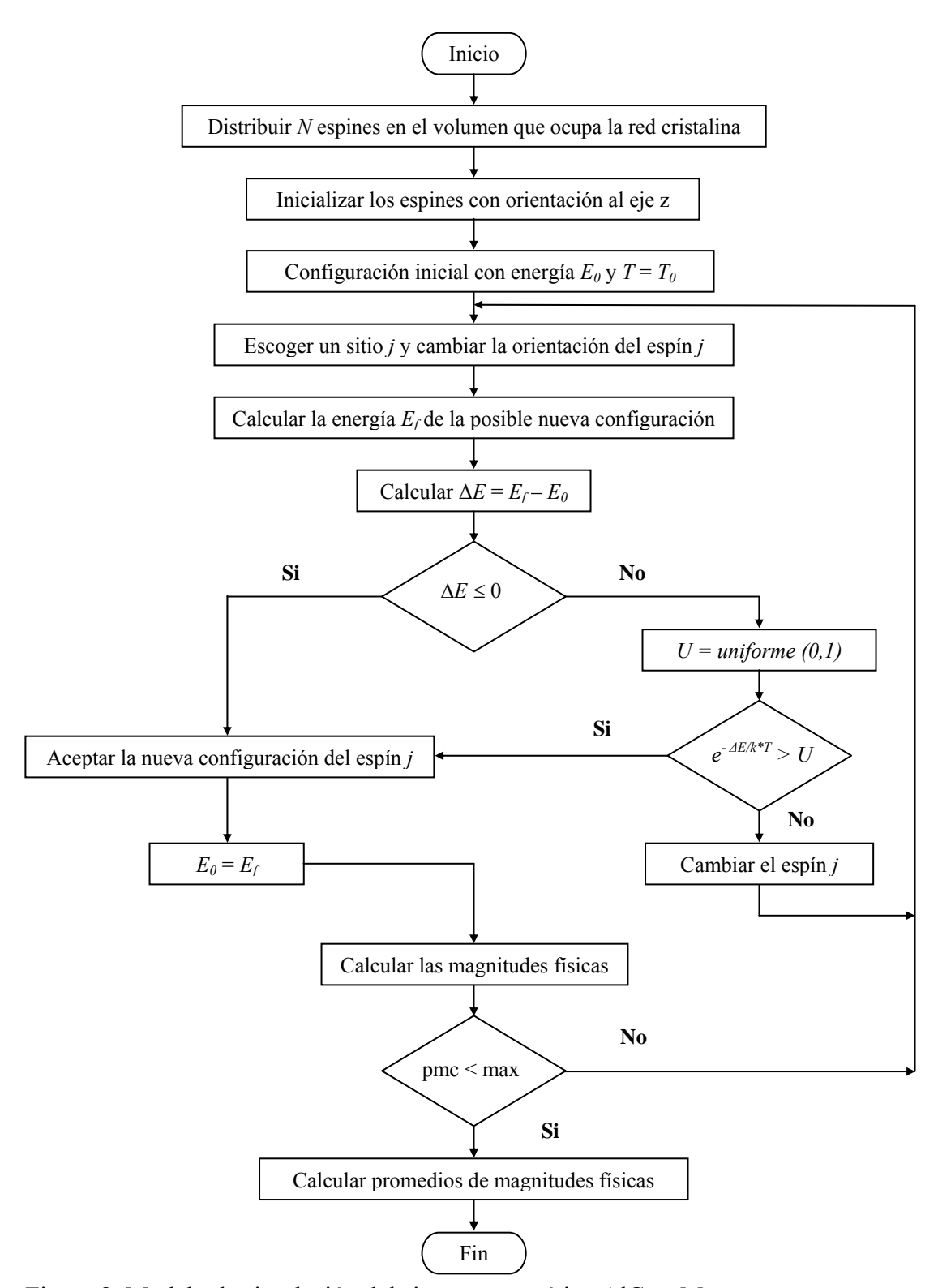

Figura 8. Modelo de simulación del sistema magnético AlCu<sub>3-x</sub>Mn<sub>x</sub>

#### **3.3 Preparación de los Datos**

En esta fase se empleó la revisión bibliográfica para identificar los datos del sistema que han sido reportados; de esta manera se determinó que la aleación AlCu3-xMnx, posee una distribución atómica que se describe a través de una celda unidad, la cual especifica las posiciones de los átomos. La estructura ideal de la aleación se muestra en la Tabla 1, en ella están los vectores base de los átomos de Cu, Al y Mn, que permiten reproducir la red completa o algún sitio de ella [35].

| Cu                                        | Mn                                        | Al                                        |
|-------------------------------------------|-------------------------------------------|-------------------------------------------|
| 000                                       | $\frac{1}{4}$ $\frac{1}{4}$ $\frac{1}{4}$ | $\frac{1}{4}$ $\frac{3}{4}$ $\frac{3}{4}$ |
| $00\frac{1}{2}$                           | $\frac{1}{4}$ $\frac{1}{4}$ $\frac{3}{4}$ | $\frac{3}{4}$ $\frac{1}{4}$ $\frac{3}{4}$ |
| $0\frac{1}{2}0$                           | $\frac{1}{4}$ $\frac{3}{4}$ $\frac{1}{4}$ | $\frac{3}{4}$ $\frac{3}{4}$ $\frac{1}{4}$ |
| $\frac{1}{2}00$                           | $\frac{3}{4}$ $\frac{1}{4}$ $\frac{1}{4}$ | $\frac{3}{4}$ $\frac{3}{4}$ $\frac{3}{4}$ |
| $0\frac{1}{2}\frac{1}{2}$                 |                                           |                                           |
| $\frac{1}{2}$ 0 $\frac{1}{2}$             | -                                         | -                                         |
| $\frac{1}{2}$ $\frac{1}{2}$ 0             |                                           | -                                         |
| $\frac{1}{2}$ $\frac{1}{2}$ $\frac{1}{2}$ |                                           |                                           |

Tabla 1. Vectores base de los átomos de Cu, Mn y Al en la red de la aleación.

En el modelo desarrollado las concentraciones del elemento Mn, varian entre 0 ≤ *x* ≤ 0.9. En la Tabla 2 se muestran las temperaturas de transición magnética reportadas en la literatura para la aleación  $\text{AICu}_{3-x}\text{Mn}_x$  [36].

|                        | Tabla 2. Temperaturas de transición magnetica para cada concentración de ivin. |
|------------------------|--------------------------------------------------------------------------------|
| Concentración Mn $(x)$ | Temperatura de transición magnética (K)                                        |
| 0 40                   | 573                                                                            |
| 0.60                   | 571                                                                            |
| 0.80                   | 579                                                                            |
| ი 90                   |                                                                                |

Tabla 2. Temperaturas de transición magnética para cada concentración de Mn.

# **3.4 Traslación del Modelo**

En esta fase se desarrolló un programa denominado Monte Carlo, codificado en el lenguaje de programación Fortran 77. Este programa calcula los promedios de la susceptibilidad magnética y el calor específico para cada temperatura; para ello tiene como entrada un archivo que contiene los datos requerido para la simulación, tales como: concentración de Mn, temperatura inicial, temperatura final, semilla del generador, pasos monte carlo y añejamiento. En la Tabla 3 se muestra los archivos que se utilizan en el programa para realizar la simulación.

|                    | Tabla 9. ATCHIVOS TCQUETIQOS CH ET HIOQUIO QUSATIONAQU.                                  |
|--------------------|------------------------------------------------------------------------------------------|
| Nombre del archivo | Descripción                                                                              |
| Entrada.txt        | Contiene los datos de entrada al modelo.                                                 |
| T.out              | Archivo de salida que almacena las temperaturas.                                         |
| Suscep.out         | Archivo de salida que contienen los datos calculados de la<br>susceptibilidad magnética. |
| CalorEsp.out       | Archivo de salida que contienen los datos calculados del<br>calor específico.            |

Tabla 3. Archivos requeridos en el modelo desarrollado.

El desarrollo del programa requirió el diseño de varias rutinas, las cuales fueron elaboradas para simular el comportamiento estocástico del sistema magnético. A continuación se muestra parte del código fuente del programa.

El siguiente procedimiento está basado en la dinámica del algoritmo metrópolis, el cual permite generar configuraciones del sistema, y de esa manera calcular los promedios de calor específico y susceptibilidad magnética.

subroutine metrópolis (nmuestra,anejo,ti,tf,dt,n,grain,E,espin,jota)

c variables de entrada

integer nmuestra, anejo,n

real ti,tf,dt,E,espin,jota

integer\*8 grain

c variables locales

 integer pmcmax, pmc,trans,i,j,ii,jj,k,kk real t,de,p,kb,w,ef,eo,p1,p2,pp1,pp2,rr,hx,hy,hz,h real x,y,z,SumEexp,Sumexp,PromE1,PromE2 real Mj,Mz,PromM1,PromM2,SumMexp,McuadProm,Suscep,EcuadProm real CalorEsp integer suiche dimension espin(3,1000),jota(500000) parameter (kb=8.617357E-2) ! constante de Boltzmann en meV t=ti suiche=0 pmcmax=anejo do while (t.LE.tf) ! controla la temperatura  $pmc=0$  SumEexp=0 Sumexp=0 McuadProm=0 EcuadProm=0 SumMexp=0 if ((t.EQ.ti).and.(suiche.EQ.1)) then pmcmax=nmuestra endif do while (pmc.LT.pmcmax) ! controla los pasos monte carlo  $i=min(int(n*ran(grain))+1, n)$  ! Cambio de la orientacion del espin i seleccionado  $z = 2*ran(grain)-1$  $y = 2*ran(grain) - 1$  $x = 2*ran(grain) - 1$  $xy = x^{**}2 + y^{**}2$ do while (xy .GT. 1 ) ! chequeamos que las componentes

 $y = 2*ran(grain) - 1$  $x = 2*ran(grain) - 1$  $xy = x^{**}2 + y^{**}2$  enddo  $xy = sqrt((1-z^{**}2)/xy)$  x=x\*xy !recalculamo la componente x y=y\*xy !recalculamo la componente y  $hx=0$  $hy=0$  $hz=0$  $\alpha$  i=1, n ! calcular hx hy hz if (i.NE.j) then ! no incluir la interaccion con el espin i  $ii= Min(i,j)$  $jj = Max(i,j)$  $k=(ii-1)*n - ii*(ii+1)/2 + jj$  $hx = hx + jota(k)*e spin(1, j)$ hy= hy + jota(k)\*espin(2,j)  $hz= hz + jota(k)*e spin(3,j)$  endif enddo  $p1 = hx*espin(1,i) + hy*espin(2,i) + hz*espin(3,i)$  $p2 = hx * x + hy * y + hz * z$  eo=-p1 ! energia de contribucion del espin i anterior ef=-p2 ! energia de contribucion del espin cambiado de=ef-eo trans=0 if (de.LT.0) then ! menor o igual a 0 E=E+de trans=1 ! hay transicion a un nuevo estado

else

```
p= exp(-de/(kb*t)) ! calcular probabilidad de aumento
 w=ran(grain) ! generamos un valor aleatorio
  if (p.GT.w) then ! probabilidad mayor que w 
   E=E+de 
   trans=1 ! hay transición a un nuevo estado 
  else 
   trans=0 ! no hay transición para el cambio 
  h=hx**2 + hy**2 + hz**2pp1=p1/hpp2=p2/hrr=(h-p1**2)/(h-p2**2)if (rr.LT.0) thenrr=0 endif 
  rr=sqrt(rr) ! nuevas componentes del espin que mantienen la energía anterior 
  x=(pp1*hx) + (x-pp2*hx)*rry=(pp1*hy) + (y-pp2*hy)*rrz=(pp1*hz) + (z-pp2*hz)*rr endif ! fin de p.GT.w 
endif ! fin de de.LT.0
espin(1,i)=xe^{i(2,i)=y}e^{i\pi i}<br>espin(3,i)=z
 if (trans.EQ.1) then ! chequear transicion 
 pmc=pmc+1 
 if (suiche.EQ.1) then ! configuraciones de muestras validas 
  SumEexp=SumEexp + (E*exp(-E/(kb*t)))
```

```
EcuadProm=EcuadProm + (E^{**}2)^*exp(-E/(kb^*t))Sumexp=Sumexp + (\exp(-E/(kb*t)))Mj=0.
  Mz=0.
   do kk=1,n 
     Mj=Mj+espin(3,kk) ! magnetizacion de una configuracion general 
    !Mz=Mz+espin(3,kk)**2 enddo 
  SumMexp=SumMexp + (Mj*exp(-E/(kb*t)))McuadProm=McuadProm + ((M<sub>i</sub>**2)*exp(-E/(kb*t))) endif ! fin de configuracion de muestra 
 endif ! fin de siuche de transicion 
 enddo ! fin del ciclo pmc 
 If (suiche.EQ.1) then 
  PromE1=SumEexp/Sumexp 
  promE2=EcuadProm/Sumexp 
  PromM1=SumMexp/Sumexp ! promedio de la magnetizacion exp 
  PromM2=McuadProm/Sumexp 
 Suscep=(1/(Kb*t))^*(PromM2 - PromM1**2)CalorEsp=(1/(n*Kb*t**2))*(PromE2 - PromE1**2)) ! Se guardan los promedios calculados 
 write(8,*)t ! temperatura
  write(11,*)Suscep 
  write(12,*)CalorEsp 
 endif 
 if (t.EQ.ti) then 
  if (suiche.EQ.0) then 
    t=ti 
    suiche=1
```

```
 else 
          t=t+dt 
        endif 
      else 
       t=t+dt endif 
    enddo 
   return 
end ! fin de la rutina metropolis
```
El programa requirió generar experiencias artificiales características a la situación real del sistema; para ello se implementó en Fortran un generador congruencial lineal multiplicativo con el objeto de obtener números aleatorios.

```
real function ran(seed) 
integer*8 seed 
integer*8 a,m,valor 
   a = 16807 m =2147483647 
    valor =seed*a 
   seed = mod(value,m)ran = float(seed)/float(m)return
```
end ! fin de la funcion ran

Para calcular la energía del sistema se consideró la interacción de las *N* partículas involucradas con sus vecinos mas cercanos en la estructura de la aleación, esto se logró a través del siguiente código:

```
subroutine energia(lc,c,n,xx,espin,jota,E)
 integer lc,n
```

```
 real c,xx,espin,jota,E 
 integer i,j,l,k 
 real discri,dif,dsisj,a,sisj,sum 
 dimension xx(3,1000),espin(3,1000),jota(500000) 
sum =0k = 0do i = 1, n-1do j = i+1, n ! calculo de la distancia entre Si Sj con condiciones periódicas 
     Discri =0do 1 = 1,3dif = abs(xx(l,i)-xx(l,i))! diferencia entre componentes
       if (dif. GT. (0.5 * 1c)) then ! en caso de sobre pasar el limite
        dif = lc-dif ! recalcular la distancia
        endif 
       discri = discri + dif**2
       enddo !fin del ciclo para las componentes 
       dsisj =sqrt(discri) ! distancia entre Si Sj 
      k = k+1a = cons \text{red}(c)jota(k) = ajota(a,dsisj)sisj =espin(1,j)*espin(1,j)+espin(2,j)*espin(2,j)+espin(3,j)*espin(3,j)
      sum = sum + (sisj * jota(k)) enddo ! fin del ciclo j 
     enddo ! fin del ciclo i 
    E=-0.5.*sumreturn
```
end ! Fin del hamiltoniano

Por otro lado, la interfaz del programa fue desarrollada en Visual Basic 6.0, a través de la cual se capturan los datos de entrada y se almacenan en el archivo denominado entrada.txt; Asimismo, desde la interfaz se puede ejecutar el programa Monte Carlo, que corresponde al modelo desarrollado, esto mediante la instrucción ShellExecute( ). El código en Visual Basic para capturar los datos de entrada es el siguiente:

Private Sub Command1\_Click()

Open "c:/montecarlo/entrada.txt" For Output As 56

Write #56, Int(Text1.Text)

Write #56, Int(Text4.Text)

Write #56, Int(Text5.Text)

Write #56, Int(Text6.Text)

Write #56, Int(Text7.Text)

Write #56, Int(Text8.Text)

Write #56, Int(Text9.Text)

Write #56, Int(Text10.Text)

Close 56

Screen.MousePointer = 11

resp = ShellExecute("c:/montecarlo/montecarlo.exe")

 MsgBox "La Simulación ha culminado con éxito", vbInformation, "Resultado de la simulación"

Screen.MousePointer = 1

End Sub

Para visualizar los resultados obtenidos de la simulación, se codificó en Matlab 5.3 un programa, el cual es ejecutado desde la interfaz de la aplicación, y permite mostrar gráficamente la relación temperatura calor específico y temperatura susceptibilidad magnética. El código es el siguiente:

t=load ('c:/Montecarlo/Datos1/T.out')

c0=load ('c:/montecarlo/datos1/calorespexp\_10.in') hold on plot $(t, c0, \text{'-r'})$  % rojo title('Temperatura vs Calor Específico')  $xlabel(T(K))$  $v \leq C$  (meV)')

#### **3.5 Validación**

En esta fase se realizaron las pruebas para detectar los errores en la programación e implementación del modelo, verificándose que los resultados producidos por una entrada definida fueran los requeridos.

Se compararon los resultados generados a través del modelo con los valores de las temperaturas de transición magnéticas reportadas en la literatura; los resultados obtenidos del programa corresponden a los valores del calor específico y susceptibilidad magnética calculados en la simulación.

Se realizaron corridas del programa para concentraciones de manganeso,  $x =$ 0.4,  $x = 0.6$ ,  $x = 0.8$  y  $x = 0.9$ , debido que para estos valores se disponía de datos experimentales. Las corridas para cada concentración se llevaron a cabo en el rango de temperaturas comprendidas entre 570K y 615K, variando el número de pasos monte carlos (pcm) de 7000 a 15000 y manteniendo fijo el número de corridas de calentamiento y la semilla del generador de números aleatorios. En las Tablas de 4 a 7 se muestran las temperaturas de transición magnética obtenidas a través del calor específico para distintas concentraciones. En cada una de éstas se indican, la concentración de manganeso (Mn), el rango de temperatura, cantidad de pasos monte carlo (pmc), número de corridas de calentamiento (añejo), semilla del generador de números aleatorios (semilla), las temperaturas de transición magnética obtenidas,

valor experimental reportado, y la diferencia entre los resultados del modelo y los datos reportados (dif.).

|     | espectrico para una concentración de 0.4 Min. |       |       |         |                          |                                                 |    |
|-----|-----------------------------------------------|-------|-------|---------|--------------------------|-------------------------------------------------|----|
| Mn  | Rango de<br>temperatura<br>(K)                | Pmc   | Añejo | Semilla | <b>Temperatura</b><br>K) | Valor<br>de transición experimental dif.<br>(K) |    |
| 0.4 | $570 - 615$                                   | 7000  | 5000  | 43      | 579                      | $573 \pm 50$                                    | 6  |
| 0.4 | $570 - 615$                                   | 8000  | 5000  | 43      | 595                      | $573 \pm 50$                                    | 22 |
| 0.4 | $570 - 615$                                   | 9000  | 5000  | 43      | 596                      | $573 \pm 50$                                    | 23 |
| 0.4 | $570 - 615$                                   | 10000 | 5000  | 43      | 583                      | $573 \pm 50$                                    | 10 |
| 0.4 | $570 - 615$                                   | 12000 | 5000  | 43      | 583                      | $573 \pm 50$                                    | 10 |
| 0.4 | $570 - 615$                                   | 15000 | 5000  | 43      | 583                      | $573 \pm 50$                                    | 10 |

Tabla 4. Temperaturas críticas de transición magnética obtenidas a través del calor específico para una concentración de 0.4 Mn.

Tabla 5. Temperaturas críticas de transición magnética obtenidas a través del calor específico para una concentración de 0.6 Mn.

| Mn  | Rango de<br>temperatura<br>$\bf(K)$ | Pmc   | Añejo | <b>Semilla</b> | <b>Temperatura</b><br>K) | <b>Valor</b><br>de transición experimental dif.<br>(K) |    |
|-----|-------------------------------------|-------|-------|----------------|--------------------------|--------------------------------------------------------|----|
| 0.6 | $570 - 615$                         | 7000  | 5000  | 43             | 611                      | $571 \pm 50$                                           | 40 |
| 0.6 | $570 - 615$                         | 8000  | 5000  | 43             | 589                      | $571 \pm 50$                                           | 18 |
| 0.6 | $570 - 615$                         | 9000  | 5000  | 43             | 597                      | $571 \pm 50$                                           | 26 |
| 0.6 | $570 - 615$                         | 10000 | 5000  | 43             | 576                      | $571 \pm 50$                                           | 5  |
| 0.6 | $570 - 615$                         | 12000 | 5000  | 43             | 576                      | $571 \pm 50$                                           | 5  |
| 0.6 | $570 - 615$                         | 15000 | 5000  | 43             | 576                      | $571 \pm 50$                                           | 5  |

| Mn  | Rango de<br>temperatura<br>(K) | Pmc   | Añejo | <b>Semilla</b> | <b>Temperatura</b><br>$\bf (K)$ | Valor<br>de transición experimental dif.<br>(K) |        |
|-----|--------------------------------|-------|-------|----------------|---------------------------------|-------------------------------------------------|--------|
| 0.8 | $570 - 615$                    | 7000  | 5000  | 43             | 573                             | $579 \pm 50$                                    | 6      |
| 0.8 | $570 - 615$                    | 8000  | 5000  | 43             | 603                             | $579 \pm 50$                                    | 24     |
| 0.8 | $570 - 615$                    | 9000  | 5000  | 43             | 572                             | $579 \pm 50$                                    | 7      |
| 0.8 | $570 - 615$                    | 10000 | 5000  | 43             | 572                             | $579 \pm 50$                                    | $\tau$ |
| 0.8 | $570 - 615$                    | 12000 | 5000  | 43             | 572                             | $579 \pm 50$                                    | 7      |
| 0.8 | $570 - 615$                    | 15000 | 5000  | 43             | 572                             | $579 \pm 50$                                    | 7      |

Tabla 6. Temperaturas críticas de transición magnética obtenidas a través del calor específico para una concentración de 0.8 Mn.

Tabla 7. Temperaturas críticas de transición magnética obtenidas a través del calor específico para una concentración de 0.9 Mn.

| Mn  | Rango de<br>temperatura<br>(K) | Pmc   | Añejo | <b>Semilla</b> | <b>Temperatura</b><br>(K) | Valor<br>de transición experimental dif.<br>(K) |               |
|-----|--------------------------------|-------|-------|----------------|---------------------------|-------------------------------------------------|---------------|
| 0.9 | $570 - 615$                    | 7000  | 5000  | 43             | 604                       | $602 \pm 50$                                    | $\mathcal{L}$ |
| 0.9 | $570 - 615$                    | 8000  | 5000  | 43             | 575                       | $602 \pm 50$                                    | 27            |
| 0.9 | $570 - 615$                    | 9000  | 5000  | 43             | 608                       | $602 \pm 50$                                    | 6             |
| 0.9 | $570 - 615$                    | 10000 | 5000  | 43             | 581                       | $602 \pm 50$                                    | 21            |
| 0.9 | $570 - 615$                    | 12000 | 5000  | 43             | 581                       | $602 \pm 50$                                    | 21            |
| 0.9 | $570 - 615$                    | 15000 | 5000  | 43             | 581                       | $602 \pm 50$                                    | 21            |

En las Tablas de 8 a 11 se muestran las temperaturas de transición magnética obtenidas a través de la susceptibilidad magnética para distintas concentraciones.

| Mn  | Rango de<br>temperatura<br>$\bf(K)$ | Pmc   | Añejo | <b>Semilla</b> | <b>Temperatura</b><br>(K) | <b>Valor</b><br>de transición experimental dif.<br>(K) |    |
|-----|-------------------------------------|-------|-------|----------------|---------------------------|--------------------------------------------------------|----|
| 0.4 | $570 - 615$                         | 7000  | 5000  | 43             | 613                       | $573 \pm 50$                                           | 40 |
| 0.4 | $570 - 615$                         | 8000  | 5000  | 43             | 588                       | $573 \pm 50$                                           | 15 |
| 0.4 | $570 - 615$                         | 9000  | 5000  | 43             | 615                       | $573 \pm 50$                                           | 42 |
| 0.4 | $570 - 615$                         | 10000 | 5000  | 43             | 582                       | $573 \pm 50$                                           | 9  |
| 0.4 | $570 - 615$                         | 12000 | 5000  | 43             | 582                       | $573 \pm 50$                                           | 9  |
| 0.4 | $570 - 615$                         | 15000 | 5000  | 43             | 582                       | $573 \pm 50$                                           | 9  |

Tabla 8. Temperaturas críticas de transición magnética obtenidas a través de la susceptibilidad magnética para una concentración de 0.4 Mn.

Tabla 9. Temperaturas críticas de transición magnética obtenidas a través de la susceptibilidad magnética para una concentración de 0.6 Mn.

| Mn  | Rango de<br>temperatura<br>$\bf (K)$ | Pmc   | Añejo | <b>Semilla</b> | <b>Temperatura</b><br>(K) | Valor<br>de transición experimental dif.<br>(K) |                |
|-----|--------------------------------------|-------|-------|----------------|---------------------------|-------------------------------------------------|----------------|
| 0.6 | $570 - 615$                          | 7000  | 5000  | 43             | 575                       | $571 \pm 50$                                    | 4              |
| 0.6 | $570 - 615$                          | 8000  | 5000  | 43             | 611                       | $571 \pm 50$                                    | 40             |
| 0.6 | $570 - 615$                          | 9000  | 5000  | 43             | 573                       | $571 \pm 50$                                    | $\overline{2}$ |
| 0.6 | $570 - 615$                          | 10000 | 5000  | 43             | 579                       | $571 \pm 50$                                    | 8              |
| 0.6 | $570 - 615$                          | 12000 | 5000  | 43             | 579                       | $571 \pm 50$                                    | 8              |
| 0.6 | $570 - 615$                          | 15000 | 5000  | 43             | 579                       | $571 \pm 50$                                    | 8              |

Tabla 10. Temperaturas críticas de transición magnética obtenidas a través de la susceptibilidad magnética para una concentración de 0.8 Mn.

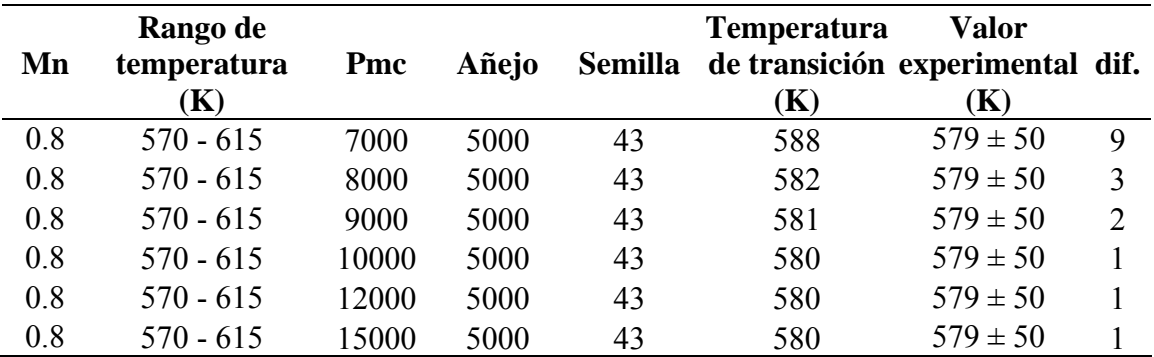

| Mn  | Rango de<br>temperatura<br>(K) | Pmc   | Añejo | Semilla | <b>Temperatura</b><br>$\bf(K)$ | Valor<br>de transición experimental dif.<br>(K) |    |
|-----|--------------------------------|-------|-------|---------|--------------------------------|-------------------------------------------------|----|
| 0.9 | $570 - 615$                    | 7000  | 5000  | 43      | 604                            | $602 \pm 50$                                    | 2  |
| 0.9 | $570 - 615$                    | 8000  | 5000  | 43      | 574                            | $602 \pm 50$                                    | 28 |
| 0.9 | $570 - 615$                    | 9000  | 5000  | 43      | 582                            | $602 \pm 50$                                    | 20 |
| 0.9 | $570 - 615$                    | 10000 | 5000  | 43      | 578                            | $602 \pm 50$                                    | 24 |
| 0.9 | $570 - 615$                    | 12000 | 5000  | 43      | 578                            | $602 \pm 50$                                    | 24 |
| 0.9 | $570 - 615$                    | 15000 | 5000  | 43      | 578                            | $602 \pm 50$                                    | 24 |

Tabla 11. Temperaturas críticas de transición magnética obtenidas a través de la susceptibilidad magnética para una concentración de 0.9 Mn.

Al comparar los datos experimentales con las temperaturas críticas de transición magnéticas obtenidas por el modelo mediante el calor específico y la susceptibilidad magnética, se observa que los resultados generados de las simulaciones están en concordancia con los datos reportados en la literatura, es decir están dentro del rango experimental. Asimismo, se puede ver que a medida que se incrementan los pasos Monte Carlo los resultados obtenidos convergen a un valor determinado de susceptibilidad magnética y calor específico respectivamente.

#### **3.6 Experimentación**

La experimentación consistió en determinar los valores de los parámetros a utilizar en cada simulación, las condiciones de inicio y el tamaño de las muestras, así como también, llevar acabo las respectivas simulaciones. En esta etapa se fusionaron las fases de planeación estratégica y táctica, a demás de la fase de experimentación propuesta por Robert Shannon en su metodología [1].

Las experimentaciones a través del modelo desarrollado, se realizaron para concentraciones de Mn entre 0.1 y 0.9; para cada concentración se realizaron corridas con temperaturas en un rango de 570K a 615K, y con incremento de 1K. Antes de comenzar los cálculos se realizaron un número de pasos Monte Carlo previo, para la temperatura inicial. Para realizar los cálculos se llevaron a cabo un determinado número de pasos Monte Carlo, en cada paso se tomaron los valores instantáneos de la energía y la componente z de magnetización y se calcularon el calor específico y la susceptibilidad magnética. Para realizar cálculos a una nueva temperatura, se tomó la configuración final de la temperatura anterior como la nueva configuración.

El tamaño de la muestra para las experimentaciones se definió de manera intencional basado en la experiencia de los investigadores involucrados.

En la Figura 9, se comparan las temperaturas críticas de transición magnética obtenidas a través del calor específico para lo siguiente: 3000 pasos Monte Carlo y 2000 pasos de añejamiento, representado en la figura por un cuadrado; 10000 pasos Monte Calor y 5000 pasos de añejamiento indicado a través de un circulo. En el gráfico los datos experimentales se muestran por medio de un punto. En esta figura, se observa que para el primer casos, es decir 3000 pasos Monte Carlo los valores generados por el modelo, están dispersos y se alejan un poco de los datos experimentales; sin embargo, para 10000 pasos Monte Carlo, estos datos están más cerca de los valores experimentales.

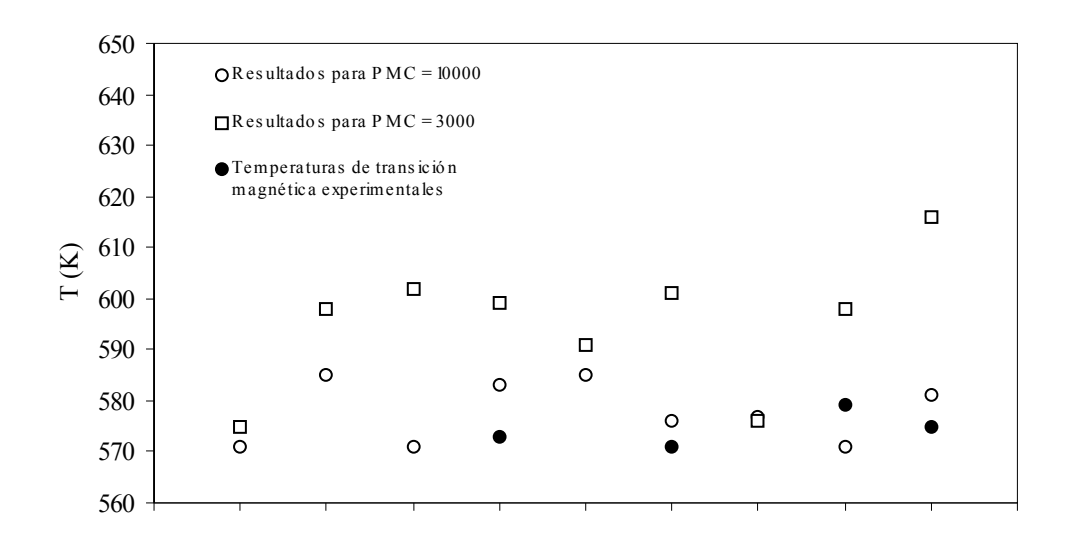

Concentración Mn

Figura 9. Comparación entre los resultados obtenidos para 3000 y 10000 pasos Monte Carlo.

Los resultados obtenidos de la simulación del modelo a través del programa Monte Carlo, permiten realizar un análisis sobre el comportamiento magnético de la aleación AlCu<sub>3-x</sub>Mn<sub>x</sub>. Para este trabajo se realizaron experimentaciones para las concentraciones y temperaturas indicados anteriormente; no obstante se experimentó con 10000 pasos Monte Carlo y 5000 pasos Monte Carlo de añejamiento, debido que éstos parámetros permiten obtener valores de temperaturas critica de transición magnética aceptables para los valores experimentales.

En las Figuras 10 a 18, se muestra el comportamiento del calor específico respecto a la temperatura para diferentes concentraciones de Mn; los picos máximos observados corresponden a las temperaturas críticas de transición magnética para cada concentración. Los valores de estas temperaturas máximas se presentan en la Tabla 12.

| Mn  | Rango de<br>Temperatura $(K)$ | Pmc   | Añejo | <b>Semilla</b> | Temperaturas críticas de<br>transición magnética $(K)$ |
|-----|-------------------------------|-------|-------|----------------|--------------------------------------------------------|
| 0.1 | $570 - 615$                   | 10000 | 5000  | 43             | 571                                                    |
| 0.2 | $570 - 615$                   | 10000 | 5000  | 43             | 585                                                    |
| 0.3 | $570 - 615$                   | 10000 | 5000  | 43             | 571                                                    |
| 0.4 | $570 - 615$                   | 10000 | 5000  | 43             | 583                                                    |
| 0.5 | $570 - 615$                   | 10000 | 5000  | 43             | 585                                                    |
| 0.6 | $570 - 615$                   | 10000 | 5000  | 43             | 576                                                    |
| 0.7 | $570 - 615$                   | 10000 | 5000  | 43             | 577                                                    |
| 0.8 | $570 - 615$                   | 10000 | 5000  | 43             | 571                                                    |
| 0.9 | $570 - 615$                   | 10000 | 5000  | 43             | 581                                                    |

Tabla 12. Temperaturas críticas de transición magnéticas obtenidas a través del calor específico para concentraciones de 0.1 a 0.9 Mn.

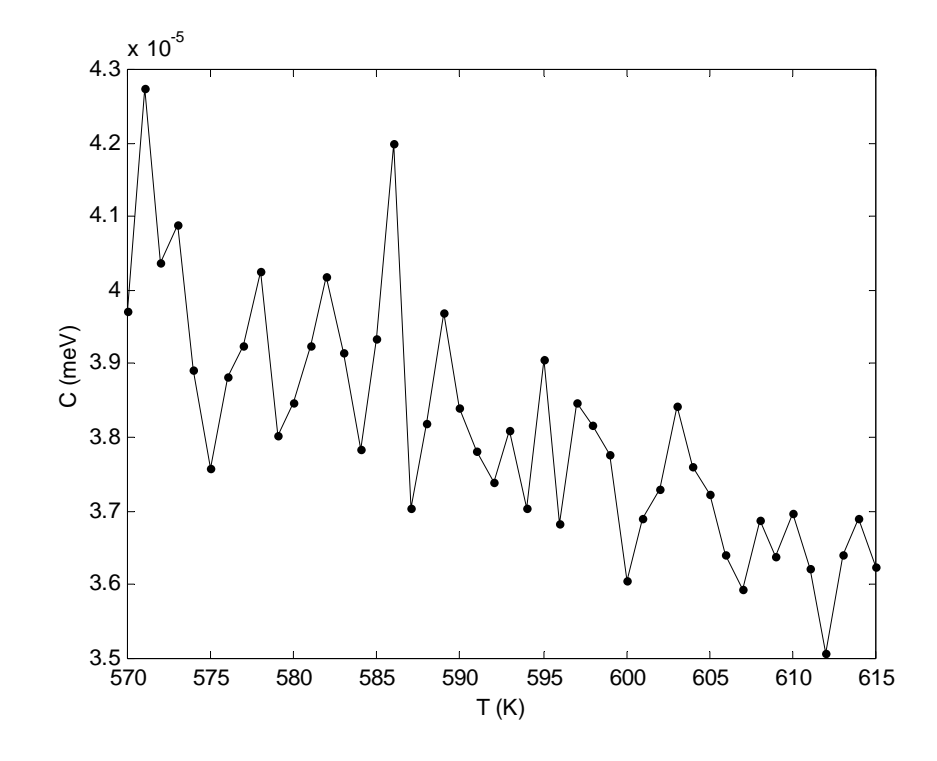

Figura 10. Calor específico para una concentración de 0.1 Mn.

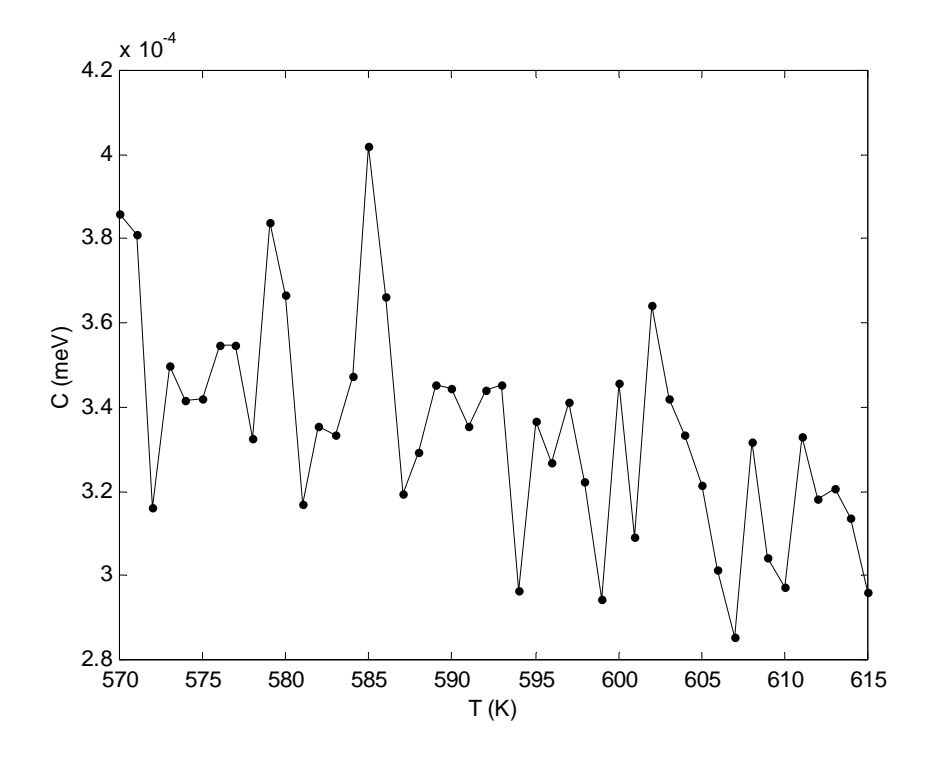

Figura 11. Calor específico para una concentración de 0.2 Mn.

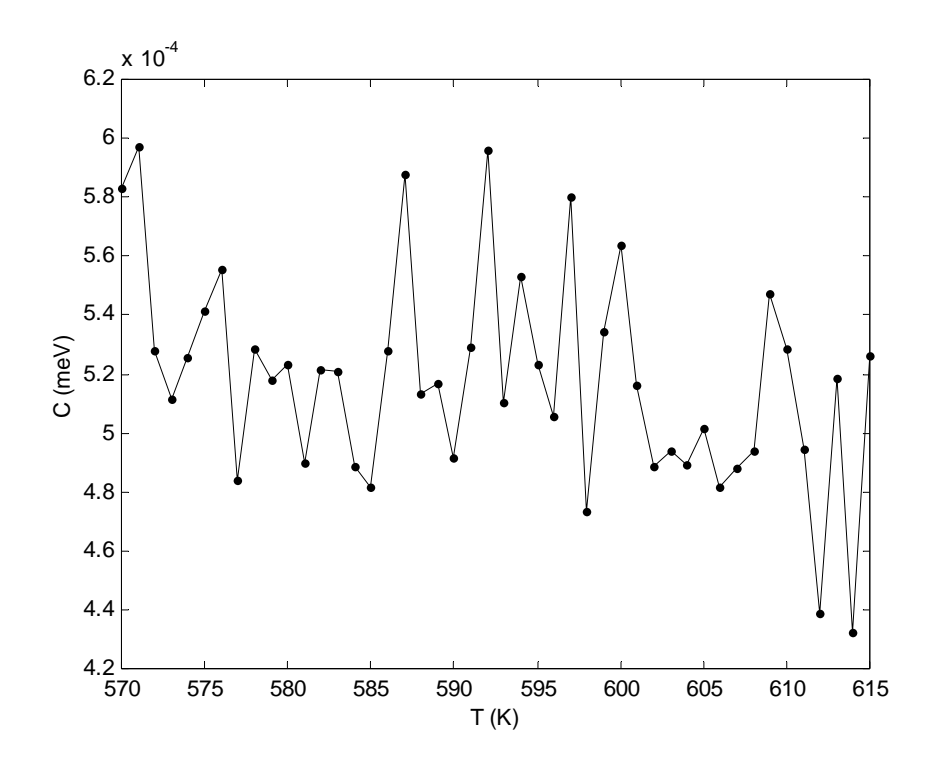

Figura 12. Calor específico para una concentración de 0.3 Mn.

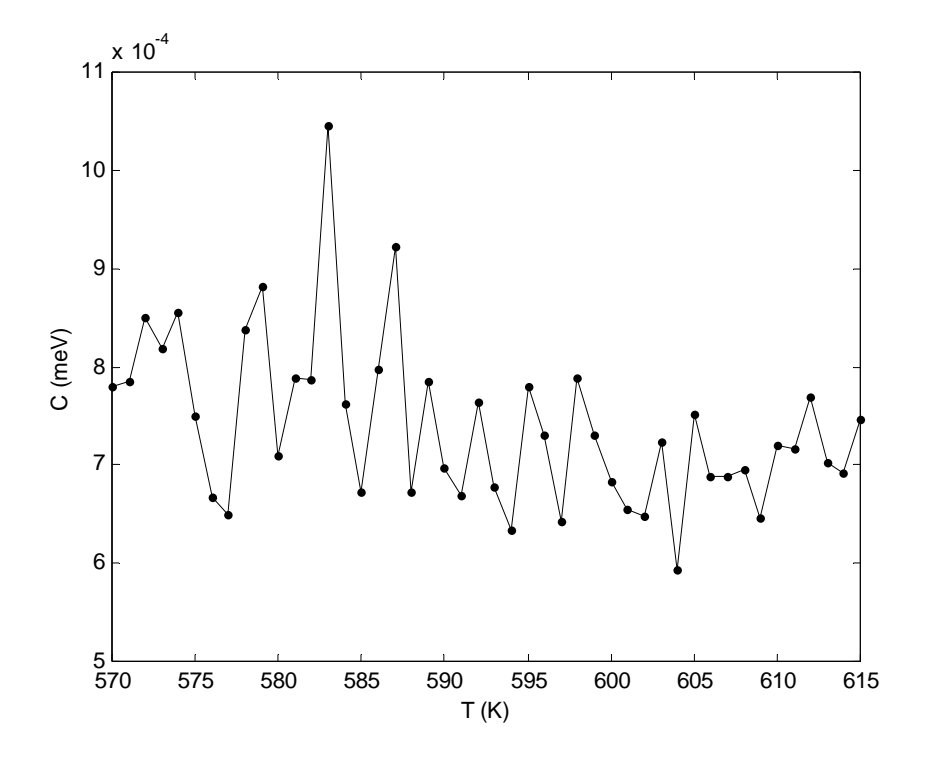

Figura 13. Calor específico para una concentración de 0.4 Mn.

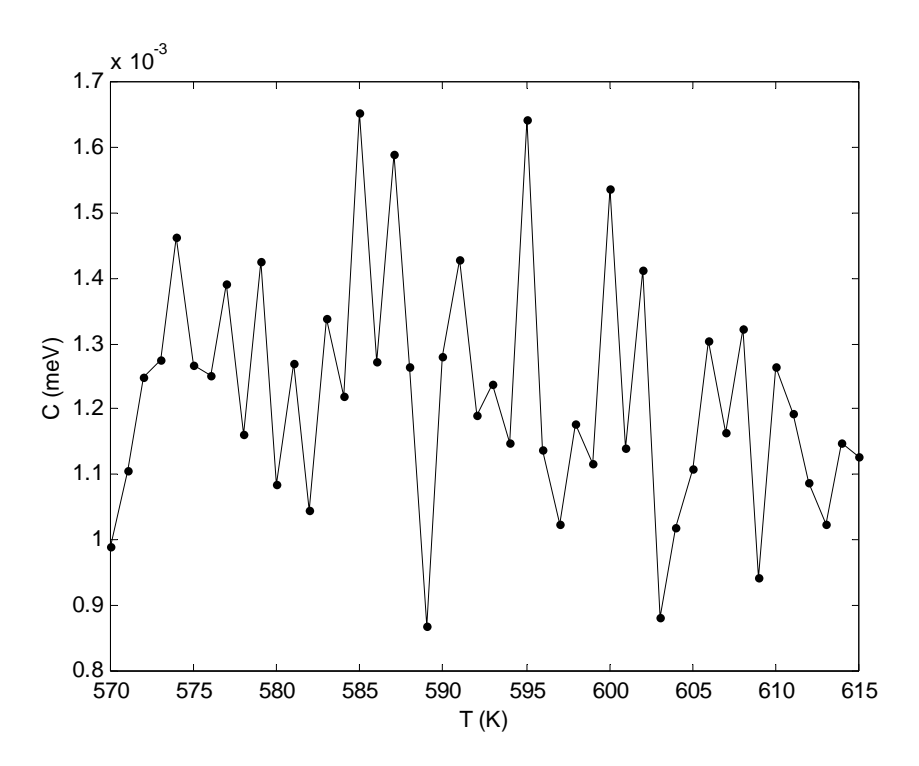

Figura 14. Calor específico para una concentración de 0.5 Mn.
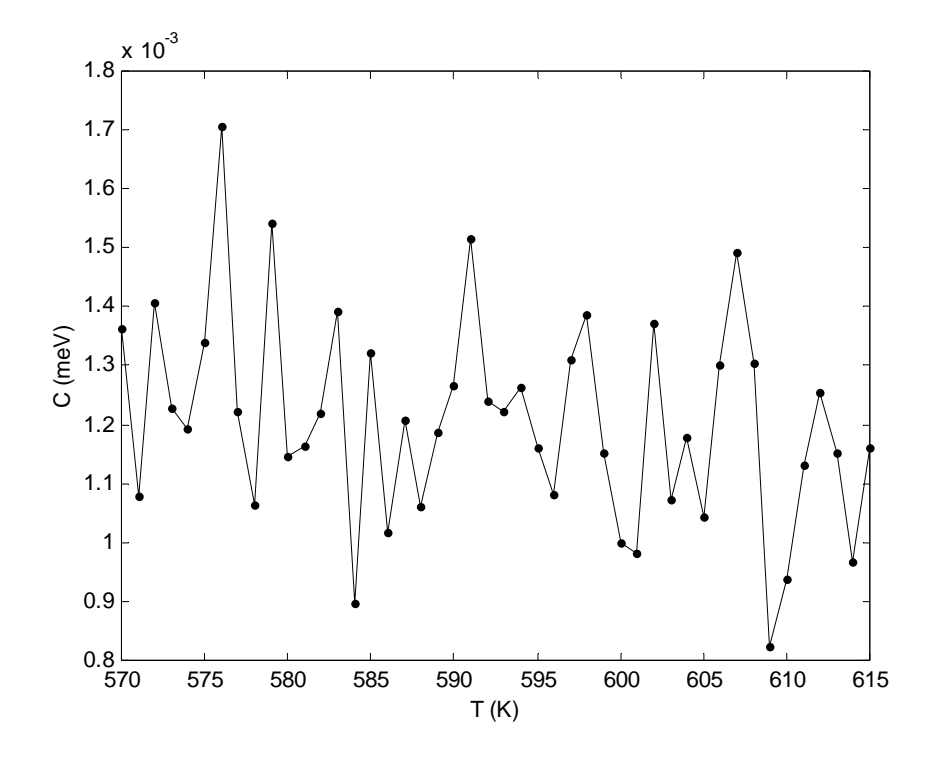

Figura 15. Calor específico para una concentración de 0.6 Mn.

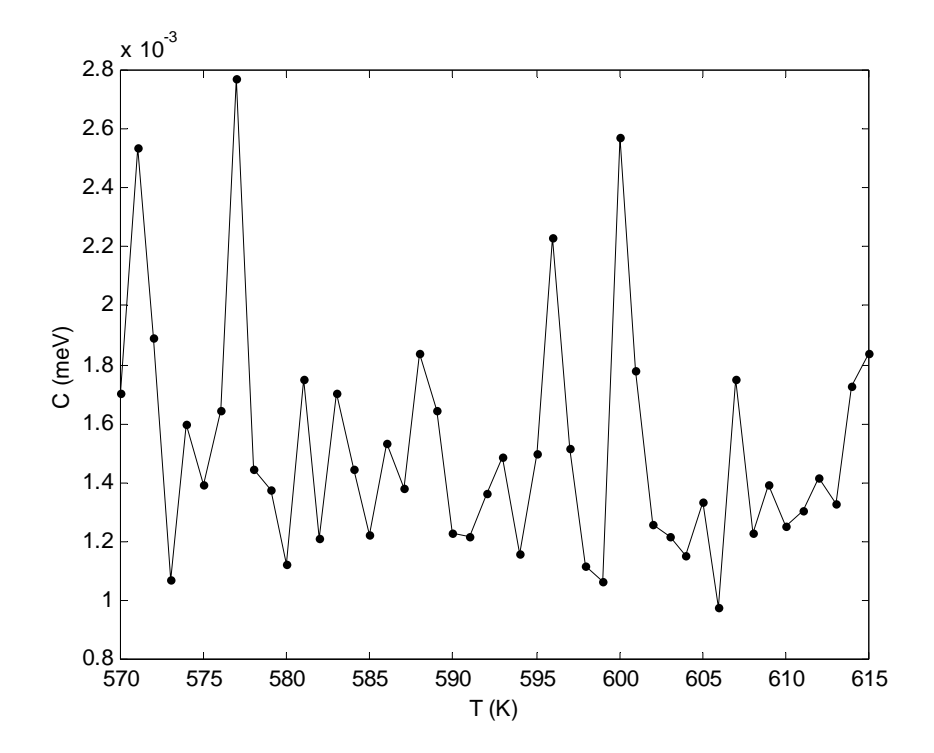

Figura 16. Calor específico para una concentración de 0.7 Mn.

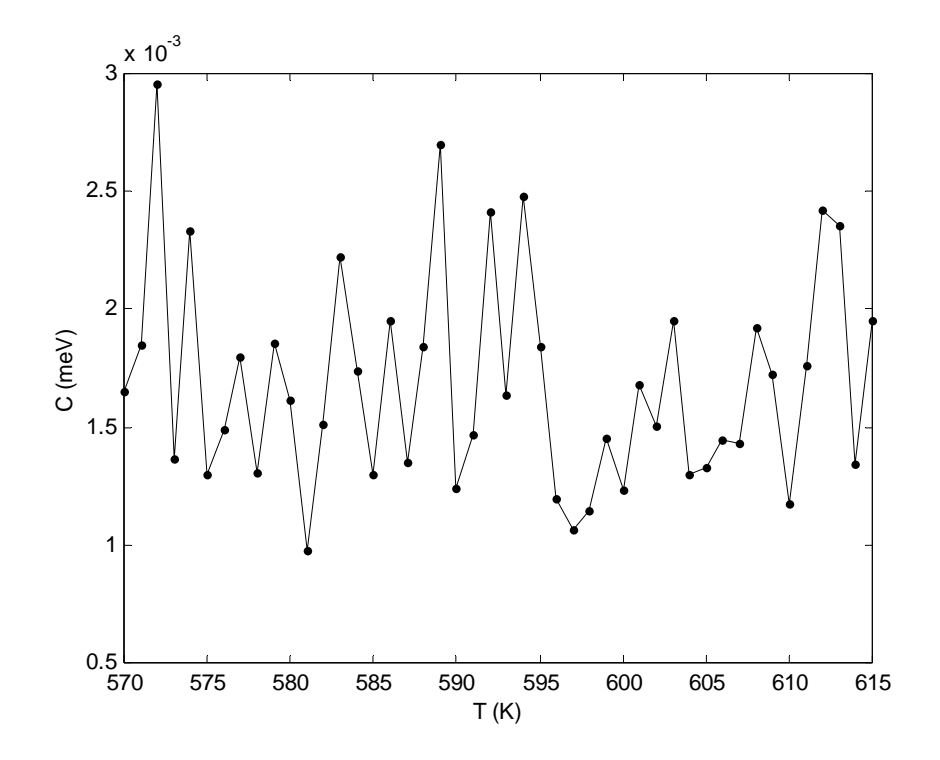

Figura 17. Calor específico para una concentración de 0.8 Mn.

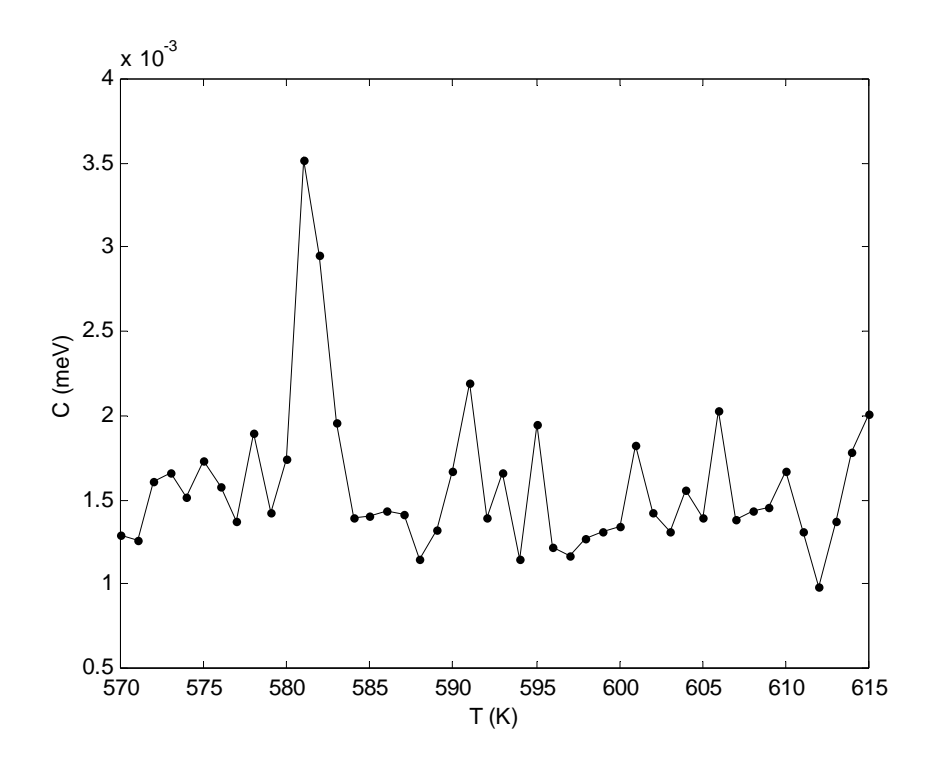

Figura 18. Calor específico para una concentración de 0.9 Mn.

Las Figuras 19 a 27, muestran el comportamiento de la susceptibilidad magnética respecto a la temperatura para diferentes concentraciones de Mn; los picos máximos observados corresponden a las temperaturas críticas de transición magnética para cada concentración. Los valores de estas temperaturas máximas se presentan en la Tabla 13.

| Mn  | Rango de<br>Temperatura (K) | Pmc   | Añejo | <b>Semilla</b> | Temperaturas críticas de<br>transición magnética $(K)$ |
|-----|-----------------------------|-------|-------|----------------|--------------------------------------------------------|
| 0.1 | $570 - 615$                 | 10000 | 5000  | 43             | 576                                                    |
| 0.2 | $570 - 615$                 | 10000 | 5000  | 43             | 572                                                    |
| 0.3 | $570 - 615$                 | 10000 | 5000  | 43             | 596                                                    |
| 0.4 | $570 - 615$                 | 10000 | 5000  | 43             | 582                                                    |
| 0.5 | $570 - 615$                 | 10000 | 5000  | 43             | 578                                                    |
| 0.6 | $570 - 615$                 | 10000 | 5000  | 43             | 579                                                    |
| 0.7 | $570 - 615$                 | 10000 | 5000  | 43             | 580                                                    |
| 0.8 | $570 - 615$                 | 10000 | 5000  | 43             | 588                                                    |
| 0.9 | $570 - 615$                 | 10000 | 5000  | 43             | 578                                                    |

Tabla 13. Temperaturas críticas de transición magnéticas obtenidas a través de la susceptibilidad magnética para concentraciones de 0.1 a 0.9 Mn.

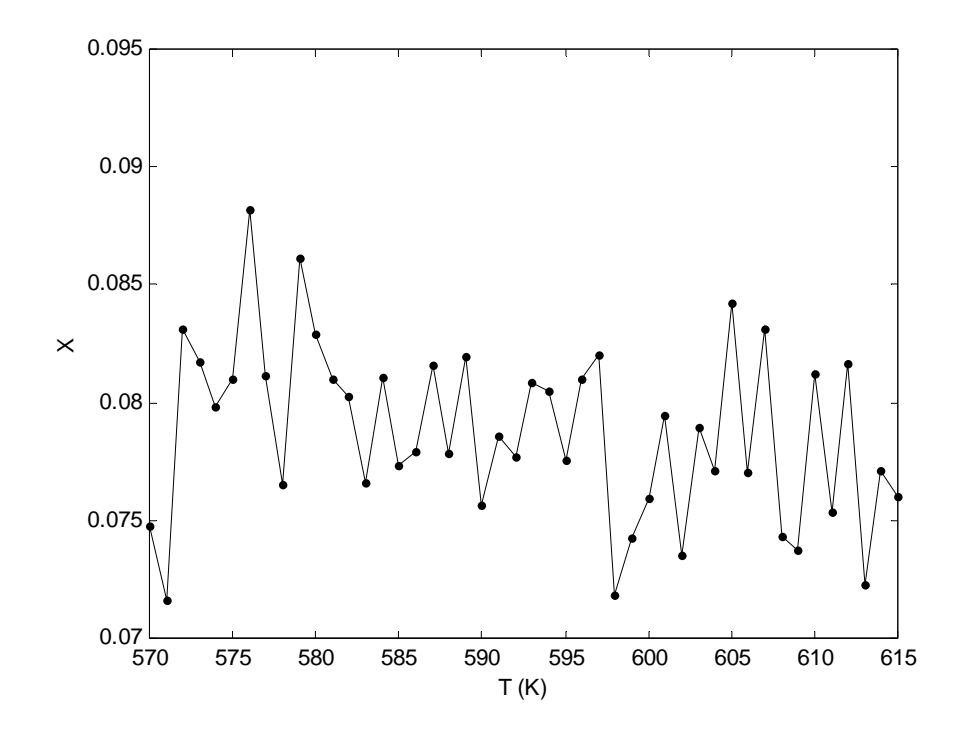

Figura 19. Susceptibilidad magnética para una concentración de 0.1 Mn.

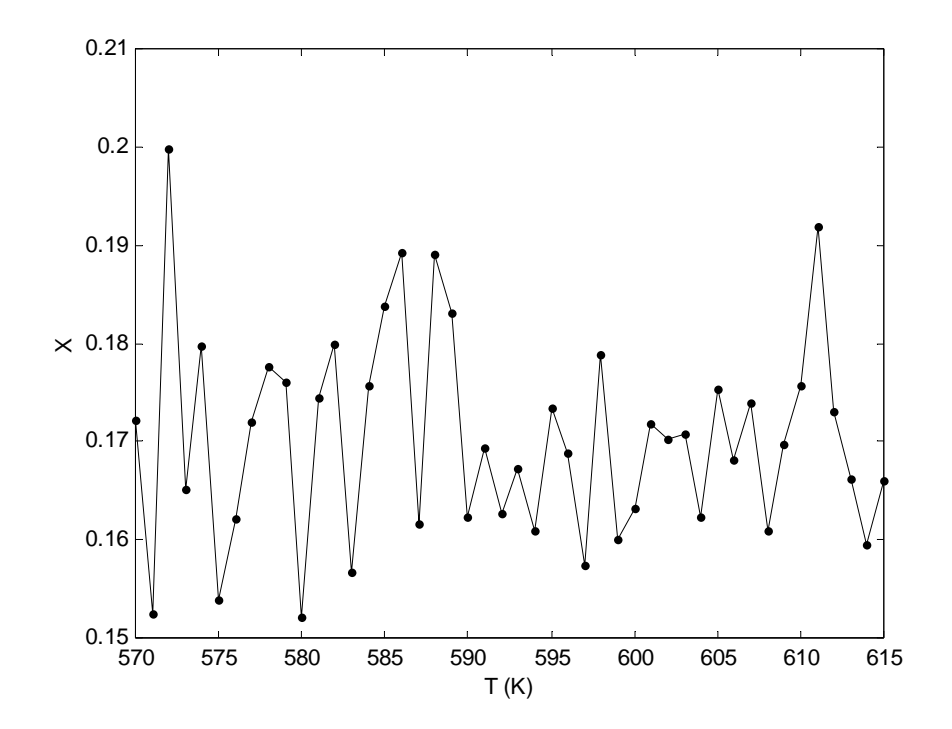

Figura 20. Susceptibilidad magnética para una concentración de 0.2 Mn.

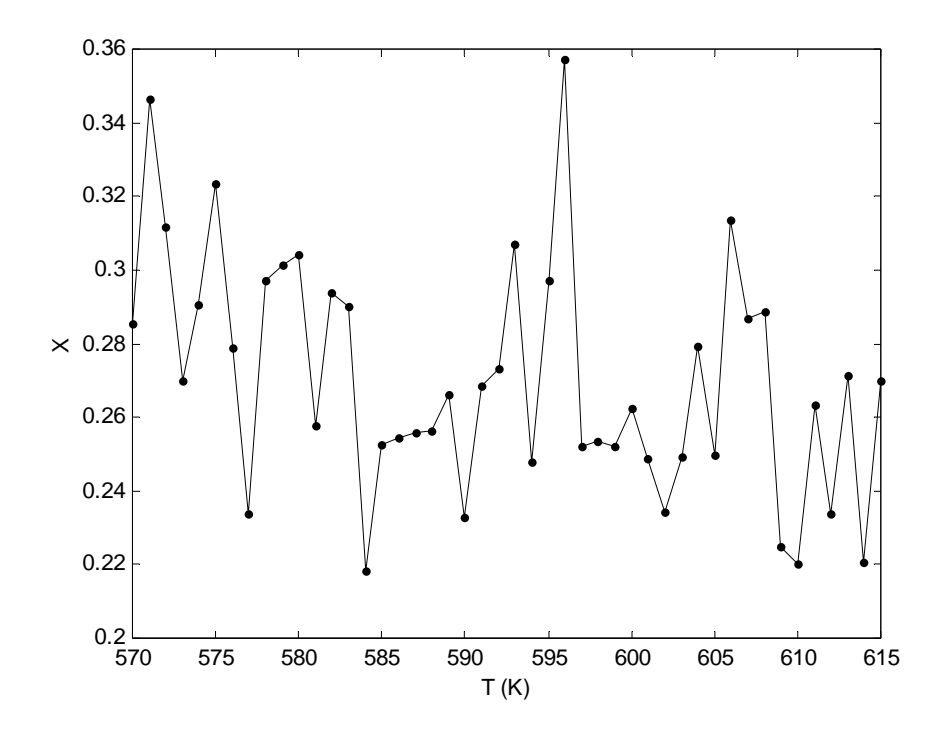

Figura 21. Susceptibilidad magnética para una concentración de 0.3 Mn.

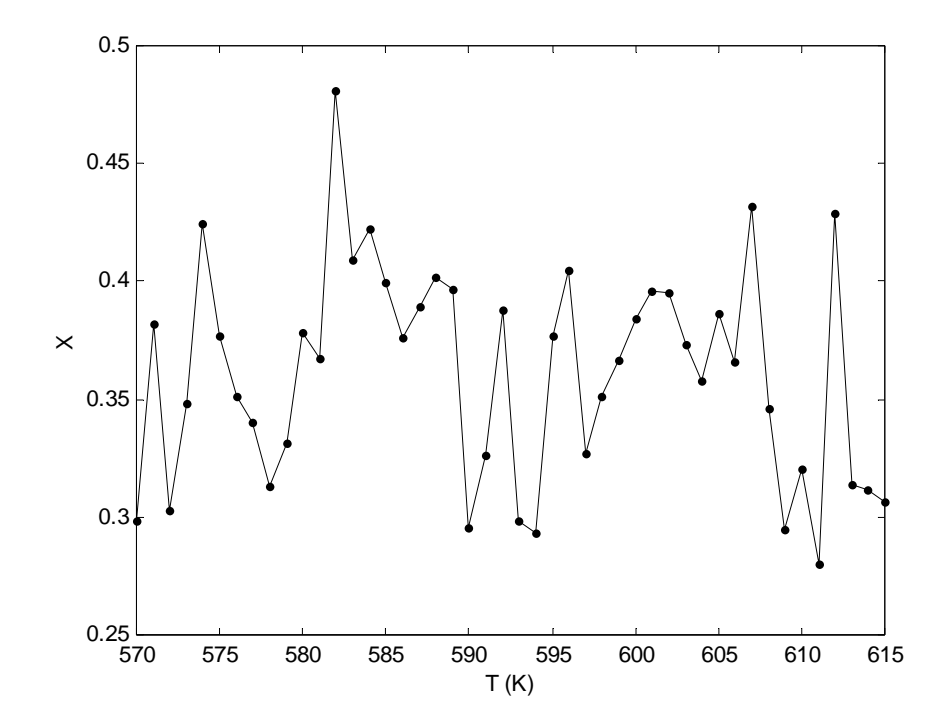

Figura 22. Susceptibilidad magnética para una concentración de 0.4 Mn.

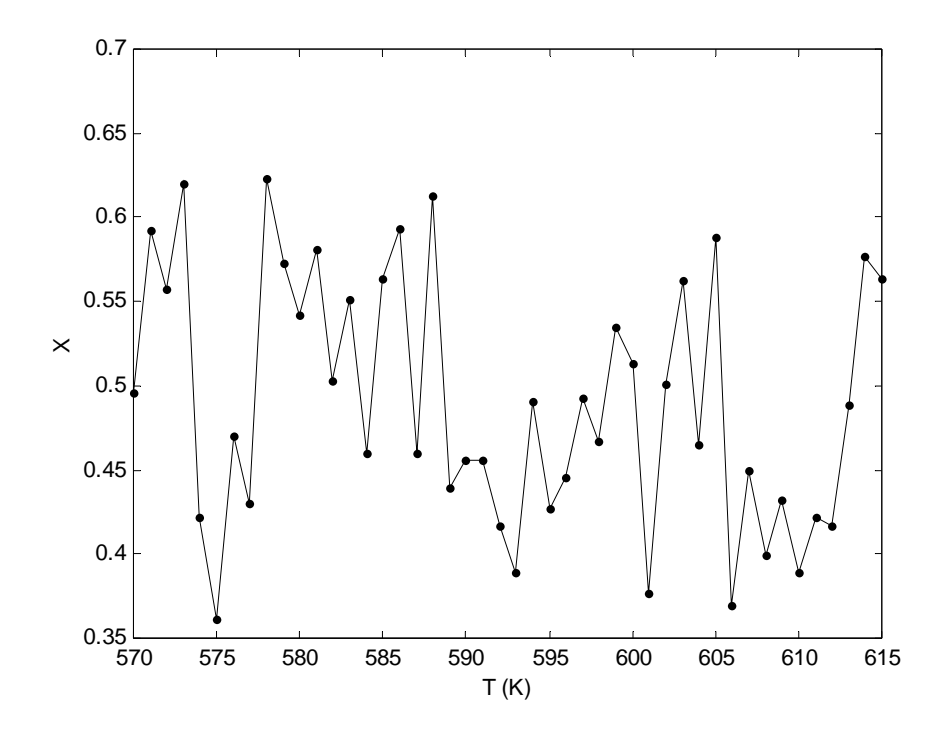

Figura 23. Susceptibilidad magnética para una concentración de 0.5 Mn.

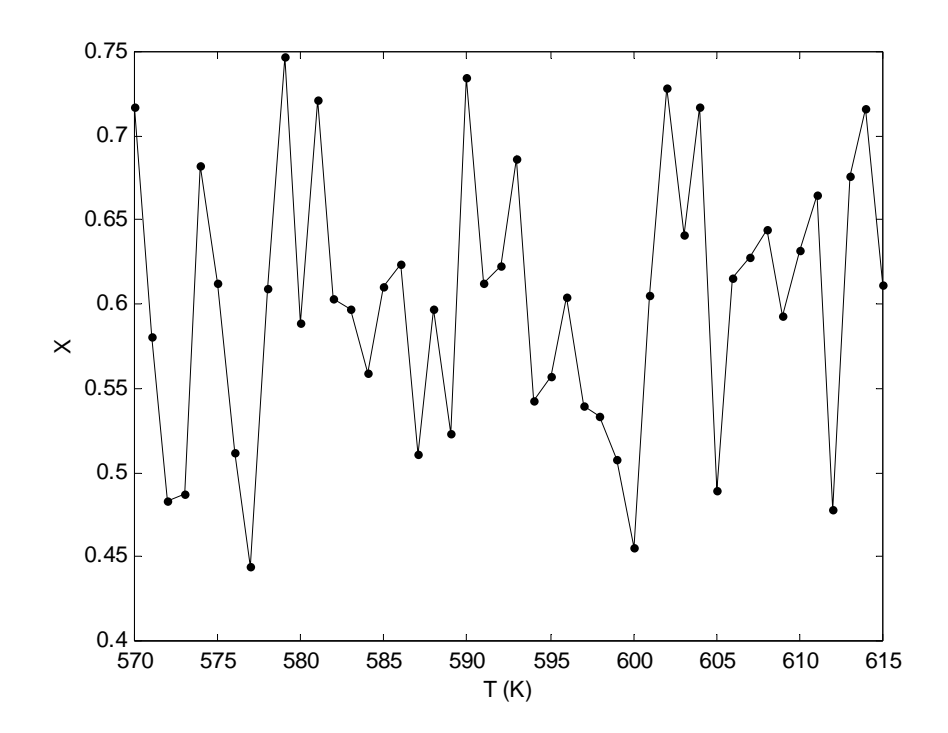

Figura 24. Susceptibilidad magnética para una concentración de 0.6 Mn.

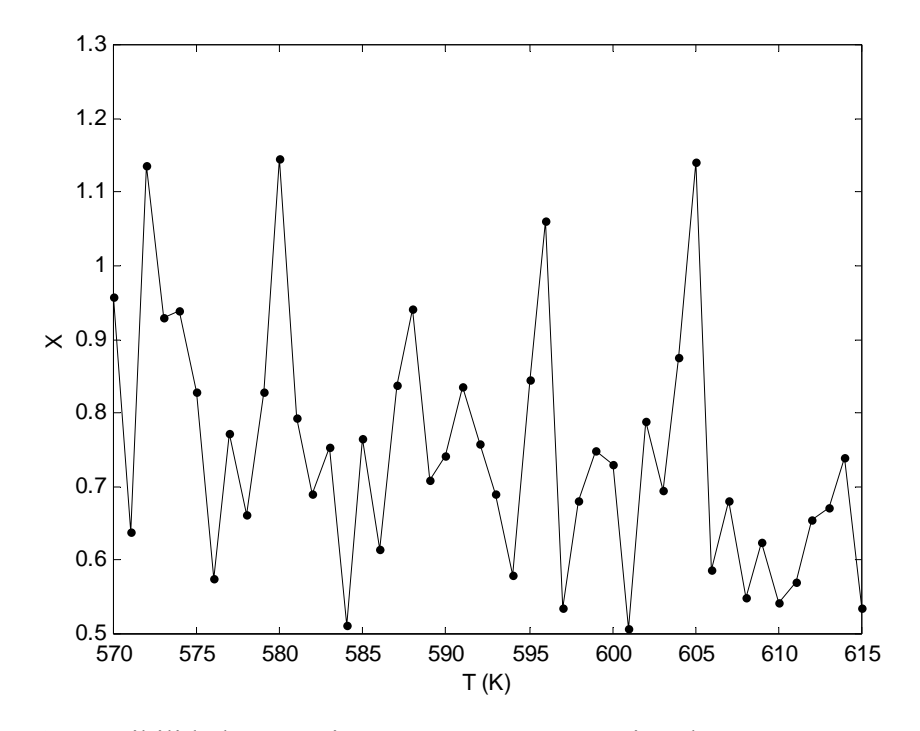

Figura 25. Susceptibilidad magnética para una concentración de 0.7 Mn.

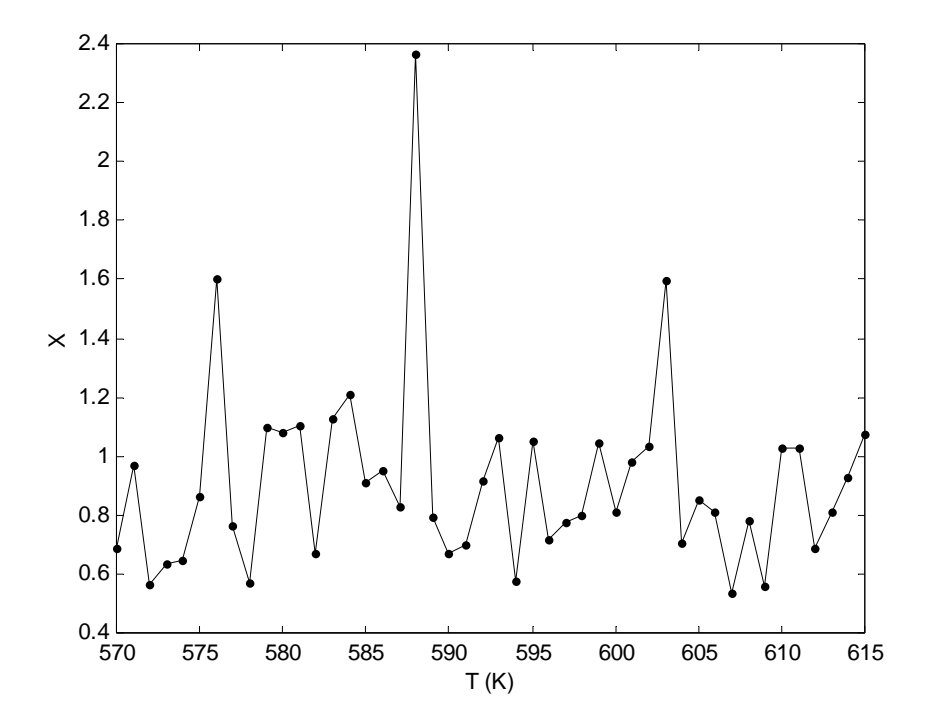

Figura 26. Susceptibilidad magnética para una concentración de 0.8 Mn.

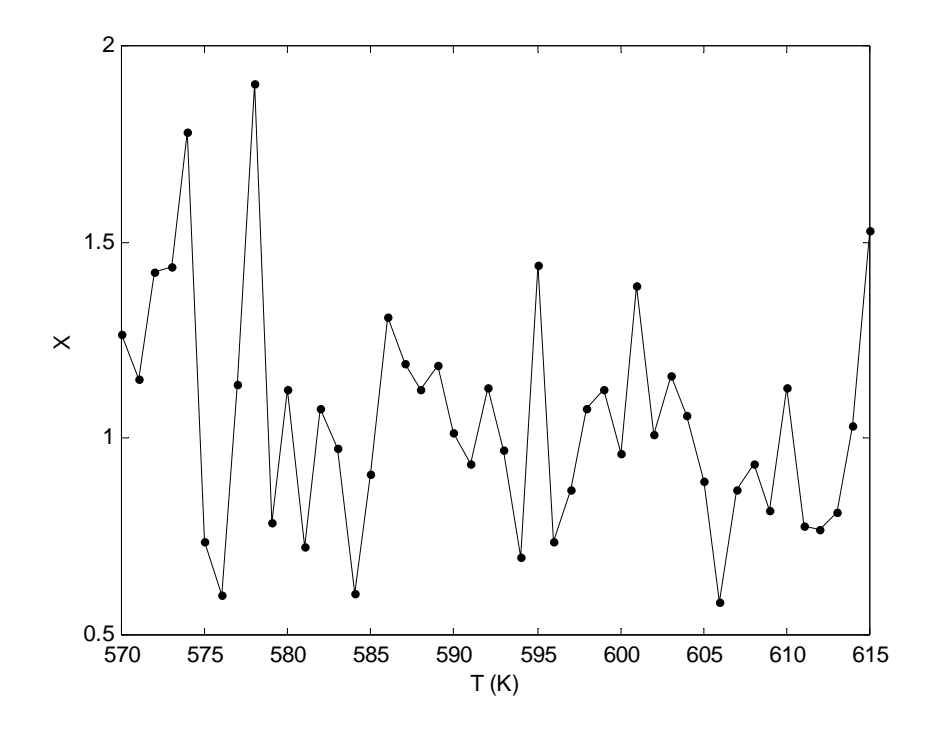

Figura 27. Susceptibilidad magnética para una concentración de 0.9 Mn.

#### **3.7 Análisis de resultados**

Para el análisis de los resultados de la investigación, se realizaron comparaciones de las temperaturas críticas generadas por el modelo tanto para la susceptibilidad magnética como para el calor específico, con los datos experimentales reportados para la aleación.

En la Figura 28, se contrastan los valores de las temperaturas críticas de transición magnética obtenidas a través del calor específico con los valores reportados en la literatura [36], observándose que en el rango estudiado, las temperaturas de transición están dentro del margen experimental.

Asimismo en la Figura 29, se comparan los valores de las temperaturas críticas de transición magnética obtenidos por el modelo a través de la susceptibilidad y los datos reportados en la literatura [36], notándose que los resultados generados de la simulación están en concordancia con los datos experimentales

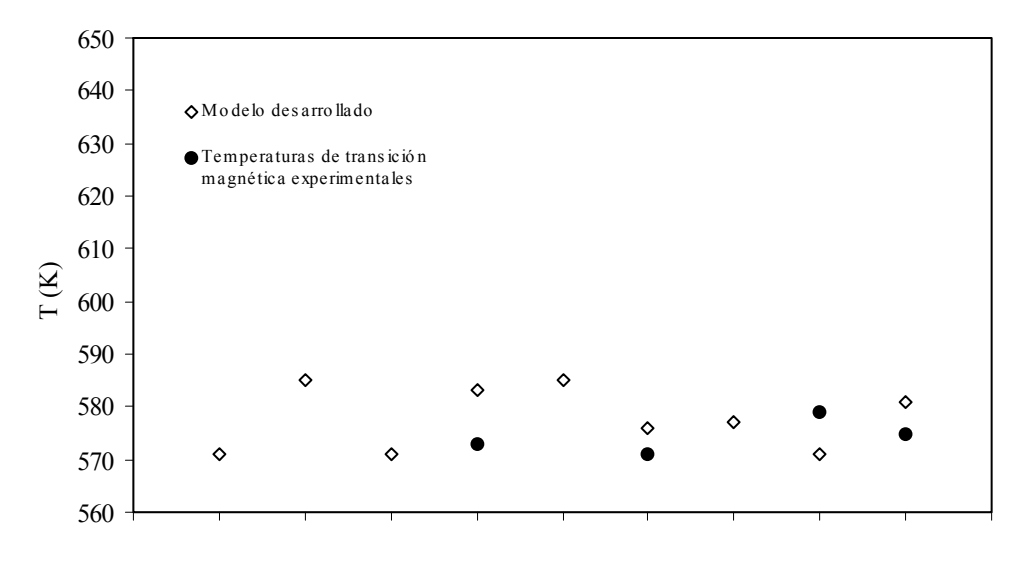

Concentración Mn

Figura 28. Comparación entre las temperaturas críticas de transición magnética experimentales y las obtenidas por el calor específico.

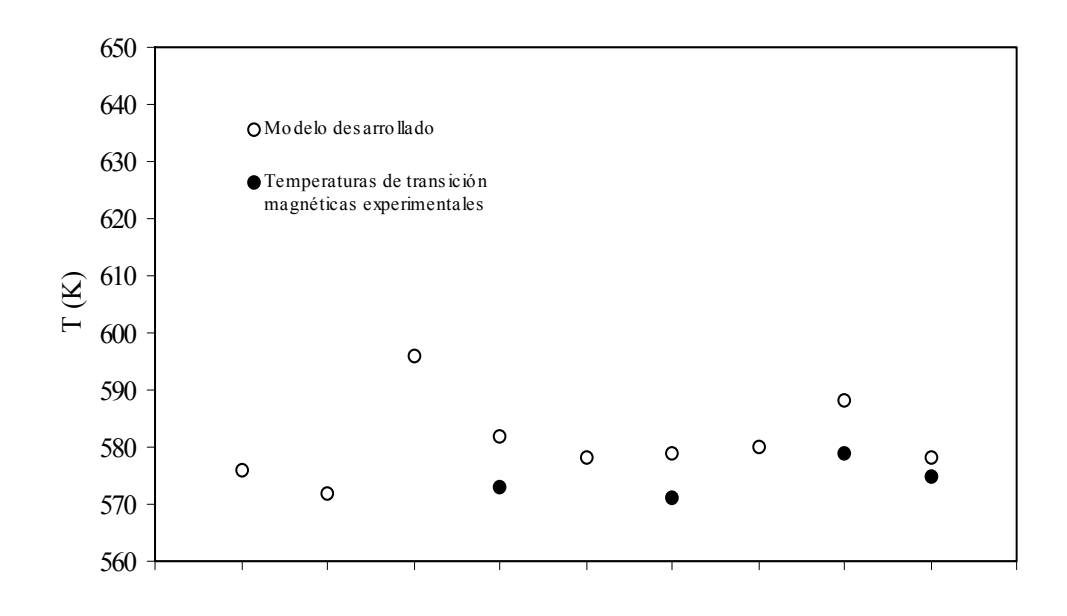

Concentración Mn

Figura 29. Comparación entre las temperaturas críticas de transición magnética experimentales y las obtenidas por la susceptibilidad magnética.

## **CONCLUSIONES**

A través del modelo desarrollado se obtuvieron temperaturas críticas de transición magnéticas de la aleación AlCu3-xMnx, para concentraciones de Mn entre 0.1 y 0.9 en el rango de temperatura entre 570K y 615K.

Los resultados de las simulaciones se verificaron para las concentraciones de Mn,  $x = 0.4$ ,  $x = 0.6$ ,  $x = 0.8$  y  $x = 0.9$ , mediante la comparación con los datos reportados en la literatura, evidenciándose que las temperaturas críticas de transición magnéticas generadas están dentro del rango de los valores experimentales, lo cual sustenta la validez del modelo. No obstante, para las concentraciones de Mn,  $x = 0.1$ ,  $x = 0.2$ ,  $x = 0.3$ ,  $x = 0.5$  y  $x = 0.7$ , los resultados no pudieron ser verificados debido que no se disponía de reportes experimentales.

La metodología empleada en la investigación no se adaptó al estudio, lo que conllevó a la creación de una fase llamada experimentación, que contempló lo propuesto por Robert Shannon en las fases de planeación estratégicas, planeación táctica y experimentación. Asimismo, la interpretación de los datos se realizó mediante la comparación de las temperaturas críticas de transición magnéticas obtenidas de la simulación para las concentraciones de Mn,  $x = 0.4$ ,  $x = 0.6$ ,  $x = 0.8$  y  $x = 0.9$ , con los datos experimentales reportados en la bibliografía.

El lenguaje de programación Fortran resultó excelente para la codificación, permitiendo desarrollar con facilidad y sencillez las diversas rutinas del modelo conociendo los detalles inherentes de la simulación; a demás de proporcionar precisión en los cálculos numéricos.

El Generador de números aleatorios conguencial lineal, empleado en la simulación proporcionó secuencias aleatorias largas, las cuales determinaron el éxito de las simulaciones.

El método Monte Carlo resultó eficiente para simular el comportamiento del sistema constituido por la aleación  $\text{AlCu}_{3-x}\text{Mn}_x$ , y obtener promedios de cantidades físicas tales como, susceptibilidad magnética y calor específico; los cuales permitieron determinar las temperaturas críticas de transición magnética.

El número de pasos Monte carlo empleado en las simulaciones determinaron la calidad de los resultados, a medida que estos se incrementaron de 7000 a 15000, se observó que los valores promedios de susceptibilidad y calor específico tendían a un valor determinado. A través de la experimentación se encontraron temperaturas de transición magnética satisfactorias para 10000 pasos Monte Carlo y 5000 pasos de añejamiento.

## **RECOMENDACIONES**

Para estudios posteriores se recomienda que se contemplen los resultados de esta investigación con los datos experimentales de la aleación, así como nuevos elementos que permitan verificar el modelo para las concentraciones de Mn,  $x = 0.1$ ,  $x = 0.2$ ,  $x = 0.3$ ,  $x = 0.5$  y  $x = 0.7$ .

Asimismo, se propone que el modelo sea desarrollado con un lenguaje de simulación que facilite la integración de la interfaz y las salidas gráficas, y además que permita que las simulaciones puedan ser realizadas por cualquier usuario, sin requerir de esfuerzos en programación.

Antes de definir la metodología, se sugiere conocer detalladamente las características del sistema, para definir la herramienta de programación a utilizar; y de esa manera facilitar la elección de una metodología de simulación que se adapte a la investigación.

Por otro lado, se recomienda a la coordinación de Informática consolidar una línea de investigación que permita desarrollar proyectos multidisciplinarios para resolver problemas en áreas como: Física, Química y Biología, a través de técnicas de simulación.

## **BIBLIOGRAFÍA**

- 1. Shannon, R. 1988. Simulación de sistemas: diseño, desarrollo e implementación. Editorial Trillas, México.
- 2. Ríos, D.; Ríos, S. y Martín, J. 2000. Simulación, métodos y aplicaciones. Alfaomega Grupo Editor, S.A, México.
- 3. Guzmán, J. 1983. Simulación de excavación y acarreo en cerro Bolívar: modelo estocástico. Tesis de Grado. Departamento de Minas. Universidad de Oriente. Ciudad Bolívar, Venezuela.
- 4. Winston, W. 1994. Investigación de operaciones. Aplicaciones y algoritmos. Grupo editorial Iberoamericana S.A, México.
- 5. Mcmillan, C. y González, R. 1986. Análisis de sistema: modelos de toma de decisiones por computadoras. Tercera Edición. Editorial Trillas, México.
- 6. Hillier, F. y Lieberman, G. 1995. Introducción a la investigación de operaciones. Quinta edición. Editorial McGRAW-HILL Interamericana de México, S.A. de C.V, México.
- 7. Hammond, B.; Lester, W. y Reynolds, P. 1994. Monte Carlo methods in Ab Intio Quantum Chemistry. Volumen 1. World Scientific, USA.
- 8. Newman, M. y Barkema, G. 1999. Monte Carlo methods in statistical physics. Primera Edición. Clarendon Press – Oxford, Reino Unido.
- 9. Thijssen, J. 2001. Computacional physics. Segunda edición. Cambridge University Press, Reino Unido.
- 10. Velásquez, R. 2003. Desarrollo de un programa para resolver el problema de asignación 3-dimensional a través de la metaheurística recocido simulado. Tesis de Grado. Programa de la Licenciatura en Informática, Universidad de Oriente, Cumaná, Venezuela.
- 11. Binder, k. y Heerhann, D. 1997. Monte Carlo simulation in statistical physics. An introduction. Third edition. Serie Springer, Germany.
- 12. Parra, R. y González, A. 1998. Monte Carlo in ferromagnetic dilute transition metal alloys. Mod. Simul. Mater. Sci., 6:681-689.
- 13. Zhi-Qiang, G. y Abe, Y. 2004. Monte Carlo simulation of magnetic nanostructure thin films. Chin. Phys. Soc., 13:105-110.
- 14. Parra, R. y López, R. 1988. Neutron scattering magnetic susceptibilities of dilute PtCo alloys calculated by Monte Carlo methods. J. Appl. Phys., 63:3617- 3619.
- 15. Luiggi, N. 1998. Metallurgical and materials transactions. A, 29, 2669.
- 16. Yiping, L; Murthy, A. y Hadjipanayis, G. 1996. Giant magnetoresistance in Cu-Mn-Al. Phys. Rev., 54:3033-3036.
- 17. Coss, R. 1997. Simulación. Un enfoque práctico. Editorial Limusa, S.A, México.
- 18. Hartnell, T. 1985. Simulaciones. Replica la realidad con tu ordenador. Ediciones Anaya Multimedia, S.A, Madrid.
- 19. Cota, L. 2005. "Ciencia y Desarrollo: Experimentos computacionales atomísticos".<http://www.conacyt.mx/comunicacion/revista/183/articulos/comp letos/Atomisti-cos.htm>(14/12/2005).
- 20. Landau, D. y Binder, K. 2000. A Guide to Monte Carlo simulations in statistical physics. First Edition. Cambridge University Press, Reino Unido.
- 21. Fishman, G. 1973. Concepts and methods in discrete event digital simulation. Wiley-Interscience Publication, USA.
- 22. Reitman, J. 1971. Computer simulation applications. Discrete-Event Simulation for Synthesis and Analysis of Complex Systems. Wiley-Interscience Publication, USA.
- 23. "Método de Monte Carlo". 2004. <http://mural.uv.es/astronomia/montecarlo.htm> (13/10/2005).
- 24. López, R 1987. Modelo de ambiente magnético para aleaciones diluidas de Pt-Co. Trabajo de Grado. Departamento de Física. Instituto Venezolano de Investigaciones Científicas, Los Teques, Venezuela.
- 25. Parzen, E. 1972. Procesos estocásticos. Editorial Paraninfo. Madrid.
- 26. "Monte Carlo vía Cadenas de Markov". 2004. <http://www.dpye.iimas.unam.mx/ eduardo/MCB/node25.html>(05/06/2005).
- 27. "Convergencia". 2004. <http://www.dpye.iimas.unam.mx/eduardo/MCB /node28.html>(05/06/2005).
- 28. Cabra, D.; Grynberg, M. y Rossini, G. 2001. "Magnetización y Mecánica Cuántica".  $\langle \text{http://www.cienciahoy.retina.ar/ln/hoy59/magnetismo.htm} \rangle$ (04/06/2005).
- 29. Schweika, W. 1998. Disordered alloys. Diffuse scattering and Monte Carlo simulations. Series: Springer Tracts in Modern Physics 141, Germany.
- 30. Franco, A. 2003. "Materiales Ferromagnéticos". <http://www.sc.ehu.es/sbweb /fisica/elecmagnet/ferromagnetismo/ferromagnetismo.htm>(03/09/2004).
- 31. "Tutorial de Fortran". 2004. <http://fismat.umich.mx/mn1/tutor\_fort/index.html> (25/10/2005).
- 32. "Fortran Wikipedia". 2005. <http://es.wikipedia.org/wiki/Fortran>(25/10/2005).
- 33. "Ubbi". 2004. <http://www.ubbi.com/downloads/programa.asp>(13/10/2004).
- 34. Tamayo y Tamayo, M. 1995. El proceso de la investigación científica. Tercera edición. Editorial Limusa, México.
- 35. Robinson, J.; Kennedy, S. y Street, R. 1997. An investigation of the atomic and magnetic structure of mechanically alloyed Cu<sub>2</sub>MnAl using neutron diffraction and the Rietveld method. J. Phys. C., 9:1877-1886.

36. Kainuma, R.; Satoh, N.; Ohnuma, L. y Ishida, K. 1998. Phase equilibria and Heusler phase stability in the Cu-rich portion of the Cu-Al-Mn system. J. All. Comp., 266:191-200.

# **APÉNDICES ÍNDICE**

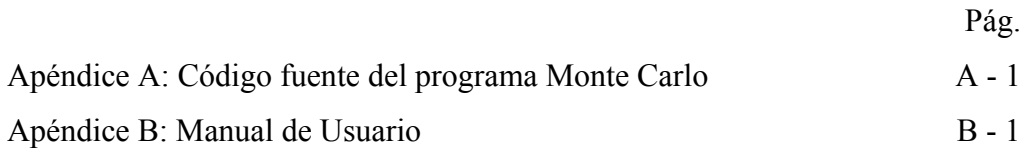

**A – 1. Código fuente del programa Monte Carlo** 

program montecarlo

 ! Declarar las variables integer nmuestra,anejo,n,lc,Nsitio,i,max integer\*8 grain real ti,tf,dt,E,c,xc,sitioMn,x real espin,xx,jota dimension espin(3,1000),xx(3,1000) dimension jota(500000)

 real arg dimension arg(10)

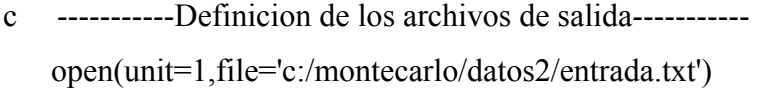

 open(unit=8,file='c:/montecarlo/datos2/T.out') ! temperatura open(unit=9,file='c:/montecarlo/datos2/Energia.out')! promedio de energia exp open(unit=10,file='c:/montecarlo/datos2/Magne.out') ! promedio Magnet exp open(unit=11,file='c:/montecarlo/datos2/Suscep.out') open(unit=12,file='c:/montecarlo/datos2/CalorEsp.out') c --------- Entrada de datos ------------

c Las entradas se lee des un archivo unit=1

```
 write(*,*)' PROGRAMA MONTECARLO PARA LA SIMULACION
```

```
DE '
```

```
 write(*,*)' LA ALEACIàN Al-Cu-Mn' 
 write(*,*)' MONTE CARLO ' 
i=1 max=8 
 do while (i.LE.max) 
read(1,*)arg(i) ! leer de la entrada u=1
  write(*,*)' Entrada : ',arg(i) 
 i=i+1 enddo
```

```
x = real(arg(1))le=int(arg(2))ti=real(arg(3))tf=real(arg(4))dt = real(arg(5))nmuestra=int(arg(6))
anejo=int(\arg(7))grain=int(arg(8))
```
c - - - - - - - -Fin de lectura de Entrada- - - - - - -

```
 Nsitio=8*lc**3 
xc=x*0.25 SitioMn=float(Nsitio)*xc 
 n=int(SitioMn) 
xc= float(n) / float(Nsitio)
```
 $c=xc/0.25$ write(\*,\*)'c ',x,' cfin ',c,' Sitio RED: ',Nsitio ,' N Mn ',n

 ! distribuimos N particular en la red cubica call ubica(grain,n,lc,xx)

 ! Crear una configuraci¢n inicial con espines en direccion de Z call conf inicial(n,espin)

 ! Calculamos la Energia del sistema call energia(lc,c,n,xx,espin,jota,E) ! algoritmo Metropolis call metropolis(nmuestra,anejo,ti,tf,dt,n,grain,E,espin,jota)

 close(1) ! cerrar la entrada de datos close(8) ! cerrar la temperatura close(9) ! cerrar energia close(10) ! cerrar magnetizacion close(11) ! cerrar susceptibilidad close(12) ! cerrar calor especifico write(\*,\*)'Fin del Programa'

stop

end ! fin del programa MonteCarlo

c

\*\*\*\*\*\*\*\*\*\*\*\*\*\*\*\*\*\*\*\*\*\*\*\*\*\*\*\*\*\*\*\*\*\*\*\*\*\*\*\*\*\*\*\*\*\*\*\*\*\*\*\*\*\*\*\*\*\*\*\*\*\*\*

subroutine ubica(grain,n,lc,xx)

c variables de entrada integer\*8 grain integer n,lc real xx

c variables locales integer i,j,k,existe real L1,L2,L3,xd

Dimension  $xd(3,8)$ , $xx(3,1000)$ 

DATA xd /5\*0.,0.5,0.,0.5,0.,0.5,3\*0.,3\*0.5,0.,3\*0.5,0.,3\*0.5/

 $i=1$  do while(i.LE.n) L1=min(int( lc\*ran(grain) ),lc-1) L2=min(int( $c*ran(grain)$ ), $lc-1$ ) L3= $min(int(lc*ran(grain))$ ,  $lc-1)$ 

 $j=min(int(1+8*ran(grain)),8)$ 

 $xx(1,i)= L1 + xd(1,i)$  $xx(2,i)= L2 + xd(2,i)$  $xx(3,i)= L3 + xd(3,j)$ 

if  $(i.GT.1)$  then ! si i es mayor que 1 existe=0  $\text{do } k=1, I-1$  ! busqueda de particula if  $((xx(1,i).EQ(xx(1,k)).and.(xx(2,i).EQ(xx(2,k)))$  3 .and. $(xx(3,i)$  .EQ.  $xx(3,k))$  then

 existe=1 ! la paricula del sitio ya fue seleccionada endif enddo if (existe.EQ.0) then ! si no fue encontrada la particula  $i=i+1$  ! aumenta el indice endif else i=i+1 ! aumenta el indice para i=1 endif ! fin de si no es el primero enddo ! fin del ciclo del i

 return end !fin de la subrutina UBICA

```
subroutine conf inicial(n,espin)
```
c

\*\*\*\*\*\*\*\*\*\*\*\*\*\*\*\*\*\*\*\*\*\*\*\*\*\*\*\*\*\*\*\*\*\*\*\*\*\*\*\*\*\*\*\*\*\*\*\*\*\*\*\*\*\*\*\*\*\*\*\*\*\*\*\*

- c Procedimiento que inicializa la orientacion de los espines en
- c direccion del eje Z

c

\*\*\*\*\*\*\*\*\*\*\*\*\*\*\*\*\*\*\*\*\*\*\*\*\*\*\*\*\*\*\*\*\*\*\*\*\*\*\*\*\*\*\*\*\*\*\*\*\*\*\*\*\*\*\*\*\*\*\*\*\*\*\*

c variables de entrada integer n real espin dimension espin(3,1000)

c variables locales

```
 integer i 
do i=1,n
  espin(1,i)=0\text{espin}(2,i)=0\text{espin}(3,i)=1 enddo 
 return 
 end ! fin de confinicial
```
 subroutine metropolis 4(nmuestra,anejo,ti,tf,dt,n,grain,E,espin,jota)

```
c 
***************************************************************** 
     c Este procedimiento genera cambios de espines 
     c descarta las configuraciones de anejamiento y considera las confi 
     c guraciones validas 
     c NOTA: Se esta considerando 500 espines que tendra
```
c 124750 interacciones J. J es un vector de ese tama¤o

c

\*\*\*\*\*\*\*\*\*\*\*\*\*\*\*\*\*\*\*\*\*\*\*\*\*\*\*\*\*\*\*\*\*\*\*\*\*\*\*\*\*\*\*\*\*\*\*\*\*\*\*\*\*\*\*\*\*\*\*\*\*\*\*\*\*

- c variables de entrada integer nmuestra, anejo,n real ti,tf,dt,E,espin,jota integer\*8 grain
- c variables locales integer pmcmax, pmc,trans,i,j,ii,jj,k,kk

 real t,de,p,kb,w,ef,eo,p1,p2,pp1,pp2,rr,hx,hy,hz,h real x,y,z,SumEexp,Sumexp,PromE1,PromE2 real Mj,Mz,PromM1,PromM2,SumMexp,McuadProm,Suscep,EcuadProm real CalorEsp integer suiche

 dimension espin(3,1000),jota(500000) parameter (kb=8.617357E-2) ! constante de Boltzmann en meV

 t=ti suiche=0 pmcmax=anejo do while (t.LE.tf) ! controla la temperatura  $pmc=0$  SumEexp=0 Sumexp=0 McuadProm=0 EcuadProm=0 SumMexp=0

 if ((t.EQ.ti).and.(suiche.EQ.1)) then pmcmax=nmuestra endif

 do while (pmc.LT.pmcmax) ! controla los pasos montecarlo ! Escoger al azar un espin i de los N espines  $i=min(int(n*ran(grain))+1, n)$ 

! Cambio de la orientacion del espin i seleccionado

 $z = 2*ran(grain) - 1$ 

 $y = 2*ran(grain) - 1$ 

 $x = 2*ran(grain) - 1$ 

 $xy = x^{**}2 + y^{**}2$ 

do while (xy .GT. 1 ) ! chequeamos que las componentes

 $y = 2*ran(grain) - 1$ 

 $x = 2*ran(grain) - 1$ 

 $xy = x^{**}2 + y^{**}2$ 

enddo

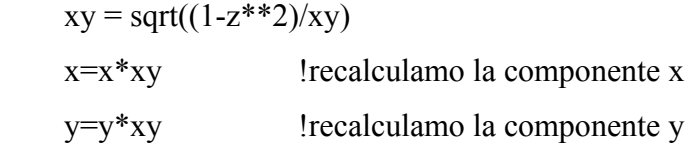

```
hx=0hy=0hz=0do j=1, n ! calcular hx hy hz
if (i.NE.j) then ! no incluir la interaccion con el espin i
 ii = Min(i,j)ji= Max(i,j)k=(ii-1)*n - ii*(ii+1)/2 + jjhx = hx + jota(k)*e spin(1,j)hy= hy + jota(k)*espin(2,j)
 hz= hz + jota(k)*e spin(3,j) endif 
 enddo
```
 $p1 = hx*espin(1,i) + hy*espin(2,i) + hz*espin(3,i)$  $p2 = hx*x + hy*y + hz*z$  eo=-p1 ! energia de contribucion del espin i anterior ef=-p2 ! energia de contribucion del espin cambiado de=ef-eo trans=0

 ! Aplicar el criterio Metropolis if (de.LT.0) then ! menor o igual a  $0$  ! el sistema disminiye la energia E=E+de trans=1 ! hay transicion a un nuevo estado else ! cuando la energ¡a aumenta  $p= exp(-de/(kb*t))$  ! calcular probabilidad de aumento w=ran(grain) ! generamos un valor aleatorio if ((grain.LT.0).OR.(grain.EQ.2147483647)) then write(\*,\*)' grain incorecto = ', grain read $(*,*)$  endif if (p.GT.w) then ! probabilidad mayor que w  $E=E+de$  trans=1 ! hay transicion a un nuevo estado else trans=0 ! no hay transicion para el cambio ! cabiar el espin y mantener la energia  $h=hx**2 + hy**2 + hz**2$  $pp1=p1/h$  $pp2=p2/h$ 

 rr= (h-p1\*\*2)/(h-p2\*\*2)  $if (rr.LT.0) then$  $rr=0$  endif  $rr=sqrt(rr)$  ! nuevas componentes del espin que mantienen la enegia anterior  $x=(pp1*hx) + (x-pp2*hx)*rr$  $y=(pp1*hy) + (y-pp2*hy)*rr$  $z=(pp1*hz) + (z-pp2*hz)*rr$  endif endif

! Hasta aqui se aplica el criterio Metropolis

 !Asignar las componentes x y z al sistema de N espines  $espin(1,i)=x$  $e^{i\phi}$ espin $(2,i)=y$  $e^{i\theta}$ espin $(3,i)=z$ 

 ! chequeamos si hubo transicion if (trans.EQ.1) then ! chequear transicion pmc=pmc+1 if (suiche.EQ.1) then ! configuraciones de muestras validas ! Pasos Validos: se comienza a tomar estas config para el estudio

! Hacer el analisis

 $SumEexp=SumEexp + (E*exp(-E/(kb*t)))$ EcuadProm=EcuadProm +  $(E**2)*exp(-E/(kb*t))$ 

```
Sumexp=Sumexp + (\exp(-E/(kb*t)))Mj=0.
Mz=0.
 do kk=1,n 
  Mj=Mj+espin(3,kk) ! magnetizacion de una configuracion general 
 !Mz=Mz+espin(3,kk)**2 enddo
```

```
SumMexp=SumMexp + (Mi*exp(-E/(kb*t)))McuadProm=McuadProm + ((M<sub>i</sub>**2)*exp(-E/(kb*t)))
```
 endif ! fin de configuracion de muestra endif ! fin de siuche de transicion

enddo ! fin del ciclo pmc

c -----------------------

 If (suiche.EQ.1) then PromE1=SumEexp/Sumexp promE2=EcuadProm/Sumexp PromM1=SumMexp/Sumexp ! promedio de la magnetizacion exp PromM2=McuadProm/Sumexp Suscep=(1./(Kb\*t))\*(PromM2 - PromM1\*\*2)  $CalorEsp=(1/(n*Kb*t**2))*(PromE2 - PromE1**2))$ ! Se guardan los promedios calculados

 write(8,\*)t ! temperatura write(9,\*)PromE1 ! Energia usando exponencial write(10,\*)PromM1 ! Magnetizacion usando exp write(11,\*)Suscep write(12,\*)CalorEsp endif

```
 write(*,*)'TOMAMOS ',nmuestra,' MUESTRAS PARA T = ',t
```
 if (t.EQ.ti) then if (suiche.EQ.0) then t=ti suiche=1 else  $t=t+dt$  endif else t=t+dt endif enddo return end ! fin del metropolis

real function ran(seed)

c \*\*\*\*\*\*\*\*\*\*\*\*\*\*\*\*\*\*\*\*\*\*\*\*\*\*\*\*\*\*\*\*\*\*\*\*\*\*\*\*\*\*\*\*\*\*\*\*\*\*\*\*\*\*\*\*\*\*\*\*\*\*\*\*\*

c funcion que genera numeros uniformemente distribuidos entre 0 y 1

c utilizando un generado congruencial multiplicativo con parametros c  $x=xo*a \mod m$ , con a=16807 y m=2147483647 c \*\*\*\*\*\*\*\*\*\*\*\*\*\*\*\*\*\*\*\*\*\*\*\*\*\*\*\*\*\*\*\*\*\*\*\*\*\*\*\*\*\*\*\*\*\*\*\*\*\*\*\*\*\*\*\*\*\*\*\*\*\*\*\*\*

c variables de entrada integer\*8 seed

c variables locales integer\*8 a,m,valor

> $a=16807$ m=2147483647

```
 valor=seed*a 
seed = mod(value,m)ran = float(seed)/float(m) if ((seed.LT.0).OR.(seed.EQ.2147483647)) then ! OJO 
   open(unit=40,file='error.out') 
  write(40,*)' grain incorecto = ', seed
   write(*,*)'Error en el generador' 
   close(40) 
 endif
```
 RETURN end ! fin de la funcion ran

subroutine energia(lc,c,n,xx,espin,jota,E)

c \*\*\*\*\*\*\*\*\*\*\*\*\*\*\*\*\*\*\*\*\*\*\*\*\*\*\*\*\*\*\*\*\*\*\*\*\*\*\*\*\*\*\*\*\*\*\*\*\*\*\*\*\*\*\*\*\*\*\*\*\*\*\*\*\* c Funcion que devuelve la Energia de un sistema de espines c orientado de una forma particular c \*\*\*\*\*\*\*\*\*\*\*\*\*\*\*\*\*\*\*\*\*\*\*\*\*\*\*\*\*\*\*\*\*\*\*\*\*\*\*\*\*\*\*\*\*\*\*\*\*\*\*\*\*\*\*\*\*\*\*\*\*\*\*\*\*

- c variables de entrada integer lc,n real c,xx,espin,jota,E
- c variables locales integer i,j,l,k real discri,dif,dsisj,a,sisj,sum

dimension xx(3,1000),espin(3,1000),jota(500000)

```
 open(unit=28,file='c:/montecarlo/datos2/d.out') 
 open(unit=29,file='c:/montecarlo/datos2/j.out')
```

```
 sum=0 
k=0do i=1, n-1 do j=i+1,n 
   ! calculo de la distancia entre Si Sj con codiciones periodicas 
   discri=0 
  do l=1,3dif=abs(xx(l,i)-xx(l,j)) ! diferencia entre componentes
   if (dif. GT. (0.5 * 1c)) then ! en caso de sobre pasar el limite
```
 dif=lc-dif ! recalcular la distancia endif discri=discri + dif\*\*2 enddo !fin del ciclo para las componentes dsisj=sqrt(discri) ! distancia entre Si Sj

 $k=k+1$ 

```
a = const\_red(c)
```

```
 jota(k)=ajota(a,dsisj) 
   write(28,*)dsisj 
  write(29,*)jota(k)sisj = espin(1,i) * espin(1,j) + espin(2,i) * espin(2,j)5 +espin(3,i)*espin(3,i)
```

```
sum = sum + (sisj * jota(k)) enddo ! fin del ciclo j 
 enddo ! fin del ciclo i
```

```
E=-1.*sum close(28) 
 close(29) 
 return 
 end ! Fin del hamiltoniano
```
 real function cons\_red(c) real c

 cons\_red=(0.01183\*c)+ 0.58469 return end

real function ajota(a,d)

c variables de entrada real a,d

## c variables locales real L,Kf,B,pi,nc parameter(L=-2.58,pi=3.141593,nc=8.0) !if(d.le.2.645751)then ! pi=3.14159265 Kf= $((12*(pi**2)*nc)**(1.7))$  /a  $B=2*a*Kf$  ajota=( L\*cos(B\*d)/(d\*\*3) ) !endif !if (d.gt.2.645751)then !ajota=0. !end if return end ! fin de la funcion Ajota

### **B - 1. Manual de usuario**

El programa Monte Carlo para la simulación de las propiedades termomagnéticas de la aleación Al-Cu-Mn, se elaboró en Fortran 77; no obstante su interfaz gráfica se diseñó haciendo uso del lenguaje de programación Visual Basic 6.0.

A continuación se describen cada una de las ventanas que maneja el programa:

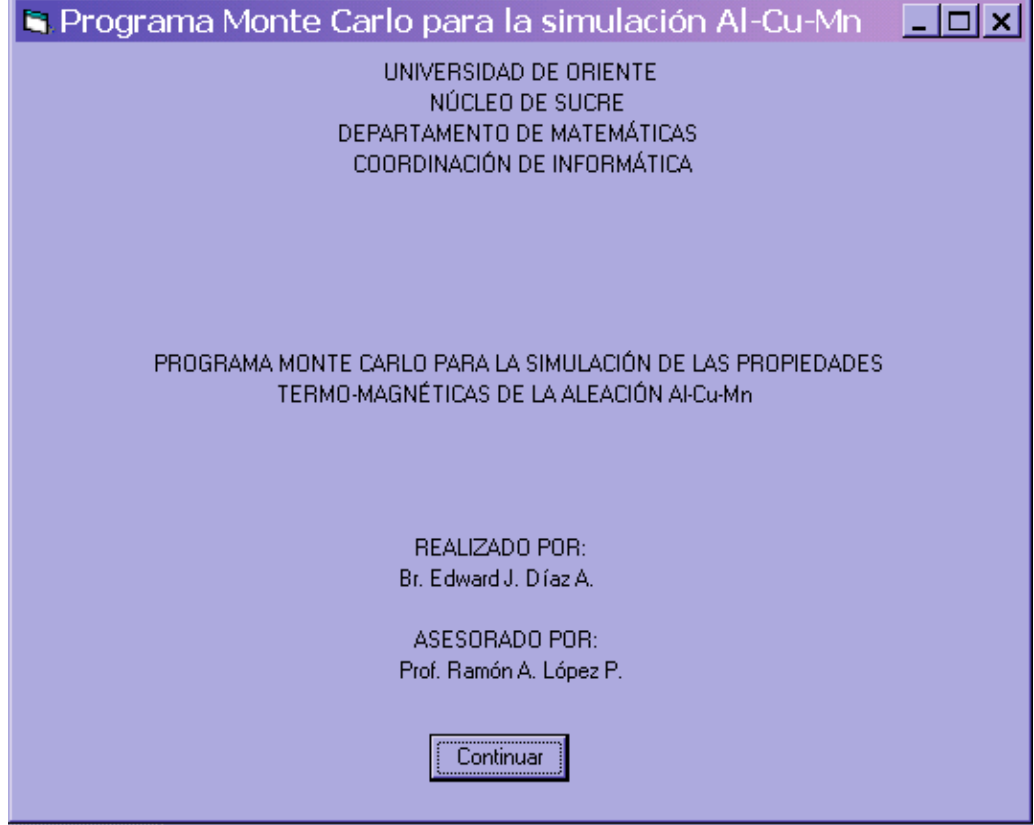

Ventana de presentación

Figura 1. Ventana de presentación.
Como su nombre lo indica, es la presentación del programa.

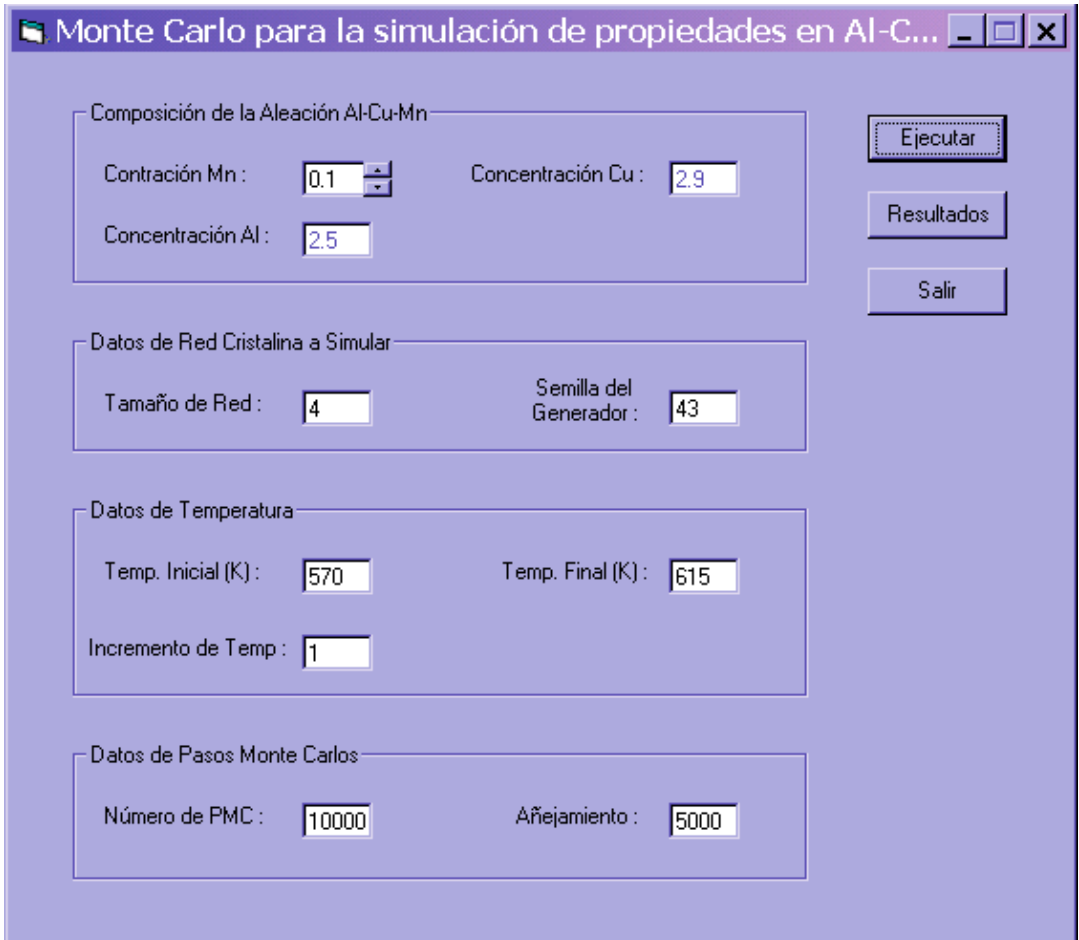

Figura 2. Ventana de entrada de datos.

En esta ventana se introducen los datos iniciales para la ejecución del programa Monte Carlo, entre estos se tiene:

Concentración Mn: representa la cantidad de manganeso que habrá en la aleación, este valor varia entre 0.1 y 0.9.

Concentración de Cu: representa la cantidad de Cubre presente en la aleación.

Concentración Al: indica la cantidad de aluminio en la aleación.

Tamaño de red: este valor define el tamaño de la red.

Semilla del generador: es el valor con que se inicia el generador de números aleatorios.

Temp. Inicial: indica la temperatura inicial a la que se inicia la simulación.

Temp. Final: representa la temperatura máxima a la que se llega en la simulación.

Incremento de Temp.: representa la cantidad en la aumentará la temperatura.

Número de PMC: es el número de pasos Monte Carlo que se ejecutarán.

Añejamiento: número de pasos Monte Carlo que se realizan para eliminar las configuraciones no equilibradas del sistema.

En la ventana de captura de datos se observan los siguientes botones:

Ejecutar El botón de ejecutar, permite llevar a cabo las corridas de la simulación, con los parámetros dados.

Resultados<sup>1</sup> El botón resultado permite mostrar una ventana donde se puede seleccionar la gráfica de los resultados obtenidos en la simulación.

Este botón permite finalizar el programa.

Salir

Los resultados de la simulación se pueden visualizar escogiendo una de las opciones de la siguiente ventana.

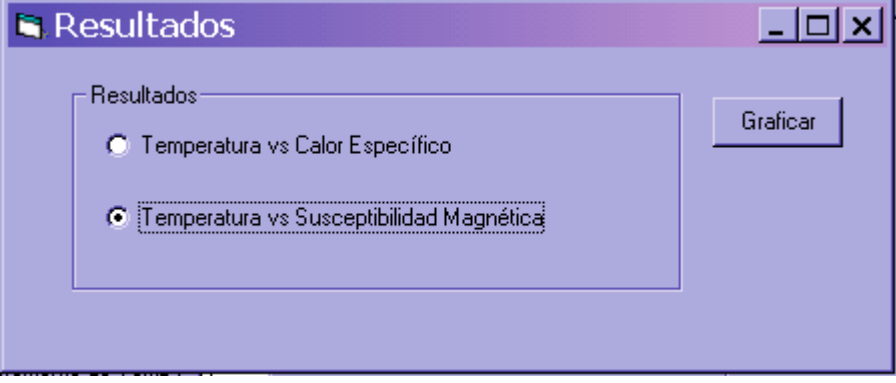

Figura 3. Ventana de resultados.

En la ventana de resultado se selecciona la gráfica de la cantidad física que se desea observar. En esta ventana se observa el siguiente botón:

Graficar Este botón, permite mostrar los resultados obtenidos, tal como se ve en la siguiente ventana.

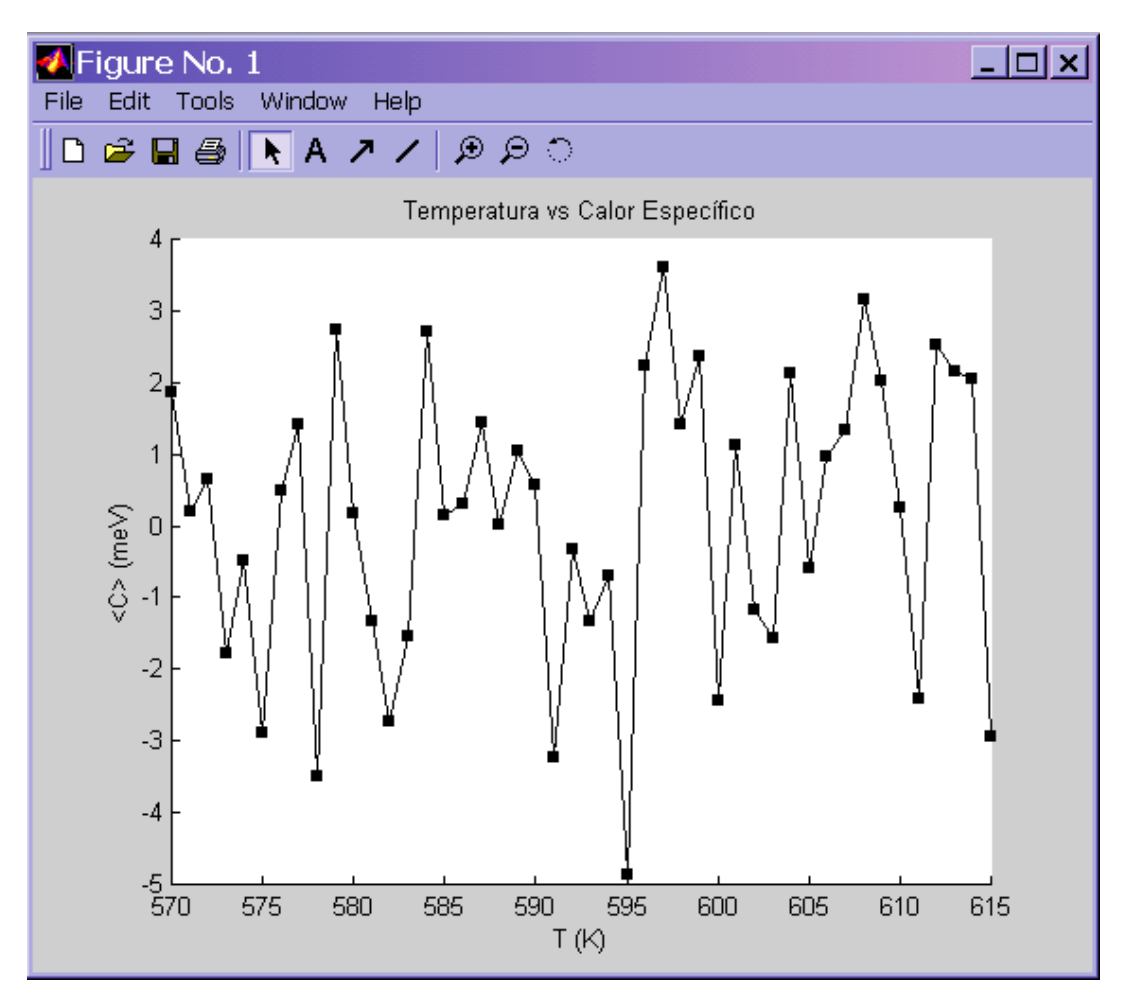

Figura 4. Gráfica de los resultados.

Esta ventana es una salida del paquete Matlab 5.3, el cual se empleó para mostrar la salidas de los resultados.

## **HOJAS DE METADATOS**

## **Hoja de Metadatos para Tesis y Trabajos de Ascenso – 1/5**

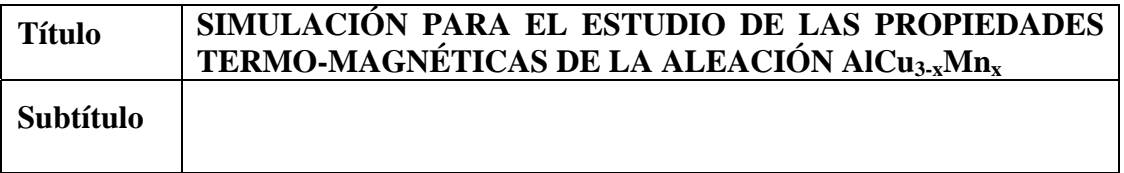

### **Autor(es)**

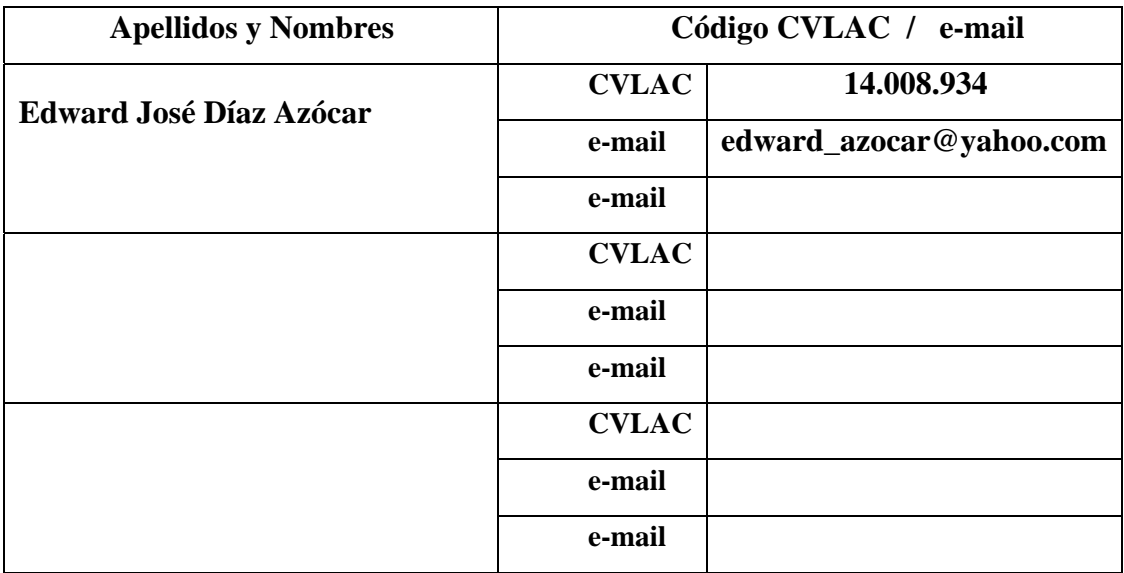

**Palabras o frases claves:** 

**Simulación** 

**Modelo** 

**Estocástico** 

**Monte Carlo** 

**Magnetización** 

**Aleaciones** 

### **Hoja de Metadatos para Tesis y Trabajos de Ascenso – 2/5**

#### **Líneas y sublíneas de investigación:**

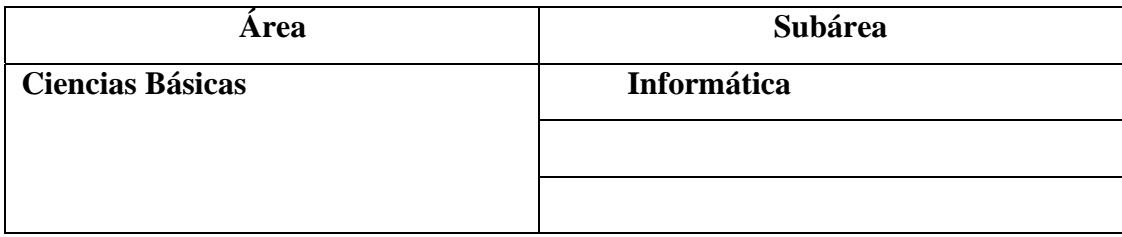

#### **Resumen (abstract):**

En este trabajo se estudiaron las propiedades termo-magnéticas de la aleación  $AICu<sub>3-x</sub>Mn<sub>x</sub>$  a través de la simulación de un modelo de red Heisenberg, el cual describe microscópicamente el sistema. Para la simulación se utilizó el algoritmo Metropolis Monte Carlo, iterando sobre una red con condiciones de borde periódicas, partiendo de una configuración inicial ordenada. El sistema se dejó evolucionar 10000 pasos Monte Carlo (pmc), midiendo cantidades físicas tales como: susceptibilidad magnética y calor específico, para cada un (1) pmc y promediando los datos obtenidos. La simulación se implementó en Fortran 77; los experimentos se realizaron para concentraciones de Mn en el rango de 0.1 a 0.9, y temperaturas entre 570K y 615K. Se registraron datos de calor específico y susceptibilidad magnética, lo que permitió hacer un análisis de las temperaturas de transición magnética. Se compararon los resultados de la simulación con los datos experimentales existentes para la aleación, evidenciándose que los resultados obtenidos están dentro del rango del error experimental documentado para cada aleación, lo cual da validez al modelo que permite el estudio de las propiedades termo-magnéticas de la aleación  $\text{AlCu}_{3-x}\text{Mn}_x$ .

# **Hoja de Metadatos para Tesis y Trabajos de Ascenso – 3/5**

#### **Contribuidores:**

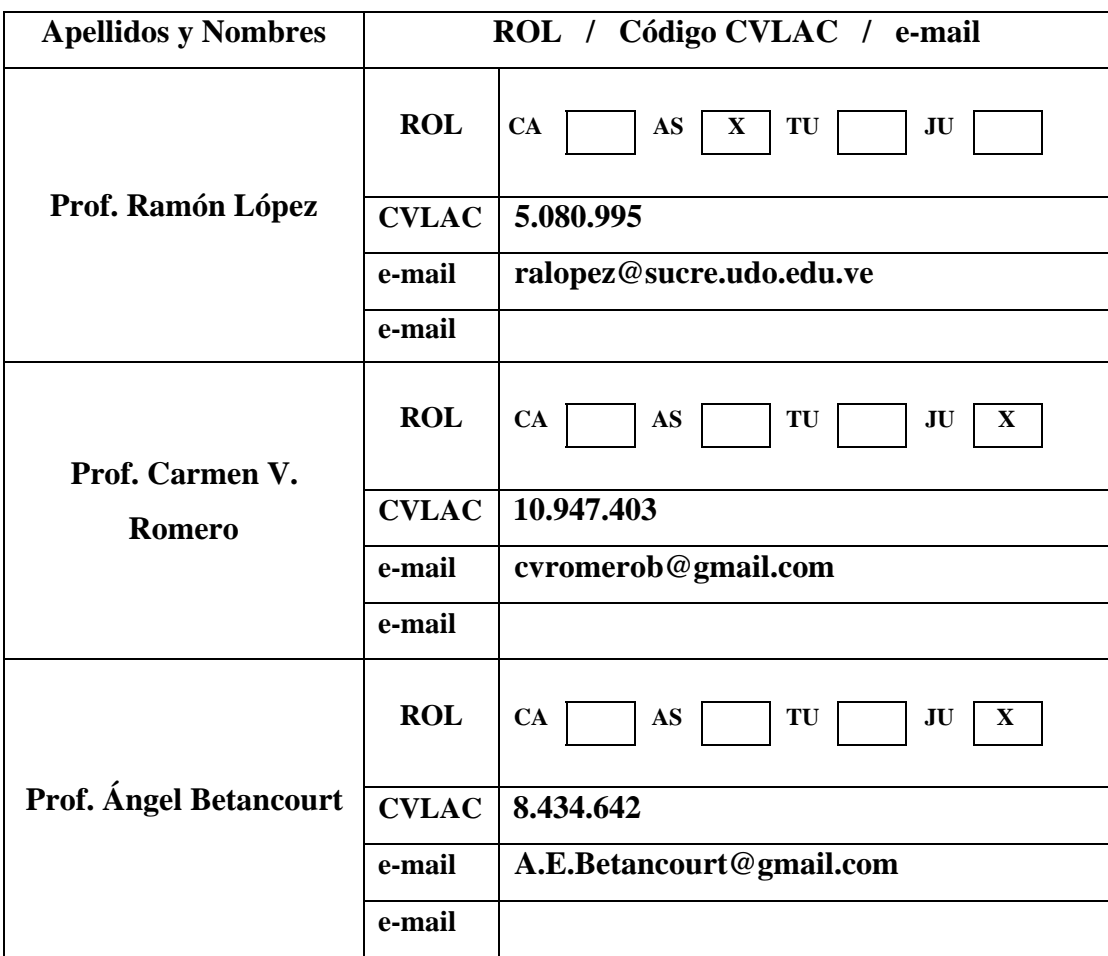

# **Fecha de discusión y aprobación:**

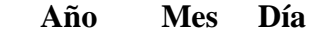

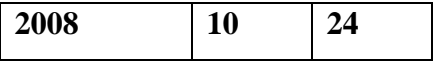

**Lenguaje: spa** 

### **Hoja de Metadatos para Tesis y Trabajos de Ascenso – 4/5**

#### **Archivo(s):**

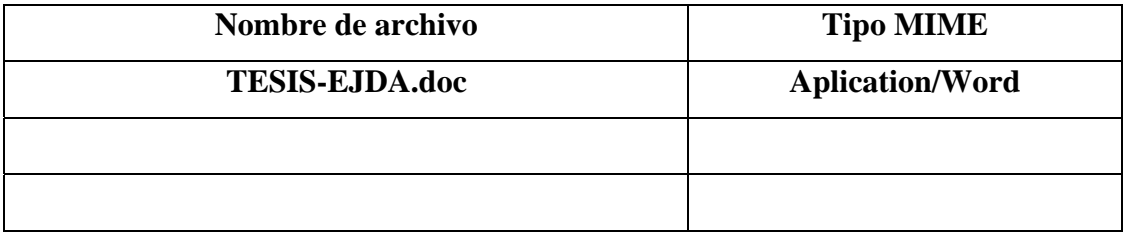

#### **Alcance:**

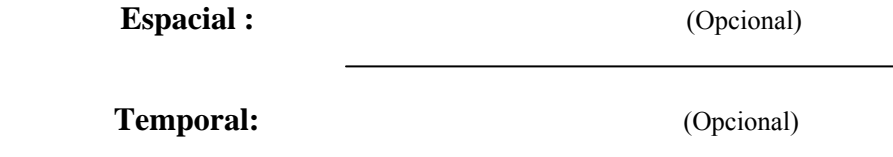

**Título o Grado asociado con el trabajo:** 

**Licenciado en Informática** 

**Nivel Asociado con el Trabajo: Licenciado** 

**Área de Estudio:** 

**Informática** 

**Institución(es) que garantiza(n) el Título o grado:** 

**Universidad de Oriente. Núcleo de Sucre** 

### Hoja de Metadatos para Tesis y Trabajos de Ascenso - 5/5

#### Derechos:

Yo, Edward José Díaz Azócar, autorizo a la Universidad de Oriente a publicar y difundir la información que contiene la presente tesis.

Br. Edward J. Díaz Azócar

Prof. Ramón López

Prof. Carmen V. Romero

Prof. Angel Betancourt

POR LA SUBCOMISIÓN DE TESIS:

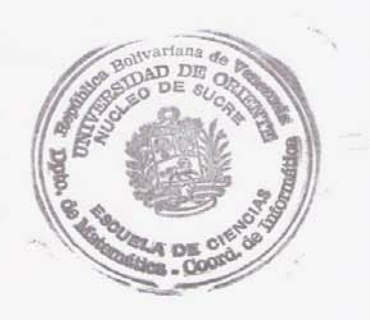